#### **REPUBLIQUE ALGERIENNE DEMOCRATIQUE ET POPULAIRE**

**MINISTERE DE L'ENSEIGNEMENT SUPERIEUR ET DE LA RECHERCHE SCIENTIFIQUE**

### **MÉMOIRE**

Présenté

AU DEPARTEMENT DE MECANIQUE FACULTE DE TECHNOLOGIE UNIVERSITE DE BATNA

Pour l"obtention du diplôme

**MAGISTÈRE EN GENIE MECANIQUE Option : Energétique**

> **Par Mr REKIOUA Mohamed.**

**\_\_\_\_\_\_\_\_\_\_\_\_\_\_\_\_\_\_\_\_\_\_\_\_\_\_\_\_\_\_\_\_**

#### **ETUDE DES PERFORMANCES D'UN ECHANGEUR DE CHALEUR CROISE AVEC OU SANS AILETTES POREUSES \_\_\_\_\_\_\_\_\_\_\_\_\_\_\_\_**\_\_

Soutenue publiquement le ../ ../2011, devant le jury composé de :

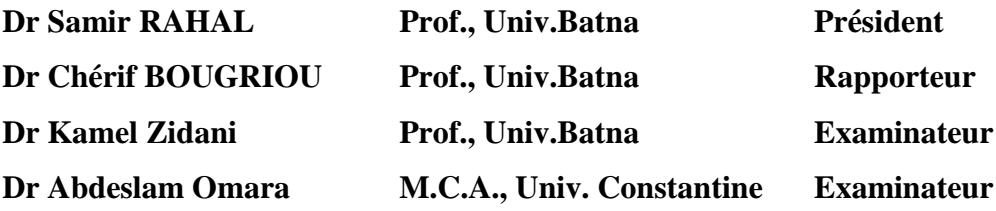

ANNEE UNIVERSITAIRE 2010/ 2011

Remerciement

 *Aucun travail n'est possible dans l'isolement. Les rencontres, les conseils et les encouragements constituent des aides précieuses souvent décisives. C'est pourquoi je tiens à remercier ici tous ceux qui ont contribué à ce travail parfois sans le savoir ou du moins sans mesurer la portée de leur influence.*

 *Je souhaite d'abord le Professeur Chérif BOUGRIOU de l'université de Batna, de l'université de Batna, du sujet qu'il m'a proposé et d'avoir ainsi bien voulu partager avec mois*

*sa passion pour la recherche. La rigueur du raisonnement, le refus de toute idée préconçue, la remise en question perpétuelle même de ce qui semble établi, demeure à mes yeux les points forts de son enseignement et de ses directions de recherche.*

*Je tiens à remercie :*

 *Le Professeur Kamel ZIDANI de l'université de Batna,le Docteur Samir RAHAL, de l'université de Batna et Abdeslam OMARA de l'université de Constantine qui ont accepté de juger ce travail.*

 *Je remercie tous mes enseignants qui ont contribué à ma formation depuis mes premiers jours à l'école jusqu'aujourd'hui.*

 *Je remercie également tous ceux qui m'ont aidé de près ou de loin à réaliser ce modeste travail.*

*Mohamed*

### *DEDICACE*

*Je dédie ce modeste travail aux deux êtres qui me sont les plus chères au monde : mon père et ma mère, que dieu me les garde pour toujours (inchallah). A ma famme, mes frères et soeurs.*

*A toute la famille du Département* 

*de*

*Mécanique.*

*Et à tous ceux que je connais de près ou de loin.*

## sommaire

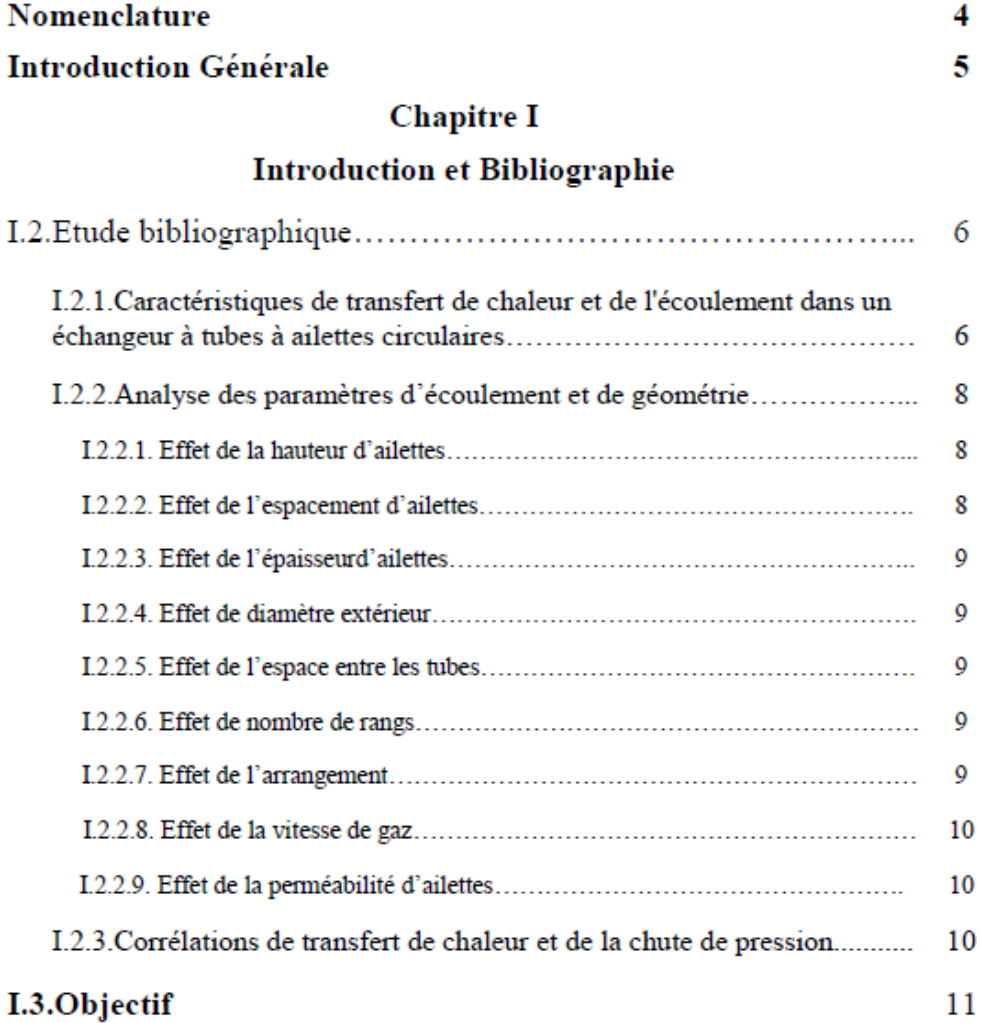

# **Chapitre II<br>Rappels théoriques**

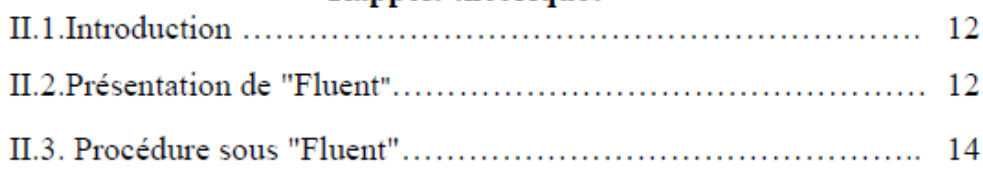

#### Sommaire

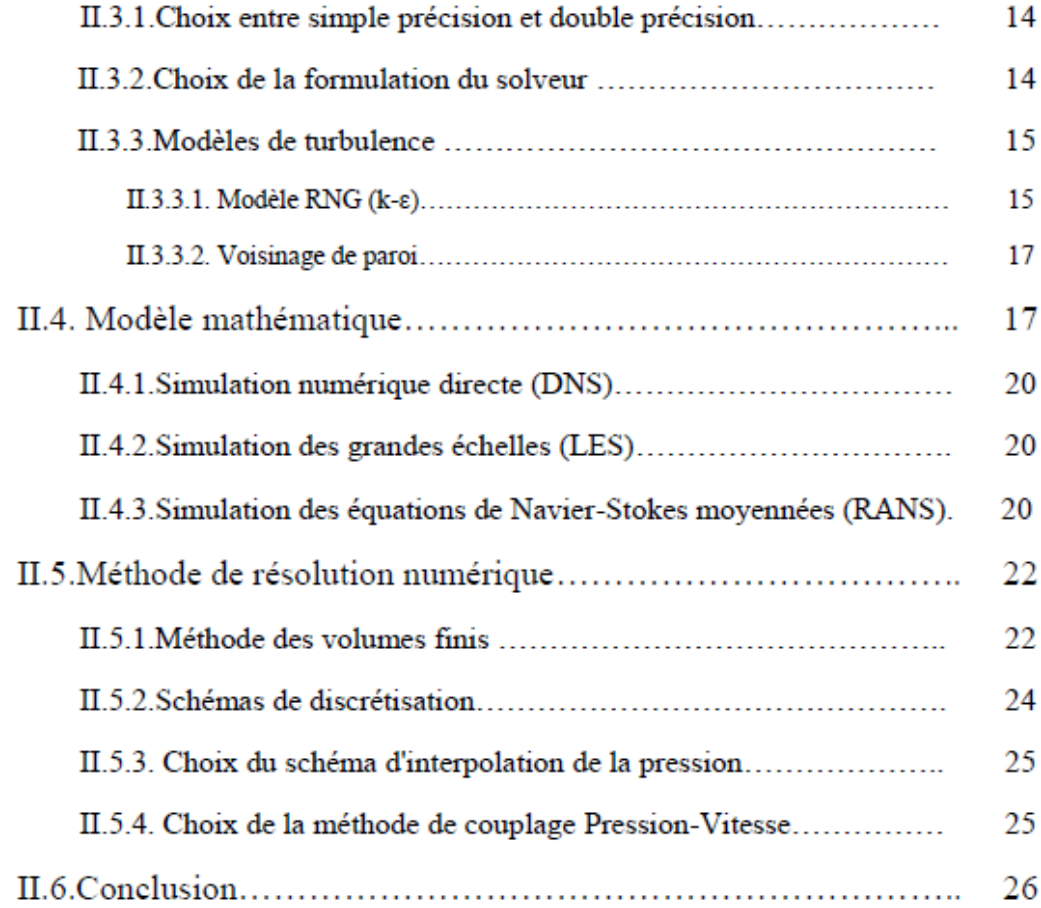

#### **Chapitre III**

#### **Simulation Numérique**

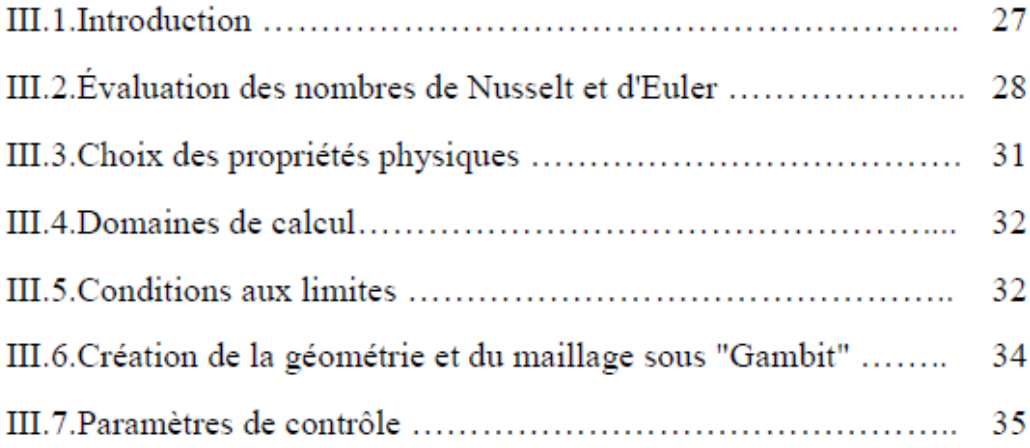

#### Sommaire

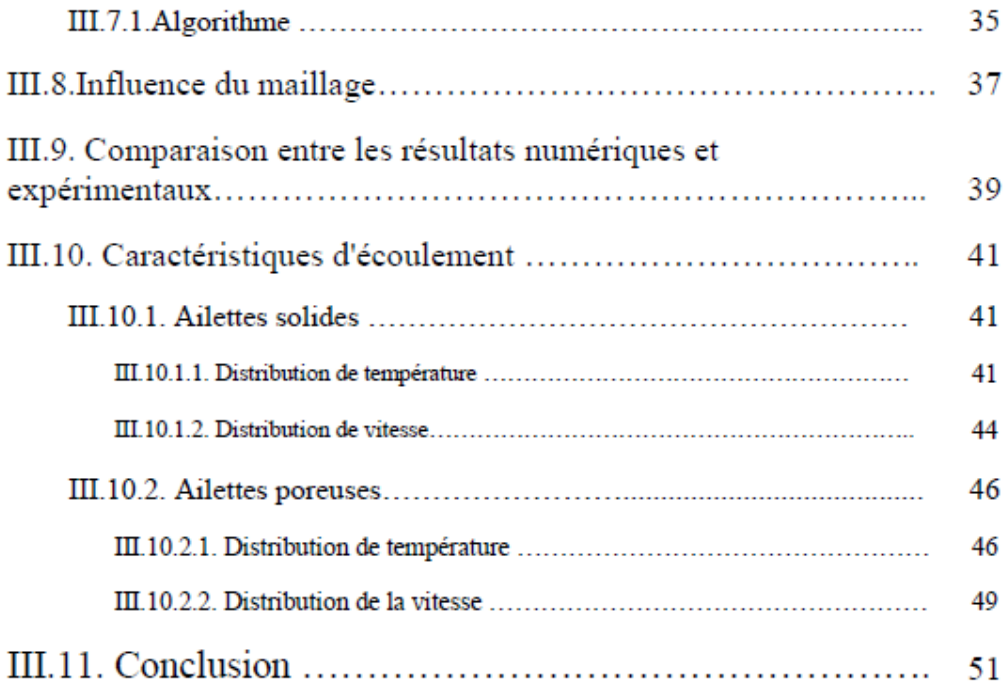

#### **Chapitre IV**

#### Résultats et discussions

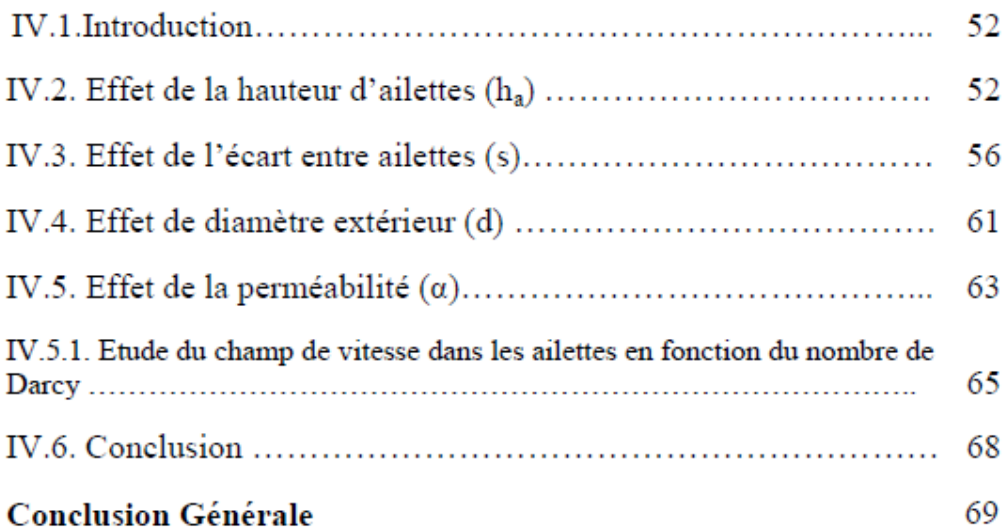

#### Sommaire

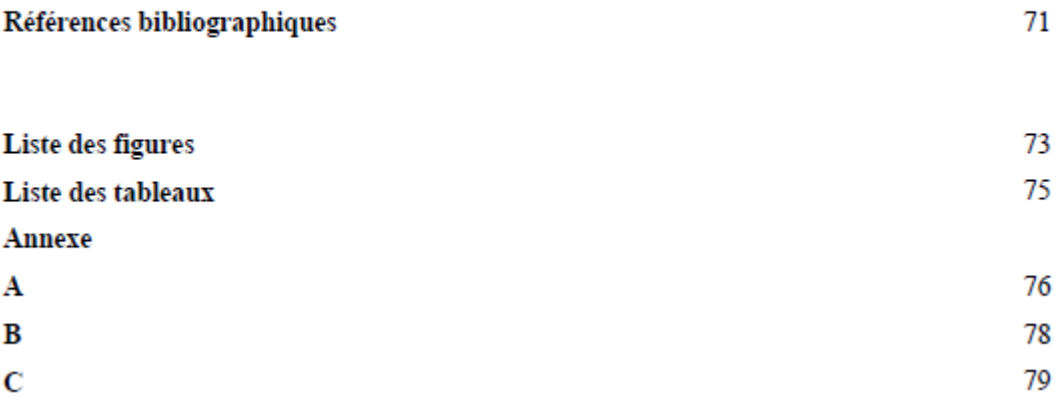

### **Nomenclature**

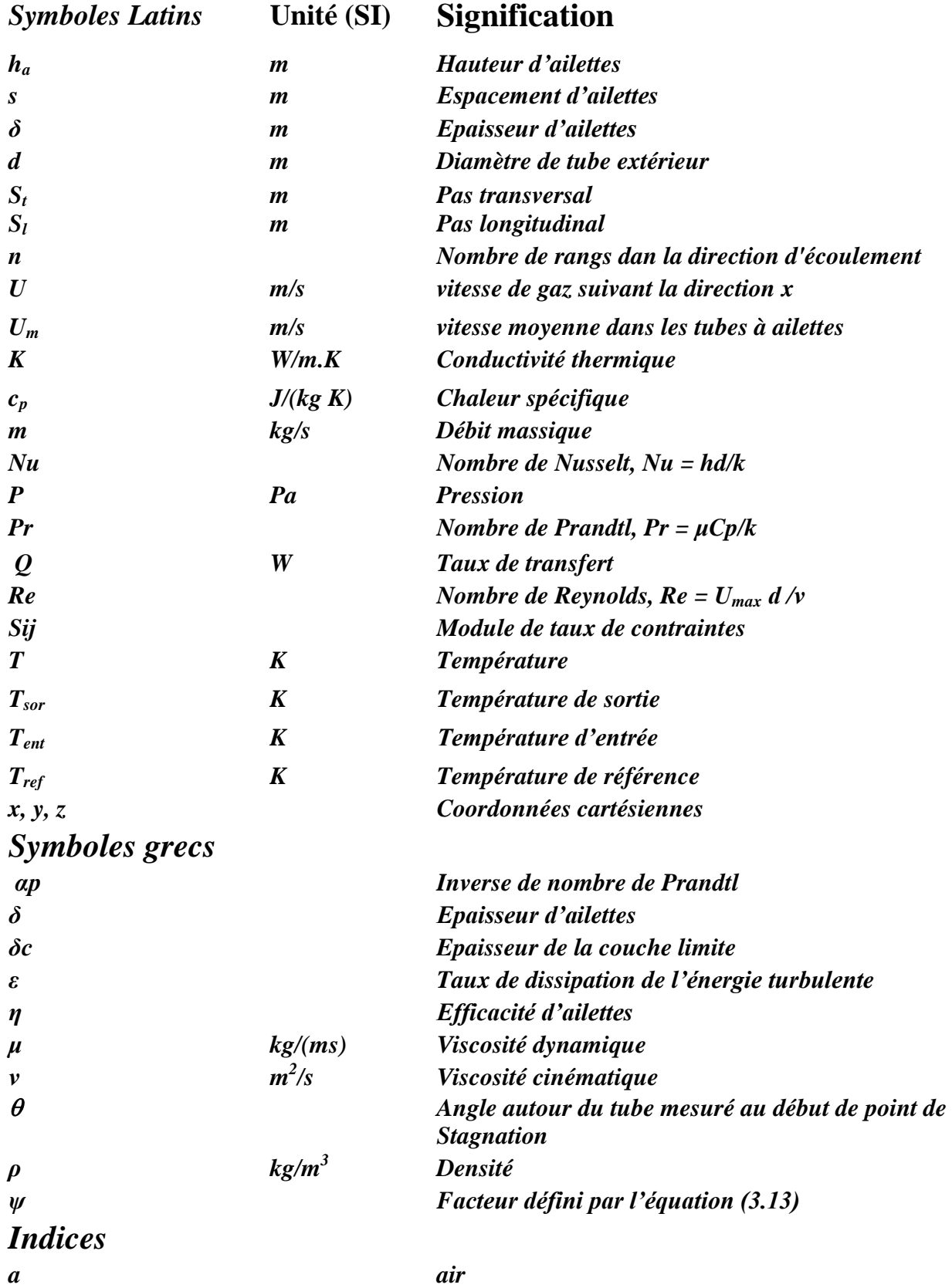

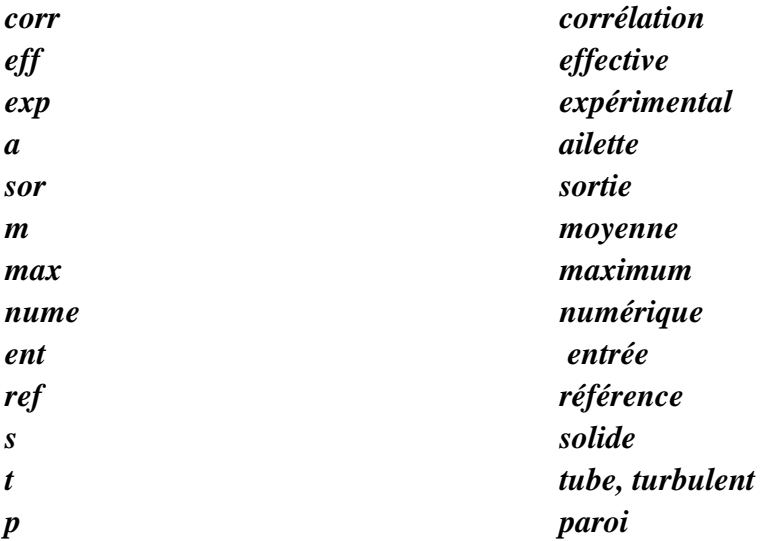

#### **INTRODUCTION GENERALE**

De nos jours, les échangeurs de chaleur sont utilisés dans de nombreux domaines à savoir (automobile, fusée, moteur Stirling, centrale nucléaire, centrale thermique, etc.). Il existe plusieurs types d"échangeurs ; on peut citer, de façon non exhaustive, les échangeurs à plaques, multicanaux, à faisceau de tubes. Ces derniers sont des modèles largement répandus. Ils présentent l"avantage de proposer une grande surface de transfert de chaleur et une fabrication simple, le type d"écoulement des fluides peut être : à courant co-courant, contre courant et à courant croisé où les deux fluides transitent perpendiculairement.

L"écoulement dans un faisceau de tubes à courant croisé a été largement étudié ces dernières années. Le souci d"améliorer les performances de ces échangeurs thermiques et les exigences nouvelles en matière de qualité des procédés nécessitent une connaissance complète du fonctionnement de ces appareils. Il se pose alors le problème de l"étude précise de leur comportement dynamique en régime stationnaire où la majorité des études existantes correspondent à ce régime. L"intensification des performances thermiques de l"échangeur thermique a été réalisée par la fixation des ailettes fixes sur la paroi des tubes, ce cas a été ainsi intensément étudié. Actuellement, divers travaux ont montré que cette performance peut être encore améliorée en employant des ailettes poreuses.

L"étude présentée dans ce mémoire est basée en réalité sur d"autre études telles que les échangeurs tubulaires munis d"ailettes solides et à courant croisé **[4-5]** et les échangeurs munis d"ailettes poreuses ou enveloppé avec des couches poreuses **[9-11]**

Cette étude s"inscrit dans le cadre de la compréhension des phénomènes de transfert de chaleur dans un échangeur de chaleur à courant croisé unis des tubes à ailettes poreuses et solides. Pour cela, on considérera en particulier l"influence des paramètres suivants:

- 1. Hauteur d"ailettes **ha**.
- 2. Espace entre les ailettes **s**.
- 3. Diamètre du tube extérieur **d**.
- 4. Perméabilité d"ailettes poreuses **K**.

Pour réduire la difficulté et la complexité de la simulation de transfert de chaleur dans le faisceau de tube à ailettes, on a supposé que le régime d"écoulement est stationnaire et la surface **(***A<sup>a</sup>* **)** des ailettes poreuses et solide est la même. Le code **« FUENT »** nous a aidé à simplifier la démarche de modélisation et nous a donné une vue plus claire d"échanges de chaleur soit entre et dans les ailettes où dans le faisceau de tubes lui-même.

Le présent mémoire de Magister se compose de quatre chapitres. Le premier chapitre est consacré à une synthèse bibliographique des travaux théoriques, expérimentaux et numériques traitant l'influence des différents paramètres géométriques sur le faisceau de tubes à ailettes.

La présentation de code Fluent et le modèle mathématique qui a été utilisé pour la résolution du problème sont donnés dans le deuxième chapitre.

Les résultats préliminaires des phénomènes des transferts thermiques dans le faisceau de tubes à ailettes solide et poreuse sont représentés au troisième chapitre où il a calculé les nombres de Nusselt et d'Euler des deux types d'ailettes, les valeurs trouvées ont été comparées aux corrélations théoriques.

Dans le quatrième chapitre les interprétations des divers résultats de l'influence de différents paramètres sur le taux de transfert de chaleur, le coefficient d'échange thermique et la chute de pression ont été données.

Le manuscrit est clôturé par une conclusion générale et quelques recommandations pour les études futures.

# **Chapitre I**

**Introduction et Bibliographie**

#### **I.1. Introduction :**

L'un des processus importants dans l'ingénierie est l'échange de chaleur entre des fluides en mouvement. Des nombreux types d'échangeurs de chaleur sont employés dans divers types d"installations, comme les centrales électriques, les usines pétrochimiques, le chauffage, la ventilation, la climatisation des bâtiments et la réfrigération (**CVC/R**). Ils sont des échangeurs tubulaires, construits avec des tubes en forme de ˝**U**˝, et l"augmentation de la surface d"échange dans le cas des transferts thermiques entre un gaz et un liquide est réalisée par la pose des ailettes (continues ou indépendantes) sur les tubes. Ce type d"échangeurs est largement utilisé. En général, le liquide circule à l'intérieur des tubes tandis que le gaz est dirigé à travers les tubes à ailettes.

En raison de la faible conductivité thermique et donc du coefficient de transfert thermique par convection du gaz, des ailettes ont été appliqués sur les surfaces mères du côté de gaz afin d"intensifier le transfert de chaleur et la compacité des échangeurs ailetés. La géométrie à tubes à ailettes à écoulement croisé est illustrée sur la figure (1.1).

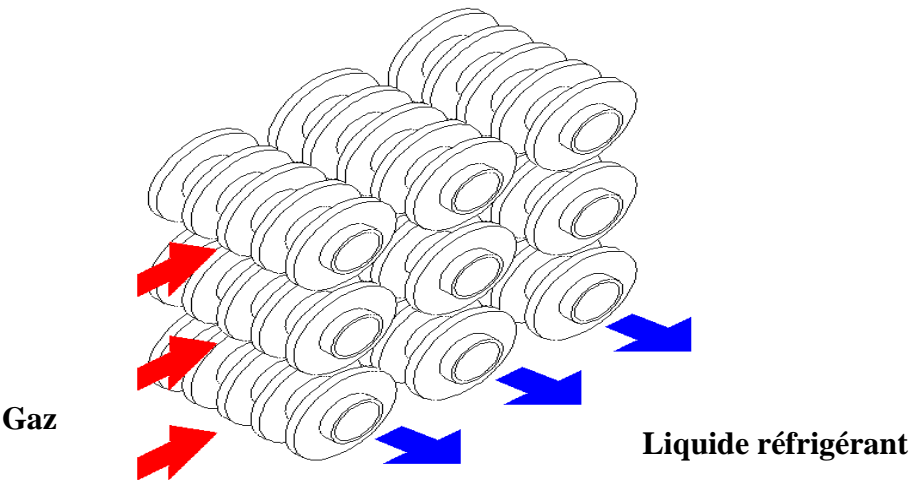

Figure (1.1) : - Echangeur à tubes à ailettes

Il y'a des contraintes techniques lors de l'utilisation des ailettes dans les applications réelles et le choix approprié des grandeurs géométriques d"ailettes efficaces, telles que la hauteur d"ailettes et l'espace entre les ailettes voisins, augmentera considérablement l"efficacité de l"échangeur de chaleur. La disposition des tubes dans le faisceau peut être en ligne (carrée) ou en quinconce (triangulaire), cette dernière disposition est plus efficace de 33% à la première. Ainsi, les recherches postérieures sur l"intensification de transfert de

chaleur du côté de gaz (l"extérieur des tubes) ont un grand intérêt pour la conception des échangeurs de chaleur plus compacts et plus efficaces.

Les échangeurs à tubes ailetés sont utilisés généralement dans l"industrie thermique, le transport, le bâtiment, etc. Les études réalisées dans la littérature du côté de faisceaux de tubes concernent l"augmentation de l'efficacité des ailettes et la compacité et la réduction des pertes de pression. Une multitude de corrélations empiriques sont proposées, généralement pour des écoulements croisés. Cependant, les investigations expérimentales incluant une recherche complète des facteurs principaux sont relativement rares. En plus de cela, le problème de transfert de chaleur dans un échangeur à tubes à ailettes est un problème conjugué. Le transfert de chaleur conjugué signifie le calcul simultané de plusieurs modes de transfert de chaleur. Pour le calcul d"un échangeur de chaleur à tubes à ailettes, on doit en plus de calcul de l"échange de chaleur convectif compliqué (faisceau de tubes) tenir en compte de la conduction thermique dans les ailettes. Pour mieux comprendre les plus importants mécanismes de transfert de chaleur liés à l'écoulement dans l"échangeur à tubes ailetés, la simulation numérique est donc très utile. En particulier, on devrait examiner les structures détaillées de l'écoulement et la distribution de température au moyen de la simulation numérique attaché à la technique informatique de la dynamique des fluides (**CFD**).

L'examen de la littérature appropriée concernant les faisceaux des tubes à ailettes circulaire sera énoncé dans le paragraphe suivant. On tiendra surtout en considération les techniques numériques utilisées pour la simulation.

#### **I.2 . Etude bibliographique :**

Ajouter les ailettes dans un échangeur de chaleur est un procédé très commun pour augmenter le coefficient de transfert de chaleur global. Beaucoup de travaux expérimentaux ont été effectués pour intensifier le transfert de chaleur de gaz passant à l"extérieur des tubes. Les profils d'écoulement et les caractéristiques relatives de transfert de chaleur dans les géométries complexes ont été déterminés.

#### **I.2.1. Caractéristiques de transfert de chaleur et de l'écoulement dans un échangeur à tubes à ailettes circulaires :**

Le but fondamental dans la conception thermique d'un échangeur de chaleur est la détermination de la superficie requise pour transférer la chaleur aux températures de liquide et aux débits d"écoulement. Plusieurs études considèrent que toute la surface des faisceaux de tubes à ailettes et le coefficient de transfert de chaleur **h** est strictement liés et régis par la disposition et la forme d'ailettes et des tubes. Par conséquent, il est important d'assurer que l"augmentation de la surface d"ailette doit être mise en application sans causer la diminution du coefficient de transfert de chaleur.

Il est évident que la surface d"ailettes puisse être augmentée en augmentant la hauteur d"ailette et/ou le nombre d'ailettes par mètre. Dans cette circonstance, on l'exige pour trouver la valeur possible maximum de la taille d"ailette puisque l'importance du gradient de température le long de la direction radiale diminue avec la taille d"ailette. Par la nature des distributions de la température sur l"ailette, la différence de la température entre le gaz ambiant et l"ailette diminuera également en raison des pertes continues par convection de la surface ailette.

Il y a également un intérêt significatif pour le rôle du nombre d"ailettes par mètre. La réduction de l"espacement entre les ailettes produit de faibles coefficients de transfert de chaleur et cette tendance dépend de l'évolution de la couche limite, qui se pose en conformité avec la vitesse et la turbulence de l'écoulement dans l'espace entre ailette. En outre, le problème relatif à l'ensemble de configurations Figure (2.1) et l"effet de profondeur de faisceau des tubes ne doit pas être négligé.

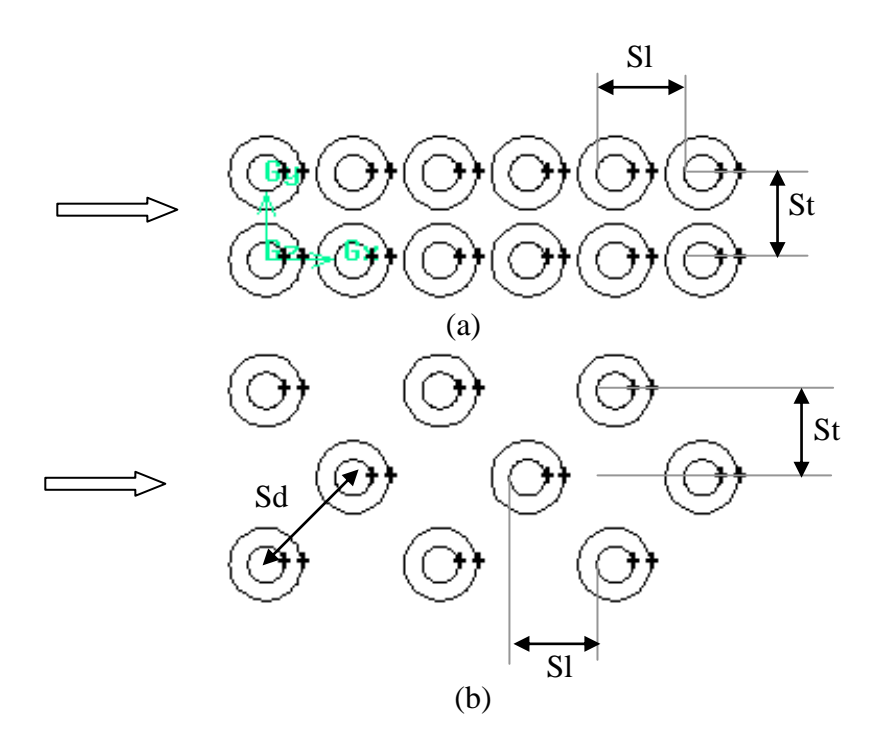

Figure (1.2) : -.Arrangement de faisceaux de tubes (a) arrangement en ligne, (b) arrangement en quinconce

Il y a sept variables géométriques qui influencent le coefficient de transfert de chaleur et de frottement d"une ailette plate [1]. Sans considération de la forme d"ailettes et la disposition des tubes dans le faisceau, ces variables géométriques sont :

- **Hauteur d'ailettes (hf)**
- **Espacement d'ailettes (s)**
- **Epaisseur d'ailettes (δ)**
- **Diamètre de tube extérieur (d)**
- **Pas transversal (St)**
- **Pas longitudinal (Sl)**
- **Nombre de rangs (***n***)**

En outre, les variables thermohydrauliques sont :

```
 Vitesse de gaz (U)
```

```
 Densité (ρ)
```

```
 Viscosité (μ)
```
- **Conductivité thermique (***k***)**
- **Chaleur spécifique (cp)**

#### **I.2.2. Analyse des paramètres d'écoulement et de géométrie :**

La distribution du coefficient de transfert thermique sur un tube à ailettes est principalement liée aux conditions d"écoulement et la géométrie d"ailettes. En outre, il existe plusieurs facteurs importants contrôlant le transfert de chaleur et la chute de pression dans un faisceau de tubes à ailettes et l'interaction entre ces facteurs crée un problème très compliqué.

#### **I.2.2.1. Effet de la hauteur d'ailettes :**

Kearney [2] a décrit que les effets de la disposition des faisceaux et la hauteur sur les performances de transfert de chaleur locaux et moyens sont couplés. Il a trouvé que le coefficient de transfert de chaleur diminue et la chute de pression augmente lorsque la hauteur des ailettes augmente.

#### **I.2.2.2. Effet de l'espacement d'ailettes :**

Les études expérimentales [3] montrent que le coefficient de transfert thermique près de la base d"un espacement étroit entre les ailettes est plus petit que le coefficient correspondant à un espace entre ailettes consécutives plus grand en raison de l"épaisseur de la couche limite dans les frontières. En général, les petits espaces entre les ailettes créent une épaisseur de couches limites plus épaisses, d"autre part, l"étude [4] à montré que l"augmentation de l"espacement entre les ailettes **(s)** augmente le coefficient d"échange thermique **(h)** et à une certaine valeur de (s) le coefficient d"échange thermique (h) devient constant.

#### **I.2.2.3. Effet de l'épaisseur d'ailettes :**

Quelques chercheurs ont observé l'effet de l'épaisseur des ailettes. Ward et Young [5] ont constaté que le nombre de Nusselt augmente avec l'épaisseur d"ailettes. Briggs and Young [6] ont obtenu des résultats opposés en montrant que le coefficient de transfert de chaleur est moins indépendant de l'épaisseur d"ailettes, ce coefficient diminue quand l'épaisseur d"ailettes augmente.

#### **I.2.2.4. Effet de diamètre extérieur :**

Le coefficient de transfert de chaleur moyen dépend principalement de diamètre extérieur du tube [7]. L"écoulement change avec le diamètre du tube. D"autre part la chute de pression augmente avec le tube de diamètre [8].

#### **I.2.2.5. Effet de l'espace entre les tubes :**

Indépendamment de l'effet de diamètre du tube, l'intensité de la turbulence à l'intérieur du faisceau dépend de l"espace entre les tubes et de la vitesse d'air. Par conséquent, la chute de pression dans le faisceau de tubes varie selon ces paramètres.

#### **I.2.2.6 . Effet de nombre de rangs :**

Le transfert de chaleur à partir d'un faisceau de tubes à ailettes est principalement basé sur le modèle d'écoulement. L'écoulement sur un seul tube à ailettes est assez différent de l"écoulement dans un faisceau de tubes. Des recherches ont montré que l'influence de l'effet de nombre de lignes sur le transfert de chaleur pour les faisceaux de tubes en quinconce est moins importante que pour un faisceau aligné ( $n \geq 2$ ).

#### **I.2.2.7 . Effet de l'arrangement :**

La notion la plus largement acceptée est que la disposition des tubes en quinconce a plus d'avantages en termes de comportements thermiques que l'arrangement en ligne.

#### **I.2.2.8 . Effet de vitesse de gaz :**

L'un des facteurs influents sur le transfert de chaleur dans les tubes à ailettes est le développement de la couche limite, dont la forme est variable en fonction de la vitesse du gaz.

Lorsque la vitesse du gaz augmente, la formation de tourbillons augmente et l'épaisseur de la couche limite diminue. Il est généralement admis que la vitesse du fluide dans la zone de recirculation est plus faible que dans le courant principal et le coefficient de transfert de chaleur est faible.

#### **I.2.2.9 . Effet de la perméabilité d'ailettes :**

Dans la littérature on ne trouve pas des études sur l'effet de la perméabilité des ailettes et sa relation avec les paramètres d"efficacité pour un faisceaux de tubes à ailettes, mais on trouve quelques recherches sur des échangeurs munis d"ailettes longitudinales poreuses [9] où l"étude montre que les ailettes poreuses présentent un transfert de chaleur plus important et des pertes de charge plus faibles. Une étude d'un cylindre enveloppé avec une couche poreuse [10], a montré que le nombre de Nusselt « Nu » dépend de l"épaisseur du milieu poreux où il existe une valeur critique de l"épaisseur pour laquelle le nombre de Nusselt reste minimum quelque soit le nombre de Darcy. D"autre part l"étude d"un écoulement dans un canal partialement rempli avec un milieu poreux avec un nombre de  $Da=10^{-2}$  a montré que Nu augmente avec l"augmentation de l"épaisseur de canal et se stabilise à une certaine valeur de l'épaisseur [11].

#### **I.2.3. Corrélations de transfert de chaleur et de la chute de pression :**

Dans la littérature il y'a plusieurs expressions expérimentales donnant une relation entre les nombres de NUSSELT Nu et de Reynolds Re d"une part et d"autre part entre Euler Eu et Re. Ici nous intéressons aux corrélations de Ward et Yong [5], qui ont testé un faisceau quinconcé de sept tubes à ailettes

Le nombre de Nusselt moyen pour le faisceau de six lignes a été corrélé. Plus tard, ils ont travaillé avec un faisceau de neuf tubes. Ils ont donné aussi une corrélation de perte de pression pour le faisceau quinconcé, valable pour  $10^3$  <Re <2,8×10<sup>4</sup>.

#### **I.3 . Objectif :**

L'objectif de cette étude est de comprendre la distribution de transfert de chaleur et le comportement de la chute de pression dan un faisceau des tubes à ailettes circulaires (solides et poreuses) en arrangement quinconcé. Cette étude numérique est effectuée pour des nombres de Reynolds basé sur la vitesse maximale de l'air correspondant à la section de passage minimale. L"étude est faite pour trois nombres : **Re=8600, Re=1.7×10<sup>4</sup> et Re=2.8×10<sup>4</sup>** . La méthode des volumes finis est utilisée pour prédire le transfert de chaleur et les caractéristiques de l"écoulement du fluide à l"aide du code commercial **FLUENT**. Les équations d'énergie et de conservation de masse ont été résolues numériquement en régime stationnaire tridimensionnel. Un modèle amélioré, le **RNG** (normalisation groupe) en fonction du modèle de turbulence k-ε est utilisé.

L"influence des grandeurs géométriques sur le transfert de chaleur et la perte de charge de pression sont étudiées et leurs résultats sont commentés. Les grandeurs géométriques considérées dans cette étude sont :

- 1. Hauteur d"ailettes **ha**.
- 2. L"espace entre les ailettes **s**.
- 3. Diamètre du tube extérieur **d**.
- 4. Perméabilité d"ailette poreuse **k**.

Le modèle sur FLUENT est validé avec les corrélations de Ward et Yong [5], pour voir l"instabilité dans l"échangeur munis d"ailettes poreuses on va juste comparer les résultats obtenus avec ceux d"un échangeur unis d"ailettes solides, la porosité des ailettes est constante  $\gamma$ =0.6 [11], la perméabilité varie selon un nombre de Darcy  $10^{-4} \leq$ Da $\leq$ 10<sup>3</sup>[9]. Autour et dans les ailettes des tubes, le fluide circulant est l"air sec. Les ailettes et les tubes sont supposés en aluminium.

# **Chapitre II Rappels théoriques**

#### **II.1. Introduction :**

La principale difficulté d'application des méthodes numériques à un échangeur de chaleur tubulaire muni d"ailettes circulaires est sa géométrie. D"autre part, plusieurs paramètres géométriques influent directement sur l'amélioration du transfert de chaleur.

A cause de développement des modèles physiques, l'analyse numérique et la puissance informatique, la simulation des propriétés de transfert de chaleur dans des cas tridimensionnels devient possible.

Dans la réalité l"écoulement turbulent est tridimensionnel et le temps de calcul est très long en comparant avec un écoulement bidimensionnel, à cause de cela, les études tridimensionnel sur les échangeurs de chaleur tubulaire à ailettes circulaires sont très rares. Par conséquent, la simulation du champ d'écoulement tridimensionnel dans des conditions géométriques complexes est difficile d"analyser et une tâche apparemment compliquée.

Le logiciel disponible pour la simulation d"écoulement de fluide **FLUENT** est utilisé pour déterminer le champ de vitesse et de transfert de chaleur, **FLUENT** est basé sur la méthode des volumes finis et demande de l"utilisateur de fournir un maillage de domaine, les propriétés physiques et les conditions aux limites.

Après la simulation d"un problème les considérations telles que l"état des frontières, la taille du domaine, le type de la grille et le modèle à deux dimensions ou à trois dimensions sont nécessaires. Par exemple, le choix approprié du type de la maille peut économiser le temps et les calculs. D'autre part, un examen consciencieux pour le choix des modèles physiques et la détermination du procédé de solution produira des résultats plus efficaces.

#### **II.2. Présentation de "Fluent" :**

"Fluent" est un code de calcul pour modéliser les écoulements des fluides et les transferts thermiques dans des géométries complexes. Il peut résoudre des problèmes d'écoulement avec des mailles structurés ou non structurées, qui peuvent être produites pour des géométries complexes avec une facilité relative. Les types de mailles supportées sont des mailles, en **2D**, triangulaires ou quadrilatérales, ou en **3D** (tétraédriques, hexaédriques et pyramidales) et les mailles mélangées (hybrides). **"Fluent"** est écrit en langage de programmation **C** et utilise pleinement la flexibilité et la puissance offertes par ce langage (allocation de la mémoire dynamique). En outre, il utilise une architecture qui lui permet de s"exécuter en tant que plusieurs

processus simultanés sur le même poste de travail ou sur des postes séparés, pour une exécution plus efficace.**"Fluent"** s'utilise à travers une interface graphique. L'utilisateur expérimenté peut adapter ou augmenter aux besoins l'interface en écrivant des macros et des fonctions de menu afin d"automatiser certaines procédures. Ainsi, à titre non exhaustif, il a les capacités de modélisation suivantes:

- Ecoulements **2D** ou **3D**.
- **Example 1** Etats permanents ou transitoires.
- Ecoulements incompressibles ou compressibles en incluant toute la vitesse de régimes (subsoniques, transsoniques, supersoniques et hypersoniques).
- Ecoulements non visqueux, laminaires ou turbulents.
- **Examplements Newtonien ou non.**
- Transfert de chaleur forcé, par conduction, par convection ou radiatif.
- Ecoulements avec changements de phases
- Ecoulements en milieux poreux.

Ce code de calcul emploie la méthode des volumes finis comme procédé de discrétisation. Les équations intégrales qui gouvernent l'écoulement, tels que l'équation de continuité, l'équation de conservation de la masse, celle de l'énergie ainsi que d'autres scalaires, comme la turbulence, sont résolues par cette méthode statistique. En utilisant cette technique basée sur un volume de contrôle, **"Fluent"** traite les étapes suivantes:

- Division du domaine en volumes de contrôle discrets en utilisant une grille (maillage) de calcul.
- Intégration des équations gouvernantes sur les volumes de contrôle individuels afin de construire les équations algébriques pour les variables discrètes dépendantes, (les inconnues), telles que les vitesses, pression, température ...
- Linéarisation des équations discrétisées et résolution du système d"équations linéaires résultant pour pouvoir mettre à jour les valeurs des variables dépendantes (inconnues).

#### **II.3. Procédure sous "Fluent"** :

Au chargement du maillage sous **"Fluent",** avant tout, nous devons mettre la géométrie à l'échelle (millimètre, centimètre ou mètre). Le logiciel permet aussi de réordonner les nœuds, les surfaces et les cellules en mémoire, de telle façon qu'ils aient la même disposition dans la grille et dans la mémoire pour améliorer les performances du calcul et l'efficacité de l'accès à la mémoire.

#### **II.3.1. Choix entre simple précision ou double précision :**

**Fluent** offre deux modes de calcul : le mode "double précision" et le mode "simple précision". Dans le mode "double précision", les nombres à virgule flottante sont représentés en utilisant 64 bits, alors que le mode "simple précision" utilise une représentation à 32 bits. Le revers de cette précision est que le premier mode requiert beaucoup plus de mémoire. En outre, Le mode "double précision" est préconisé, entre autres, pour les écoulements impliquant des longueurs d'échelles très disparates.

#### **II.3.2. Choix de la formulation du solveur :**

En démarrant **"Fluent"**, on peut choisir entre plusieurs formulations du solveur:

a) La formulation "Segregated", ou isolée (implicite):

Cette formulation résout les équations de continuité, de quantité de mouvement et quand c'est nécessaire celle de l'énergie, séquentiellement, c'est-à-dire isolées les unes des autres (implicite par défaut). Le solveur isolé est classiquement employé pour les écoulements incompressibles à modérément compressibles.

b) La formulation "Coupled", ou couplée soit implicite ou explicite:

Cette option permet aux équations gouvernantes d'êtres résolues simultanément, c'està-dire couplées les unes avec les autres. Cependant, les autres scalaires, tels que les quantités de la turbulence sont traités isolément. Initialement, ce mode a été conçu pour les écoulements compressibles à grandes vitesses. Ce qui lui donne un avantage pour le traitement des écoulements hautement couplés (forte interdépendance entre la densité, l'énergie et les moments) avec des forces de volumes (ex. flottabilité et forces de rotation). Il faut signaler que le solveur couplé implicite requiert presque le double de la mémoire qu'utiliserait le solveur isolé, alors que le solveur couplé explicite vient au milieu, en terme de besoins en ressources, mais convergera plus lentement que la formulation implicite et n'est conseillé que pour les écoulements instationnaires.

#### **II.3.3. Modèles de turbulence :**

 Il existe différents niveaux de modèles qui se distinguent par leur degré de complexité ; c"est-à-dire par le nombre d"équations de transport supplémentaires introduites pour les quantités turbulentes pour fermer le problème : on parle ainsi de modèles turbulent à zéro, une ou deux équations. Il existe également des méthodes de résolution plus complexes et plus onéreuses en ressources informatiques (simulation directe, large-eddy-simulation). Les modèles de turbulence les plus utilisés à l"heure actuelle dans les codes **CFD** sont les modèles à 2 équations, et plus particulièrement le modèle de turbulent dit *k-ε* standard qui est de loin le plus répandu.

Trois modèles de turbulence sont disponibles dans Fluent :

- Le modèle *k-ε* standard
- Le modèle RSM
- Le modèle RNG *k-ε*

Ici nous nous intéressons par le modèle RNG *k-ε* :

#### **II.3.3.1. Modèle RNG (***k-ε)* **:**

Le modèle RNG (*k-ε)* est également un modèle de turbulence à 2 équations, et constitue une version améliorée de modèle *k-ε* standard. Il a en effet l"avantage d"éviter une modélisation particulière pour le voisinage des parois, en particulier par le biais de la loi de paroi, puisqu"il s"étend aux régions dites à bas nombre de Reynolds. Ce modèle s"appuie sur la méthode mathématique dite de normalisation qui utilise une description spectrale et statistique de la turbulence. En turbulence, la gamme des échelles s"étend des petits tourbillons aux grands tourbillons, l"énergie est introduite dans le système physique à grand échelle pour laquelle la dissipation par viscosité est négligeable. Le fluide génère des tourbillons en cascade, chaque tourbillon développant lui-même des tourbillons d"échelle inférieure, en même temps qu"il dissipe de l"énergie (cette description est celle de la cascade de Richardson). Ce processus continue jusqu'à une échelle minimale, dite échelle Kolmogorov pour laquelle les tourbillons dissipent la totalité de l"énergie dont ils sont porteurs sans générer de tourbillon d"échelle inférieure. Ces petits tourbillons sont porteurs d"une faible quantité d"énergie. Le principe de la méthode de renormalisation est de parvenir à une description des phénomènes aux plus grandes échelles de la turbulence en éliminant les plus petites pour les représenter par des tourbillons d"échelle plus grande.

Dans le code Fluent, l"application de la technique de normalisation aux équations de conservation de la quantité de mouvement donne :

$$
\frac{\partial U_i}{\partial t} + \frac{\partial (U_i U_j)}{\partial x_j} = -\frac{\partial P}{\partial x_j} + \frac{\partial}{\partial x_j} \left[ \mu_{\text{eff}} \left( \frac{\partial U_i}{\partial x_j} + \frac{\partial U_j}{\partial x_i} \right) \right]
$$
(2.1)

Où les contraintes dues à la turbulence sont modélisées par le bais de concept de viscosité effective, *μeff* qui tient compte de l"échelle de turbulence. La viscosité effective peut s"exprimer sous une forme simplifiée en fonction de *k* et **ε** :

$$
\mu_{\text{eff}} = \mu \left[ 1 + \sqrt{\frac{C_{\mu}}{\mu} \frac{\kappa}{\varepsilon}} \right]^2 \tag{2.2}
$$

Des équations de transport pour *k* et ε sont également écrites. Elles font également intervenir des paramètres dépendants des propriétés effectives du transport aux échelles de turbulence considérées.

$$
\rho \frac{D\tilde{k}}{Dt} = \frac{\partial}{\partial x_i} \left[ \alpha_p \mu_{\text{eff}} \frac{\partial \tilde{k}}{\partial x_i} \right] + \mu_t S^2 - \rho \varepsilon
$$
\n(2.3)

$$
\rho \frac{D\varepsilon}{Dt} = \frac{\partial}{\partial x_i} \left[ \alpha_p \mu_{\text{eff}} \frac{\partial \varepsilon}{\partial x_i} \right] + C_{1\varepsilon} \frac{\varepsilon}{\tilde{k}} \mu_t - C_{2\varepsilon} \rho \frac{\varepsilon^2}{\tilde{k}} - R \tag{2.4}
$$

Où C<sub>u</sub>=0.0845,  $\tilde{k}$  : la turbulence cinétique,  $\varepsilon$  : dissipation de  $\tilde{k}$  et  $\alpha_p$  : inverse de nombre de Prandtl pour l"écoulement turbulent il est calculer par :

$$
\left| \frac{\alpha_p - 1.3929}{-0.3929} \right|^{0.6321} \left| \frac{\alpha_p + 2.3929}{3.3929} \right|^{0.3679} = \frac{\mu}{\mu_{\text{eff}}} \tag{2.5}
$$

$$
R = \frac{C_{\mu}\rho\eta^{3}\left(1-\frac{\eta}{\eta_{0}}\right)\varepsilon^{2}}{1+\beta\eta^{3}\tilde{k}}
$$
\n(2.6)

Où :  $\eta = \frac{S\tilde{k}}{\varepsilon}$  $=\frac{3\kappa}{\sigma}$ ,  $\eta_0 = 4.38$ ,  $\beta = 0.012$  et  $S^2 = 2S_{ij}S_{ij}$  est le module de rapport de contrainte, l'expression  $S_{ij} = \frac{1}{2} \left| \frac{\partial u_i}{\partial x_i} + \frac{\partial u_i}{\partial x_i} \right|$ J J  $\setminus$  $\mathsf{I}$  $\mathsf{I}$  $\setminus$ ſ  $\partial$  $+\frac{\partial}{\partial}$  $\partial$  $=\frac{1}{2}\left(\frac{\partial}{\partial x}\right)$ *i i j*  $\hat{u}_i = \frac{1}{2} \left( \frac{\partial u_i}{\partial x_i} + \frac{\partial u_i}{\partial x_i} \right)$ *u x*  $S_{ii} = \frac{1}{2} \frac{\partial u}{\partial x}$ 2  $\frac{1}{2} \left( \frac{\partial u_i}{\partial x_i} + \frac{\partial u_i}{\partial y_i} \right)$  pour la théorie de RNG et les constantes  $C_{1\varepsilon} = 1.42$  $\text{et } C_{2\varepsilon} = 1.68$ .

#### **II.3.3.2. Voisinage de paroi :**

La modélisation RNG présente l"avantage de pouvoir s"étendre aux régions à bas nombre de Reynolds (en particulier au voisinage des parois) grâce à la dépendance de la viscosité turbulente au nombre de Reynolds par le biais de la loi (2.2) et aussi du fait que ce modèle prend en compte les variations du nombre de Prandtl turbulent avec le nombre de Reynolds par le biais de la loi (2.5). Ceci évite le recours à toute fonction de paroi, à condition que le maillage soit suffisamment fin au voisinage des parois. En effet, la procédure suivie dans cette région est la suivante :

Si le point adjacent à la paroi est en dehors de la sous-couche visqueuse ( $y^+$  > 11.225), la loi logarithmique de la paroi est :

$$
u^{+} = \frac{1}{k} \ln y^{+} + b \tag{2.7}
$$

L"équation (2.7) permet de calculer les contraintes de cisaillement aux parois nécessaires pour l"équation de la quantité de mouvement, exactement comme dans le modèle  $k - \varepsilon$  standard avec les mêmes conditions aux limites pour *k* et  $\varepsilon$ .

Dans le cas contraire ( $y^+$  < 11.225), le modèle RNG peut être étendu à la sous-couche visqueuse en évitant le recours à des fonctions de paroi. Les contraintes de cisaillement aux parois sont calculées par :

$$
\tau_{w} = \mu \frac{\partial U}{\partial y}\bigg|_{y=0} \tag{2.8}
$$

Les équations de la quantité de mouvement sont résolues en utilisant l'expression de la viscosité effective donnée par la théorie.

Contrairement au modèle *k-ε* standard, semi empirique, le modèle RNG k-ε s"appuie uniquement sur la théorie. Ce modèle est réputé pour sa bonne prédiction des écoulements avec séparation et des grands tourbillons anisotropes.

#### **II.4. Modèle mathématique :**

Le champ d'écoulement et de température dans le modèle mathématique est déterminé par l'équation de continuité, les équations de Navier-Stokes et l'équation d'énergie pour un fluide incompressible. Ces équations tridimensionnelles doivent être résolues par des calculs numériques dans les coordonnées cartésiennes, dans notre problème il existe deux cas :

- ler cas : ailette solide, donc on a :
	- Zone fluide
	- Zone solide
- 2eme cas : ailette poreuse, donc on a :
	- Zone fluide
	- Zone poreuse

Les équations qui caractérisent un écoulement turbulent stationnaire sont :

#### **1er cas :**

- Zone fluide :
- Equation de continuité :

$$
\frac{\partial u}{\partial x_i} = 0\tag{2.9}
$$

Equation de mouvement :

$$
\frac{\partial (u_i u_j)}{\partial x_j} = -\frac{\partial p}{\partial x_j} + \frac{\partial \tau_{ij}}{\partial x_j}
$$
\n(2.10)

Ou :

$$
\tau_{ij} = \mu \left( \frac{\partial u_i}{\partial u_j} + \frac{\partial u_j}{\partial u_i} \right) - \frac{2}{3} \frac{\mu \partial u_k}{\partial x_k} \delta_{ij}
$$
\n(2.11)

■ Equation d'énergie :

$$
\frac{\partial}{\partial x_i}(u_i(\rho E + p)) = \frac{\partial}{\partial x_i}\left(k\frac{\partial T}{\partial x_i}\right)
$$
\n(2.12)

Où E est l"énergie totale et k est la conductivité thermique.

#### **2èm cas :**

Zone poreuse :

Généralement les équations qui présentent l"écoulement dans un milieu poreux sont :

Equation de continuité :

$$
\frac{\partial(\rho \mathcal{W})}{\partial x_i} = 0 \tag{2.13}
$$

Equation de mouvement **:**

On obtient l"équation de mouvement pour l"écoulement dans la zone poreuse par l"adition d'un terme source  $S_i$  dan les équations standards de l'écoulement, où  $S_i$  est égale à:

$$
S_i = \left(\sum_{j=1}^3 D_{ij} \mu V_j + \sum_{j=1}^3 C_{ij} \frac{1}{2} \rho |V| V_j\right)
$$
 (2.14)

 $S_i$ : terme source pour  $i^{th}$  (x, y, z) équation de mouvement.

*V* : Vitesse magnitude.

$$
D_{ij} = \begin{bmatrix} \frac{\mu}{\alpha} & 0 & 0 \\ 0 & \frac{\mu}{\alpha} & 0 \\ 0 & 0 & \frac{\mu}{\alpha} \end{bmatrix}, C_{ij} = \begin{bmatrix} C_2 & 0 & 0 \\ 0 & C_2 & 0 \\ 0 & 0 & C_2 \end{bmatrix}
$$

Pour un milieu poreux homogène simple le terme source devient simplement :

$$
S_i = \left(\frac{\mu}{\alpha}V_i + C_2 \frac{1}{2}\rho |V|V_i\right) \tag{2.15}
$$

Où :

 $\frac{\mu}{\alpha}V_i$  $\frac{\mu}{\nu}$ V<sub>i</sub>: terme de darcy.  $C_2 \frac{1}{2} \rho |V| V_i$ 1  $\frac{1}{2} \frac{1}{2} \rho |V| V_i$ : terme d'inertie.  $\alpha$ : perméabilité. *C<sup>2</sup>* : coefficient d"inertie.

Equation d"énergie :

$$
\frac{\partial}{\partial x_i} (u_i (\rho E + p)) = \frac{\partial}{\partial x_i} \left( k_{\text{effp}} \frac{\partial T}{\partial x_i} \right)
$$
\n(2.16)

*keffp* : conductivité effective du milieu poreux.

$$
k_{\text{effp}} = \gamma k_f + (1 - \gamma)k_s \tag{2.17}
$$

*k<sup>f</sup> et k<sup>s</sup>* : Conductivités thermiques du fluide et du solide respectivement.

 $\gamma$ : Porosité d'ailette.

En général, les équations de Navier-Stokes décrivent le mouvement d"un écoulement turbulent. Toutefois, il est trop coûteux et longs à résoudre ces équations pour des problèmes d"écoulement complexe. Il existe trois principales méthodes de modélisation d'un écoulement turbulent : la simulation numérique directe dans laquelle on cherche à représenter la totalité des phénomènes physiques, la simulation des grandes échelles dans laquelle on représente seulement les plus gros tourbillons en fonction du temps et la simulation moyennée dans laquelle on représente seulement l'écoulement moyen.

#### **II.4.1. Simulation numérique directe (DNS) :**

Lorsque le nombre de Reynolds est élevé, l'écart entre les plus grandes échelles dans l'écoulement et les plus petites devient tellement élevé qu'il est impossible de prendre en compte toutes les échelles dans un calcul. On montre que le nombre de mailles nécessaires pour résoudre toutes les échelles est proportionnel à  $\text{Re}^{9/4}$ . Ainsi pour un nombre de Reynolds de 10000, il faut envisager un nombre de mailles de  $10<sup>9</sup>$  mailles... C'est ce que l'on appelle la simulation numérique directe (DNS ou Direct Numerical Simulation) : aucune modélisation de la turbulence n'est effectuée, on résout toutes les quantités physiques.

#### **II.4.2. Simulation des grandes échelles (LES) :**

Afin d'augmenter le nombre de Reynolds des simulations numériques, la simulation des grandes échelles (LES pour Large eddy Simulation) ne résout que les échelles de l'écoulement supérieures à une taille de coupure donnée. On suppose qu'en dessous de cette taille, la turbulence est isotrope et que les tourbillons peuvent être modélisés par une viscosité turbulente supplémentaire. Cette approche est apparue dans les années 1970 et permet à l'heure actuelle d'effectuer des calculs relativement réalistes à des nombres de Reynolds entre 1000 et 50000 environ.

#### **II.4.3. Simulation des équations de Navier Stokes moyennées (RANS) :**

Cette approche consiste à ne simuler que l'écoulement moyen en temps. Toutes les fluctuations sont filtrées, on modélise ces fluctuations par l'action d'une viscosité turbulente. Les deux types de moyenne possible sont les suivantes :

- Moyenne d'ensemble : on effectue N fois la même expérience (c'est-à-dire le même écoulement dans la même soufflerie) et on moyenne les données obtenues
- Moyenne temporelle : on effectue une expérience pendant un temps très long et on moyenne les données obtenues. Si le temps de moyenne est suffisamment long, en

principe les moyennes temporelles sont indépendantes du temps. En revanche si le temps de moyenne est court (pas de temps petit devant le phénomène principal), les moyennes temporelles restent dépendantes du temps. Les moyennes d'ensemble peuvent également être dépendantes du temps, par exemple pour un écoulement à une fréquence principale périodique.

Les équations de Navier Stokes moyennées représentent le transport d"équations pour les quantités moyennes de l"écoulement. Les variables de la solution sont décomposées en deux composantes : moyenne et fluctuation :

$$
u_i = \overline{u}_i + u'_i; p = \overline{p}_i + p'_i; T = \overline{T}_i + T'_i
$$

Les équations de Navier-Stokes moyennées pour un écoulement incompressible sont suffisamment bien approchées pour un écoulement stationnaire :

$$
\frac{\partial}{\partial x_i}(\overline{\rho}\overline{u}_i) = 0\tag{2.18}
$$

$$
\frac{\partial}{\partial x_j} \left( \overline{\rho u_i u_j} \right) = \frac{\partial \overline{p}}{\partial x_i} + \frac{\partial}{\partial x_j} \left[ \mu \left( \frac{\partial \overline{u}_i}{\partial x_j} - \frac{2}{3} \delta_{ij} \frac{\partial u_i}{\partial x_l} \right) \right] + \frac{\partial}{\partial x_j} \left( - \overline{\rho u'_i u'_j} \right) \tag{2.19}
$$

 $\overline{u_i'}$ :i<sup>th</sup> composante de la vitesse moyenne.

 $\bar{\rho}$ : densité.

#### *p* : pression statique.

Pour modéliser correctement le terme de l"effort de Reynolds de l'équation (2.19), l'une des méthodes connue est l'hypothèse de Boussinesq qui utilisée dans le modèle k-ε. Le modèle de viscosité turbulente (hypothèse de Boussinesq) donne l'expression des contraintes de Reynolds suivante :

$$
-\overline{\rho u_i' u_j'} = \mu_i \left( \frac{\partial \overline{u}_i}{\partial x_j} + \frac{\partial \overline{u}_i}{\partial x_j} \right) - \frac{2}{3} \left( \rho k + \mu_i \frac{\partial u_i}{\partial x_i} \right) \delta_{ij}
$$
(2.20)

#### $\mu_t$ : Viscosité turbulente.

Habituellement, la viscosité moléculaire et turbulente est combinée à une viscosité effective :

$$
\mu_{\text{eff}} = \mu + \mu_t \tag{2.21}
$$

Dans la suite, toutes les quantités du flux moyen  $\overline{a}$  " sont remplacés par "  $\overline{a}$  " dans le but de faciliter l"écriture :

L'équation d'énergie stationnaire :

$$
\frac{\partial}{\partial x_i} \big( u_i (\rho E + p) \big) = \frac{\partial}{\partial x_i} \bigg( k_{\text{eff}} \frac{\partial T}{\partial x_i} \bigg)
$$
\n(2.22)

E : énergie totale.

 $k_{\text{eff}}=k+k_t$ : conductivité thermique effective.

*k<sup>t</sup>* : conductivité thermique turbulente.

L'influence de la force gravitationnelle de la circulation de l'air et les effets des rayonnements de transfert de chaleur ont été négligés.

#### **II.5. Méthode de résolution numérique :**

#### **II.5.1. Méthode des volumes finis :**

Les équations aux dérivées partielles régissant le mouvement d'un fluide sont dans le cas général non linéaires. Par conséquent elles ne peuvent être résolues analytiquement. Des méthodes numérique sont donc employées et comme nous avons vue dans paragraphe (2.1) FLUENT est basé sur l"une des méthodes la plus utilisée actuellement qui est la méthode des volumes finis. En général, les équations de mouvement et d"énergie peuvent s"écrire sous une forme générale dans le cas stationnaire :

$$
div(\varphi u \phi) = div(\Gamma, grad(\phi)) + S_{\phi}
$$
\n(2.23)

Où pour :

 $\phi = 1, \Gamma = 0$  *et*  $S_{\phi} = 0$  - Cette équation devient l'équation de continuité.

 $\phi = T, \Gamma = \frac{\kappa}{c_n} \quad et \quad S_\phi = 0$  $T, \Gamma = \frac{k}{\sqrt{2}}$ *p* - Cette équation devient l"équation de la chaleur.

 $\phi = V_{(x, y, z)}$ ,  $\Gamma = \mu$  *et*  $S_{\phi} = -\nabla P + f_{(x, y, z)}$  - Cette équation devient l'équation de mouvement.

La forme intégrale de l"équation (2.23) est :

$$
\int_{v_{c}} \left( \frac{\partial}{\partial x} (\varphi U_{x} \phi) + \frac{\partial}{\partial y} (\varphi U_{y}) + \frac{\partial}{\partial z} (\varphi U_{z}) \right) dv = \int_{v_{c}} \left( \frac{\partial}{\partial x} \left( \Gamma \frac{\partial}{\partial x} (\phi) \right) + \frac{\partial}{\partial z} \left( \Gamma \frac{\partial}{\partial y} (\phi) \right) + S_{\phi} \right) dv \quad (2.24)
$$

avec :  $dv = dx \cdot dy \cdot dz$ 

Pour aborder l"intégration de l"équation (2.24), nous commençons par définir à l"intérieur du domaine de calcul un maillage, **FLUENT** nous donne différents types de maillages pour une configuration 3D comme le montre la figure (2.1).

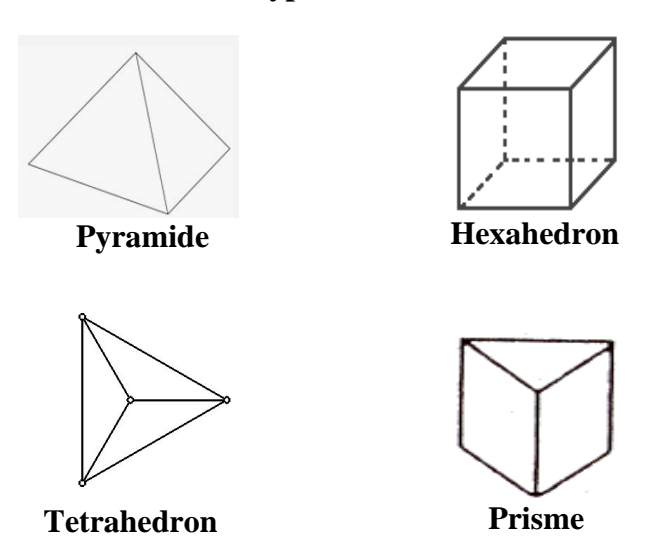

**3D Types d'éléments**

Figure (2.1) : –Exemples de mailles utilisées en Volumes Finis par Fluent

L"approche du type de volume de contrôle exige que l"on définisse autour d"un point *pij* un volume élémentaire figure (2.2) sur lequel on va intégrer l"équation aux dérivées partielles. Pour deux points voisins, les volumes de contrôle respectifs doivent posséder un coté commun. Il s'en suit que la réunion de tous les volumes de contrôle couvre l'ensemble du domaine de calcul. Cette propriété fondamentale va nous permettre de mettre en évidence des propriétés de conservation des flux locaux et globaux, propriétés d"un grand intérêt en ce qui concerne la résolution numérique des équations.

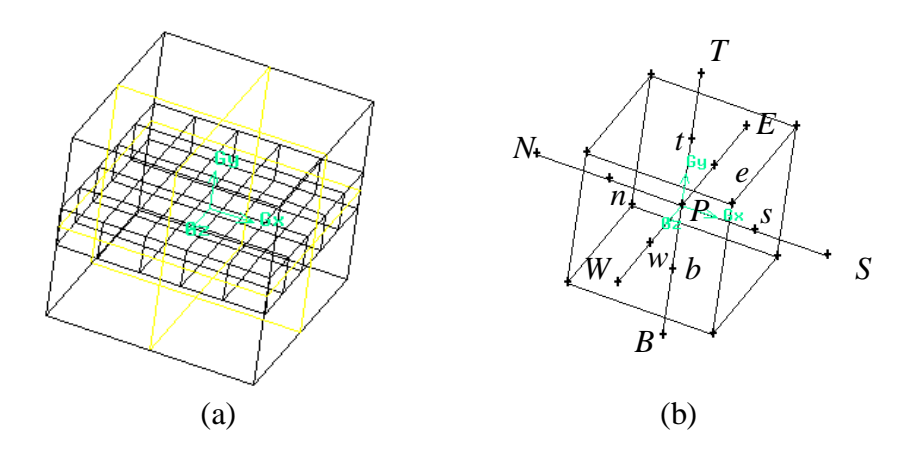

**FIG.2.2 -(a) domaine de calcule ;(b) volume de contrôle.**

Après l"intégration des différents termes de l"équation (2.24) on obtient une nouvelle forme discrétisée :

$$
(F_e \phi_e - F_w \phi_w) + (F_n \phi_n - F_n \phi_n) + (F_t \phi_t - F_b \phi_b) =
$$
  
\n
$$
(D_e (\phi_E - \phi_P) - D_w (\phi_P - \phi_w)) - (D_n (\phi_N - \phi_P) - D_s (\phi_P - \phi_s) - (D_t (\phi_p - \phi_t) - D_b (\phi_p - \phi_b)))
$$
 (2.25)  
\n
$$
+ (S_P \phi_P + S_u) \Delta x. \Delta y
$$

La forme simple de l'équation (2.25) est :

$$
a_p \phi_p = a_w \phi_w + a_E \phi_E + a_S \phi_S + a_N \phi_N + a_B \phi_B + a_T \phi_T + S_u
$$
\n
$$
(2.26)
$$

Où :

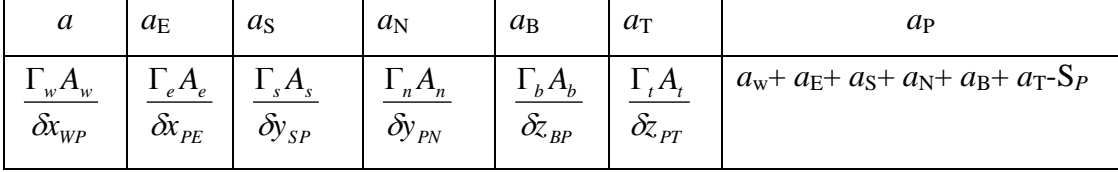

La forme générale est:

$$
a_p \phi_p = \sum a_{vs} \phi_{vs} + S_u \tag{2.27}
$$

 $\sum$  : La somme de tous les points de voisinage (*vs*).

*vs a* : Les coefficients de voisinage.

 $\phi_{\text{vs}}$ : Valeur des propriétés de  $\phi$  dans les point voisin.

 $(S_u + S_p \phi_p)$ : Terme source linéaire.

Les coefficients entourant le point P satisfont la condition suivante :

$$
a_p = \sum a_{nb} - S_p \tag{2.28}
$$

#### **II.5.2. Schémas de discrétisation :**

Sous **"Fluent",** les variables stockées au centre de la cellule doivent êtres interpolées aux faces du volume de contrôle. Il est possible de choisir entre différents schémas de discrétisation pour les termes convectifs des équations gouvernantes, alors que les termes visqueux sont automatiquement discrétisés au second ordre pour plus de précision. Il reste que la discrétisation au premier ordre procure une meilleure convergence. Alors que le "Second Order Upwind Scheme" est de rigueur pour les écoulements non alignés au maillage.

Il existe aussi d'autres schémas de discrétisation:

• Le schéma "QUICK" (Quadratic Upwind Interpolation for Convective Kinetics): Il procure une meilleure précision que le schéma au second ordre pour les écoulements rotationnels et tourbillonnaires (Swirling) avec un maillage régulier. Cependant, il ne s'applique pas à un maillage triangulaire.

• Le schéma "Power Law" est plus précis que le "First Order Upwind Scheme" pour les écoulements à très bas nombres de Reynolds (<5). Sinon, il procure en général le même degré de précision.

#### **II.5.3. Choix du schéma d'interpolation de la pression :**

Pour la plupart des cas, le schéma "Standard" est acceptable. Pour des écoulements spécifiques, on peut choisir parmi les options suivantes:

- Le schéma force de volume pondéré "Body-Force-Weighted" est recommandé pour les écoulements impliquant d'importantes forces de volume (ex. convection naturelle à haut nombre de Rayleigh).
- Le schéma "PRESTO!" (Pressure Staggering Option): est approprié pour les écoulements hautement tourbillonnaires à grande vitesse de rotation ou les écoulements dans des domaines fortement courbés.
- Le schéma au second ordre est à utiliser pour les écoulements compressibles pour améliorer la précision en écoulements incompressibles.
- Le schéma linéaire "Linear" est disponible comme alternative au cas où les autres options ont des difficultés de convergence ou génèreraient des comportements non physiques.

#### **II.5.4. Choix de la méthode de couplage Pression-Vitesse :**

Si les vitesses sont définies aux nœuds d'un volume de contrôle ordinaire (comme les autres scalaires : pression, température), il est démontré qu'un champ de pression hautement non uniforme agira comme un champ uniforme sur les équations de quantité de mouvement discrétisées, Versteeg (1995). La solution passe par la définition des vitesses sur une grille décalée "Staggered grid" et l'emploi d"un algorithme pour résoudre ce lien ou couplage entre la pression et la vitesse."Fluent" propose trois méthodes pour le couplage pression-vitesse (seulement avec la formulation "isolé") :

• Les deux premières (très similaires) sont la méthode "SIMPLE" (Semi-Implicit Method for a Pressure Linked Equations) et la méthode "SIMPLEC" (SIMPLE Consistent). Cette dernière méthode se différencie de la première par le fait qu'on peut lui assigner un facteur de relaxation (correction) de pression proche de 1, ce

qui accélère la convergence dans la plupart des cas, mais peut conduire à des instabilités de la solution.

• Méthode "PISO" (Pressure-Implicit with Splitting of Operators) : Cette méthode fait partie des algorithmes de la famille "SIMPLE". Elle est recommandée pour les écoulements instationnaires ou pour les maillages contenant des cellules très obliques "highly skewed".

#### **II.6. Conclusion :**

Il est nécessaire de comprendre que le choix du modèle de turbulence dépend également des ressources informatiques disponibles. Contrairement à RANS, LES nécessite des grilles très fines et un temps de calculs typiquement long pour obtenir une solution acceptable. En plus de cela **FLUENT** recommande généralement l"approche Reynolds- moyennée pour le modèle turbulent et il faut noter que l"application de LES pour la simulation d"écoulements et les applications typiques est meilleure pour des géométries simples, donc LES est une approche facultative pour une géométrie complexe d"un problème tel que l"échangeur de chaleur à tubes à ailettes. Le modèle de turbulence classique utilisant l'approche de Reynoldsmoyenné est utilisé afin de prédire le transfert de chaleur sur des faisceaux à tubes à ailettes circulaires. Dans cette étude, le modèle RNG à deux équations ont été adoptées pour résoudre la turbulence d"énergie cinétique et son taux de dissipation.

Le modèle RNG est basé sur le modèle standard k-ε et les dérivés de l"équation Navier-Stokes instantanée utilisent une technique mathématique appelée –Renormalization group- (RNG). Donc **FLUENT** nous donne plusieurs choix pour dominer notre problème mais il faut choisir un algorithme sur **FLUENT** qui nous donne des résultats plus précis avec un temps suffisamment court.

# **Chapitre III**

# **Simulation Numérique**
# **III.1. Introduction :**

Comme il est décrit dans l'objectif, le but de cette étude est d'étudier numériquement les effets des paramètres géométriques sur les caractéristiques de flux de transfert de chaleur et des coefficients de perte de pression de l"échangeur de chaleur à tube à ailettes. Un schéma détaillé d"un tube à ailettes circulaires est présenté sur la figure (3.1)

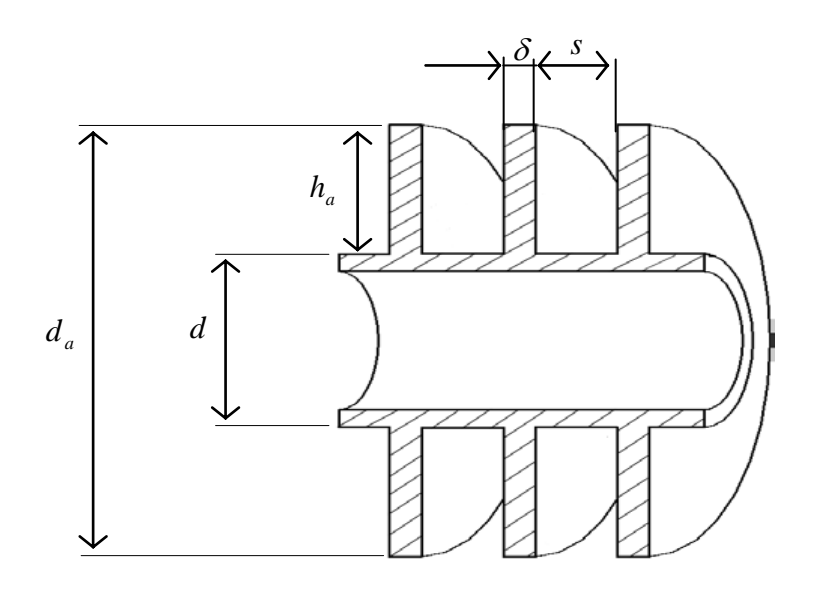

Figure (3.1) - Coupe transversale d'un tube à ailettes circulaires

Les dimensions présentées dans la figure  $(3.1)$  sont :

- d : diamètre extérieur du tube.
- $\mathcal{F}$  d<sub>a</sub> : diamètre d'ailettes.
- $\mathcal{F}$  δ : épaisseur d'ailettes.
- $\circ$  s : écart entre ailettes.
- $\mathcal{F}$  h<sub>a</sub> : hauteur d'ailettes.

Les calculs numériques ont été réalisés pour 9 types d"échangeurs à ailettes solides et poreuses (tableau 3.1). Les caractéristique géométriques des ces échangeurs de chaleur sont choisit suivant la référence [12]. La disposition des tubes dans le faisceau est en quinconce. Toutes les simulations ont été réalisées pour les conditions suivantes :

 $10^4$ , 1.42mm ≤ h<sub>a</sub> ≤ 14.69mm, 0.89<br> **20.62mm ≤ s1≤ 53.62mm et n** = 6<br> **20.62mm ≤ S1≤ 53.62mm et n** = 6 **0.41mm** ≤ δ ≤ 0.56mm, 11.13mm ≤ d ≤ 29.13mm, 23.18mm ≤ St ≤ 61.91mm;  $1 \times 10^3 \le \text{Re} \le 2.8 \times 10^4$ ,  $1.42 \text{mm} \le \text{h}$ <sub>a</sub>  $\le 14.69 \text{mm}$ ,  $0.89 \text{mm} \le \text{s} \le 4.39 \text{mm}$ ,  $20.62$ mm  $\leq$  S1 $\leq$  53.62mm et n = 6  $0.41$ mm  $\leq \delta \leq 0.56$ mm, 11.13mm  $\leq d \leq 29.13$ mm, 23.18mm  $\leq St \leq 61.91$ mm;

Ces conditions sont obtenues à partir des travaux de Ward et Young [5] où les corrélations de **Nu** et **Eu** ne sont pas valide que pour un nombre du rang **n≥6**

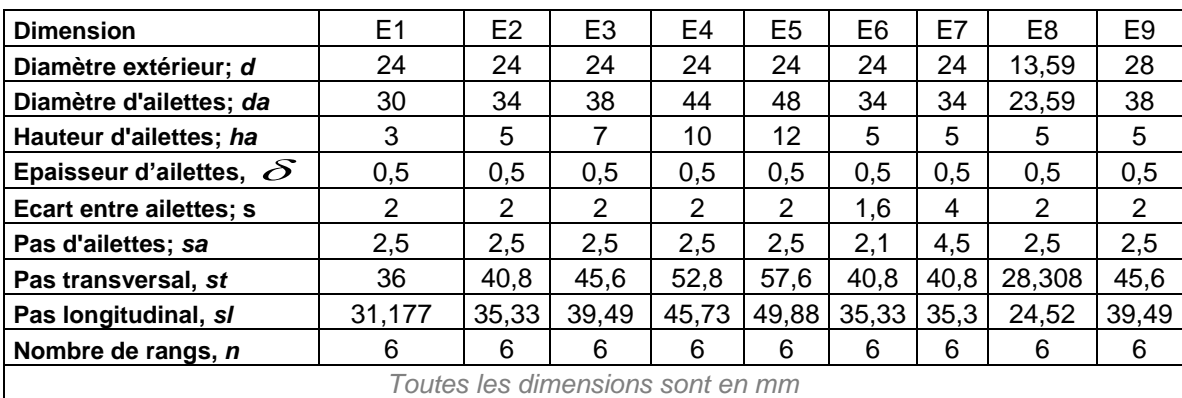

Tableau (3.1) -Dimensions des faisceaux de tubes à ailettes solides utilisés

Pour les ailettes poreuses, on peut ajouter la propriété de perméabilité  $\alpha$  de milieux poreux qui correspond à un nombre de Darcy **10-4 ≤Da≤10<sup>3</sup>[9]** et une porosité de milieux **γ=0.6 [11]** et un coefficient d'inertie  $C_2$ .

C2 est le coefficient d"inertie calculé par la relation :

$$
C_2 = \frac{2c_f}{\sqrt{K}}\tag{3.1}
$$

: *f c* Coefficient de Forchheimer donné par la relation :

$$
c_f = \alpha \cdot \beta^{-1/2} \cdot \varepsilon^{-3/2}
$$
  
\n
$$
\alpha = 1.75; \beta = 150
$$
\n(3.2)

La relation entre le nombre de Darcy Da et la perméabilité α est donnée par l"équation :

$$
Da = \frac{\alpha}{h_a^2} \tag{3.3}
$$

# **III.2. Évaluation des nombres de Nusselt et d'Euler :**

FLUENT évalue le nombre de Nusselt et le nombre d'Euler comme suit:

La température de sortie d'air *Tsor* a été calculée comme une température de la masse moyenne à la sortie du domaine de calcul.

$$
T_{Sor} = \frac{\int T\rho \overline{u} d\overline{A}}{\int \rho \overline{u} d\overline{A}} = \frac{\sum_{i=1}^{n} \overline{T}_{i} \overline{\rho}_{i} \overline{u}_{i} \overline{A}_{i}}{\sum_{i=1}^{n} \overline{\rho}_{i} \overline{u}_{i} \overline{A}_{i}}
$$
(3.4)

Le débit d'enthalpie de l'air à l'entrée et à la sortie sont calculés par :

$$
\dot{H} = \int \tilde{h} \rho \overline{u} d\overline{A} = \sum \tilde{h} \rho_i \overline{u}_i \overline{A}_i
$$
\n(3.5)

Avec l'enthalpie spécifique :

$$
\widetilde{h} = \int_{T_{ref}}^{T} c_p dT
$$
\n(3.6)

Dans FLUENT : *Tref=298.15K.*

Les débits d'enthalpie à l'entrée  $\dot{H}_{ent}$  et a la sortie  $\dot{H}_{sort}$  de domaine de calcul (équation 3.3) ont été déterminés à l'aide de **FLUENT**, en suite le taux de transfert de chaleur pour le débit d'air qui passe à travers le faisceau a été calculé selon l'équation (3.5).

$$
\dot{Q} = \dot{H}_{ent} - \dot{H}_{sort} \tag{3.7}
$$

Le coefficient de transfert de chaleur *h* peut être évalué avec l'équation (3.6) :

$$
h = \frac{\dot{Q}}{(A_t + \eta A_a)LMTD}
$$
\n(3.8)

Ou :  $A_t$ : Surface de tubes

A<sub>*a*</sub>: Surface d'ailettes

 *LMTD* : Différence moyenne logarithmique de température

$$
LMTD = \frac{T_{ent} - T_{sor}}{\ln \frac{T_{ent} - T_m}{T_{sor} - T_m}}
$$
\n(3.9)

La température de l'air à l'entrée et la température de la paroi extérieure des tubes sont données respectivement par : *Tent***=308.15 K et Tp=283.15 K**

La température à la sortie est calculée suivant l"équation (3.2). La surface de tubes *A<sup>t</sup>* et la surface des ailettes *A<sup>a</sup>* sont donné par les relations suivantes :

$$
A_{t} = \pi d(S_{a} - \delta).n \, , \, A_{a} = \left(\frac{\pi}{2} \left(d_{a}^{2} - d^{2}\right) + \pi d_{a} \delta\right).n \tag{3.10}
$$

L'efficacité de l'ailette, qui est nécessaire pour déterminer le coefficient de transfert thermique, se pose comme une suite de calculs itératifs de l'équation (3.11) et (3.12) et le coefficient de transfert thermique à partir de l'équation (3.8). Comme l'équation (3.11), l'efficacité de l'ailette  $\Box_{\alpha}$  approche des valeurs maximum et minimum de 1 et 0, respectivement, en tant que  $h_a$  proche de 0 et  $\infty$ . La valeur de  $\psi$  a été tirée de l'équation (3.11).

$$
\eta = \frac{\tanh(\psi m h_a)}{\psi m h_a} \tag{3.11}
$$

$$
m = \sqrt{\frac{2h}{k_a \delta}}
$$
(3.12)

$$
\psi = 1.0 + 0.35 \ln \left( 1.0 + 2.0 \frac{h_a}{d} \right) \tag{3.13}
$$

Les nombres sans dimension pour le transfert de chaleur de l"air dans le faisceau des tubes à ailettes ont été définis et calculés en fonction du nombre de Reynolds et les paramètres géométriques. Pour de nombreux cas, le nombre de Nusselt, le facteur de Colburn j, le nombre de Stanton sont utilisés pour exprimer le coefficient de transfert thermique. Ici le nombre de Nusselt est donné par l"équation :

$$
Nu = \frac{hd}{k_a} \tag{3.14}
$$

L'influence des paramètres géométriques et de l"air à l'entrée sur les pertes de pression pour les faisceaux quinconces a été étudiée par :

$$
Eu = \frac{\Delta p}{\rho U^2_{\text{max}}} \tag{3.15}
$$

 $\Omega$ u :  $\Delta p = p_{ent} - p_{sort}$ 

La pression statique à l'entré et à la sortie du domaine de calcul est déterminée par :

$$
p_{ent, sor} = \frac{\int pd\overline{A}}{\int d\overline{A}} = \frac{\sum_{i=1}^{n} p_i \overline{A}_i}{\sum_{i=1}^{n} \overline{A}_i}
$$
(3.16)

# **III.3. Choix des propriétés physiques :**

La définition des propriétés physiques (conductivité thermique, densité, viscosité et chaleur spécifique) du fluide et du solide est un facteur nécessaire pour définir le modèle. Dans cette étude, le débit d"air qui passant entre les ailettes transfère de la chaleur et probablement aussi de l'humidité à la surface d"ailettes et de tubes, d'où la chaleur est transférée au liquide réfrigérant. Cependant, dans cette étude, on suppose que l'air soit sec, on néglige l"effet de condensation. Les ailettes sont en Aluminium dans le cas où elles sont solides et poreuse.

Les propriétés thermophysiques de l'air (chaleur massique, conductivité thermique et viscosité dynamique) sont déterminées à la température d"entrée de l"air. Elles sont données sous forme de polynômes dans **FLUENT [13]** :

Tableau (3.2)- Propriété thermophysiques de l"air

$$
\phi = a + bT + cT^2 + dT
$$

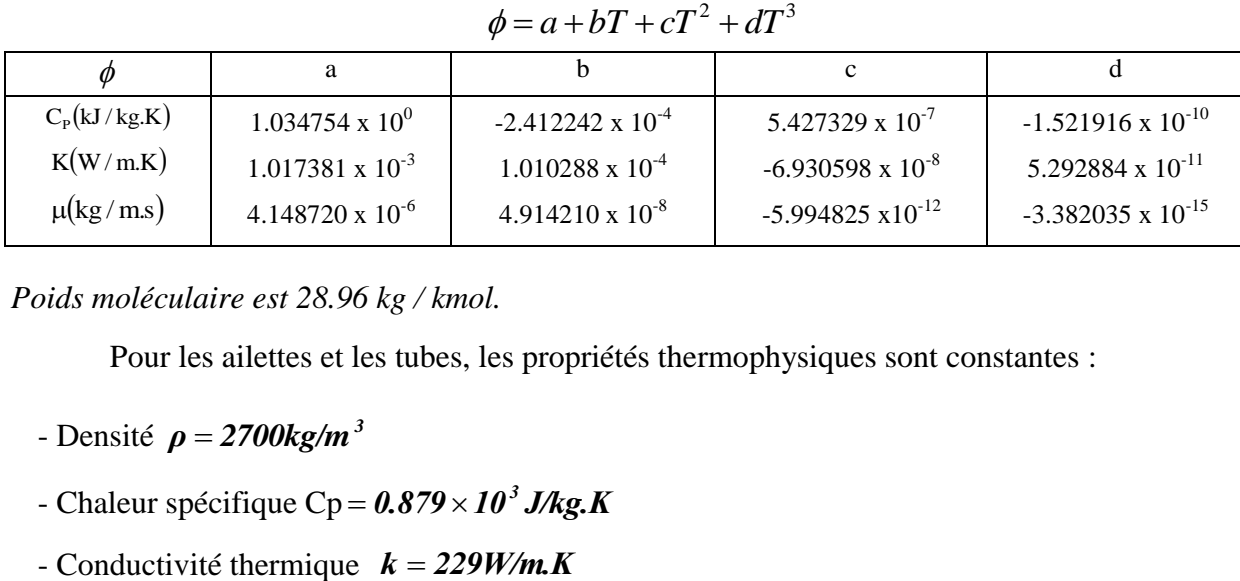

*Poids moléculaire est 28.96 kg / kmol.*

Pour les ailettes et les tubes, les propriétés thermophysiques sont constantes :

- Densité  $\rho = 2700 \text{kg/m}^3$
- Chaleur spécifique Cp =  $0.879 \times 10^3$  *J/kg.K*
- Conductivité thermique  $k = 229W/m$ .

# **III.4. Domaines de calcul:**

Une vue schématique de faisceaux de tubes en arrangement quinconce est présentée sur la figure (3.2).

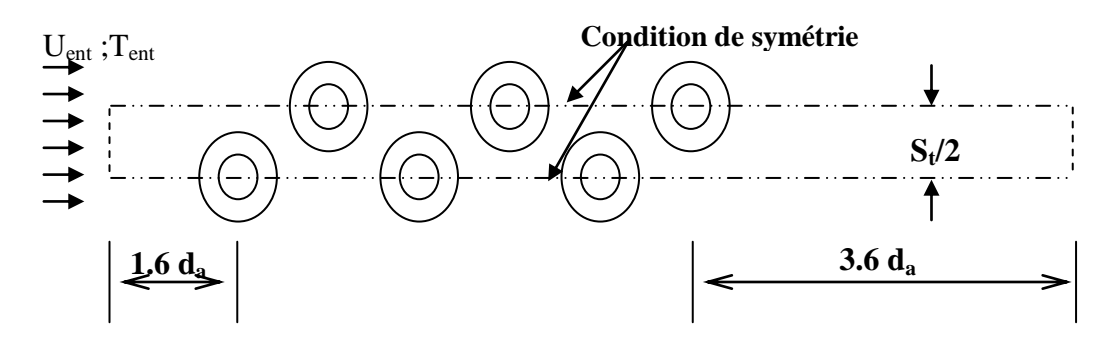

(a) Arrangement quinconcé.

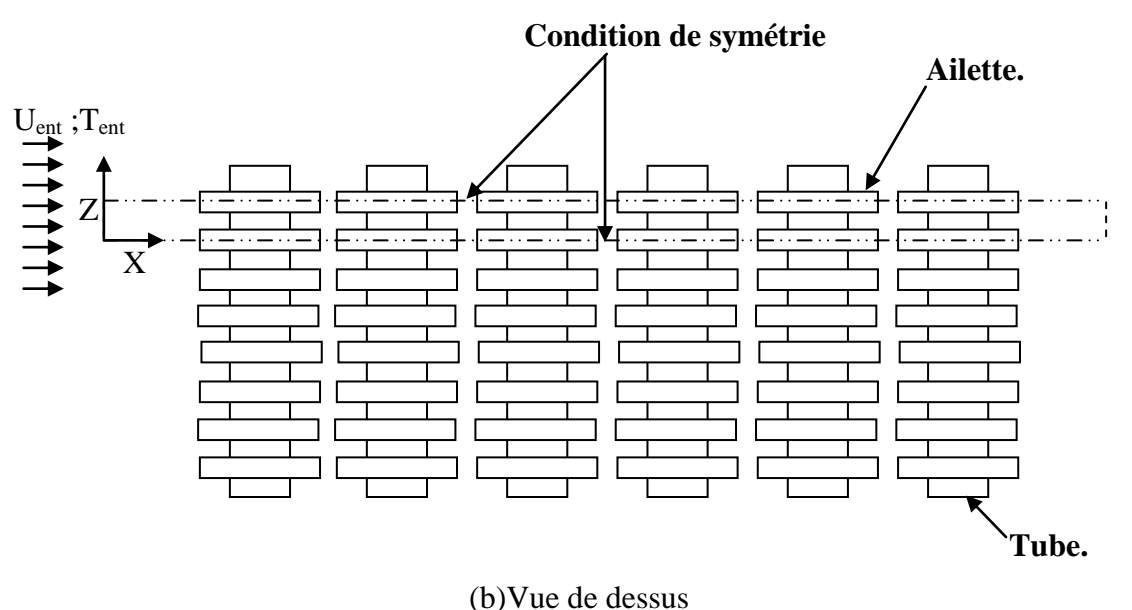

Figure (3.2)-Domaine de calcul

#### **III.5. Condition aux limites :**

Afin d'évaluer la chaleur et la vitesse de transfert des faisceaux des tubes à ailettes circulaires, quelques états préliminaires du modèle physique doivent être définis convenablement. Pour l'approche numérique du problème, les conditions de frontière sont exigées pour placer toutes les frontières du domaine de calcul. Aux conditions de frontière ascendants, on assume que l'air entre dans le domaine de calcul à la vitesse uniforme *Uent* **,** la température *Tent* **=308.15K** et l"intensité turbulente *I=1%***.** Les composantes de la vitesse dans les directions **y** et **z** sont considérés nulles. La région liquide comprend l'entrée, la sortie, et la zone des faisceaux et les pores pour les ailettes poreuses. La région pleine comprend les ailettes. Sur les surfaces pleines, les conditions de non glissement pour la vitesse sont spécifiées. La convection de chaleur sur la surface d"ailettes et la conduction dans les ailettes sont tenues en compte.

La température constante  $T_p$  =283.15K est attribué à la surface du tube et les composantes de la vitesse sont considérées nulles. Pour simplifier le calcul, le flux et les champs thermiques sont supposés symétriques dans le plan médian entre les ailettes et aussi dans le plan transversal passant à travers la moitié de tube, voir la figure (3.2). Sur le plan de symétrie le flux de chaleur est nul et les composantes de vitesse normale au plan de symétrie sont nulles, c'est-à-dire, il n"y"a pas de flux convectif à travers ce plan de symétrie. Ainsi, les gradients de température et les composantes tangentielles des gradients de vitesse dans la direction normale sont fixés à zéro.

Dans le cas d'ailette poreuse à l'interface fluide-poreux, on a :

$$
\left. \frac{\partial u_i}{\partial x_i} \right|_{liquid} = R_{\mu} \frac{\partial u_i}{\partial x_i} \left|_{poreux} \right| \text{ et } \left. \frac{\partial T_i}{\partial x_i} \right|_{liquid} = R_{k} \frac{\partial T_i}{\partial x_i} \left|_{poreux} \right|.
$$

d"où :

$$
R_{\mu} = \frac{\mu_{\text{eff}}}{\mu} \quad \text{Et } R_{k} = \frac{k_{\text{eff}}}{k}
$$

Le tableau (3.3) résume toutes les conditions aux limites de notre problème :

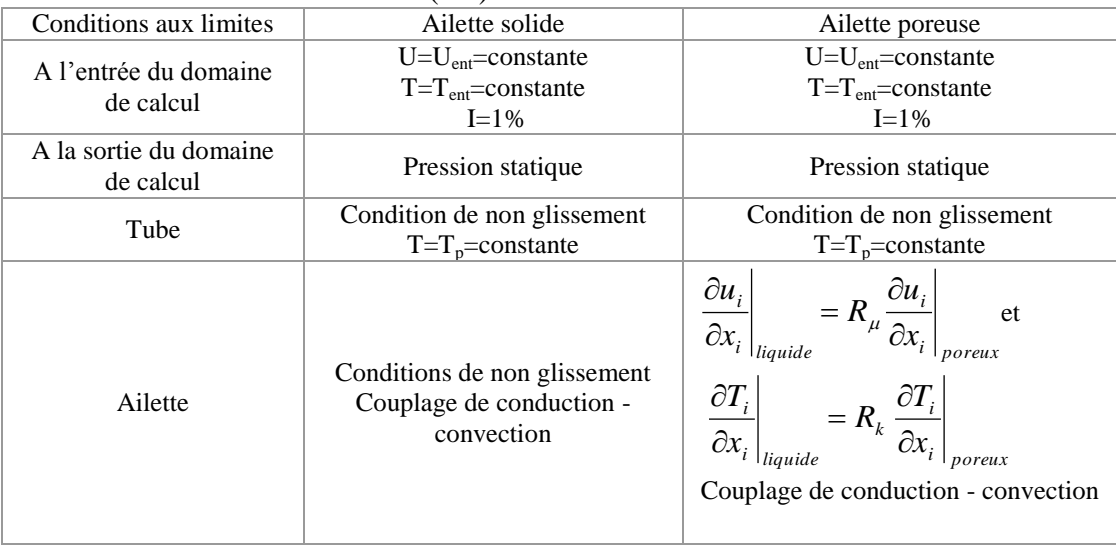

Tableaux (3.3)- Conditions aux limites

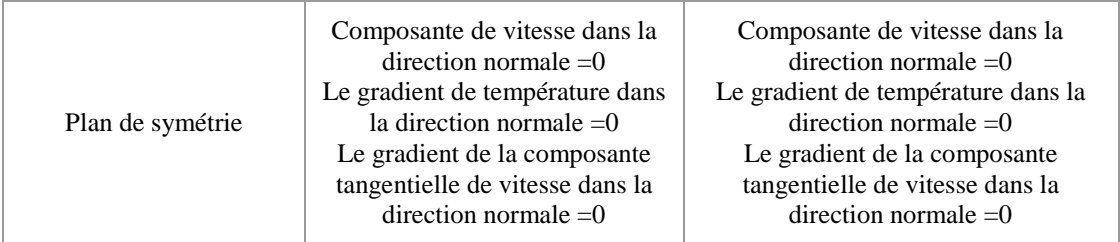

 $U_{ent}$  correspond à un nombre de Reynolds  $1.10^3 \leq Re \leq 2.8.10^4$  où :

$$
\text{Re} = U_{\text{max}} \, d / \nu \tag{3.15}
$$

avec :

U<sub>max</sub>: Vitesse de l'air dans la section de passage minimale.

$$
U_{\text{max}} = U_{\text{ent}} \cdot \frac{s_a \cdot s_t}{(s_t - d) s + (s_t - d_a) \delta} \tag{3.18}
$$

Au contraire de l"écoulement laminaire, l"écoulement turbulent est supposé bien mélangé. Comme précédemment décrit dans la revue de la littérature, les modes d'écoulement réels d'un échangeur de chaleur à tubes à ailettes sont des phénomènes complexes, qui ne sont pas faciles à comprendre exactement.

Lors de l'examen d'un échangeur de chaleur à tubes à ailettes circulaires pour différents nombres de Reynolds, l'écoulement dans le faisceau à tubes à ailettes doit être supposé un écoulement tridimensionnel, instable et turbulent incompressible, pour la commodité du calcul, l"écoulement entre les ailettes est supposé laminaire, tandis que les autres parties du faisceau seront traitées comme des régions turbulentes.

D'autre part, pour les ailettes poreuses, on a considéré que l'écoulement dans le milieu poreux est laminaire.

## **III.6. Création de la géométrie et du maillage sous "Gambit" :**

Notre géométrie est assez complexe et sa création sous "Gambit" est un peu difficile. Le maillage adopté est un maillage structuré, à éléments quadrilatères avec un pas de 0,1 mm partout. Le traitement près de la paroi (couches limites) commence par un pas de 0,01 mm puis augmente par un facteur de 1,2 sur les 15 premières rangées, Après cela, on fait une adaptation sous "Fluent" par rapport aux gradients de pression et de vitesse, voir les figures (3.3) et (3.4)

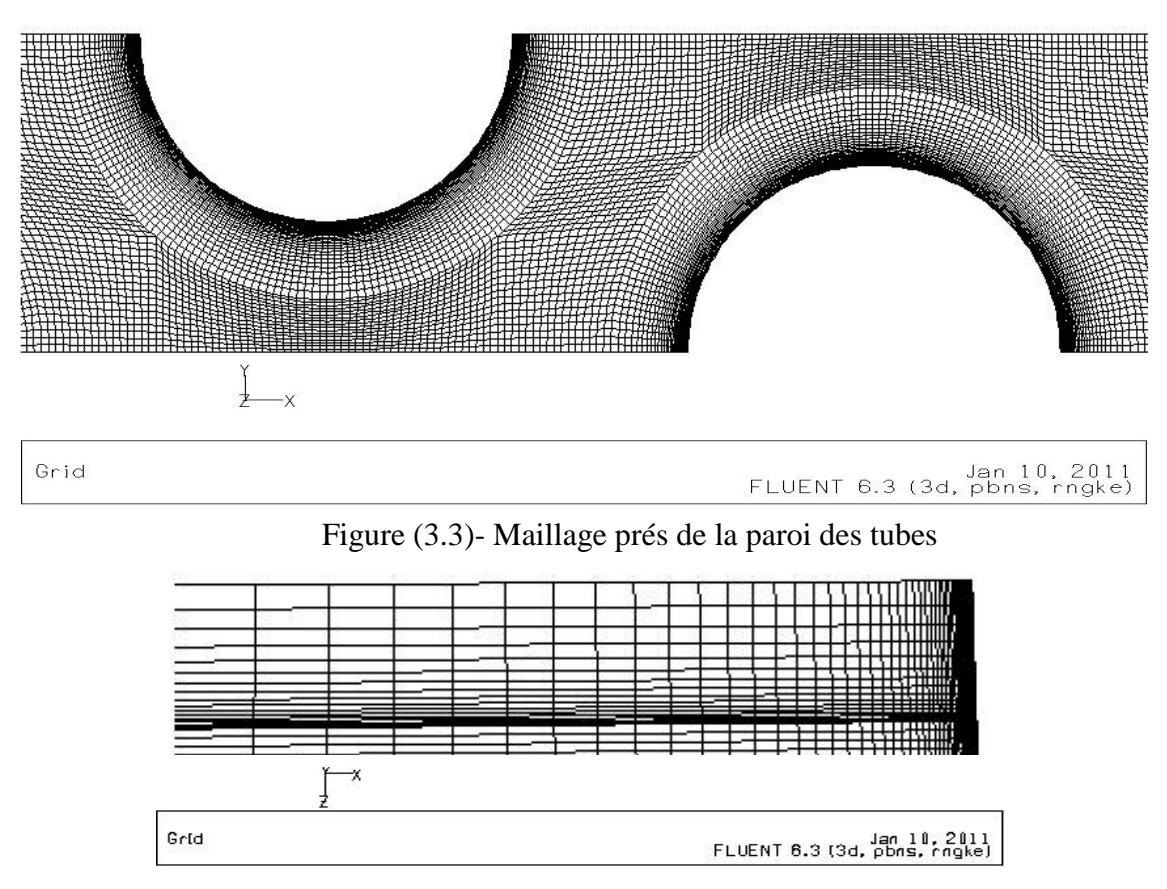

Figure (. 3.4) - Maillage de l"espacement entre les ailettes

# **III.7. Paramètres de contrôle :**

On note le bon contrôle numérique et les techniques de modélisation sont nécessaires pour accélérer la convergence et la stabilité du calcul. Avec la technique basée sur la méthode de volume de contrôle, **FLUENT** convertit les équations à une forme algébrique qui peuvent être résolues numériquement (voir chapitre2). Le schéma « Second Order Upwind Scheme » est sélectionné pour simuler le problème.

Pour l'aspect du couplage pression-vitesse, la pression implicite avec fractionnement des opérateurs (SIMPLE) est sélectionnée.

#### **III.7.1. Algorithme :**

Afin de simuler, les procédures suivantes de l'analyse sont effectuées:

- **1.** Démarrage de FLUENT 3D solveur
- **2.** Lecture du fichier de grille existant avec FLUENT
- **3.** Vérification de la grille (par exemple, concernant la dimension du domaine de calcul, le volume de la cellule, le nombre de nœuds et de la zone de chaque cellule)
- **4.** Choix du type approprié de solveur : comme nous avons vu dans le chapitre précédant, Fluent fournit plusieurs types de solveur, dans notre étude nous choisissons le solveur type "Segregated".
- **5.** Choix du modèle : pour calculer le champ d'écoulement, on sélectionne le modèle k-ε (RNG) et la fonction «standard wall » pour le traitement prés de paroi. Pour le transfert de chaleur de couplage (convection et conduction), on doit activer l'équation de l'énergie.
- **6.** Définition des propriétés des matériaux suivants :
	- **6.1**. Echangeur avec ailettes solides :
		- 6.1.1. Région fluide : Air sec.
		- 6.1.2. Région solide : Aluminium.
	- **6.2**. Echangeur avec ailettes poreuses :
		- 6.2.1. Région fluide : air sec
		- 6.2.2. Région poreuse :
			- 6.2.2.1. Zone poreuse laminaire : air sec
				- Entré les valeurs de : **1/α, C<sup>2</sup>** et la porosité **γ**
			- 6.2.2.2. Zone solide : aluminium
- **7.** Définition des conditions aux limites.
- **8.** Définition des paramètres de contrôle.

Les facteurs suivants sous-relaxation sont fixés :

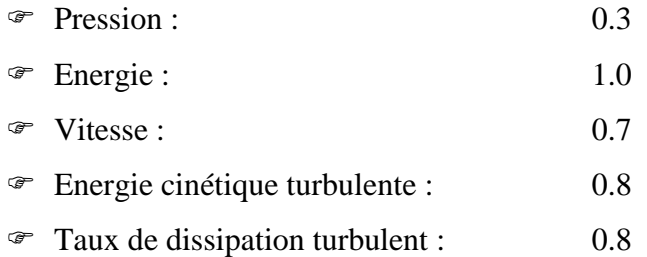

**9.** Sélection de la référence de la discrétisation d'équations différentielles :

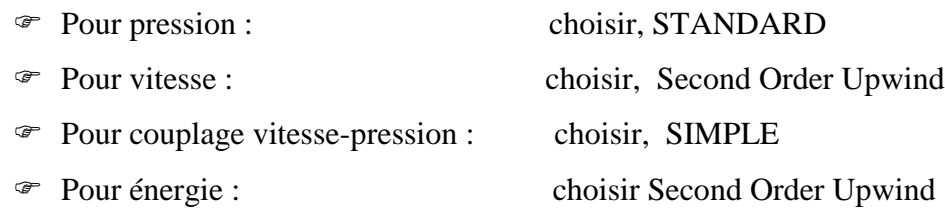

Pour énergie turbulente : choisir, Second Order Upwind

Pour le taux de dissipation turbulente : choisir, Second Order Upwind

**10.** Définition des critères de convergence :

#### **Continuité = 0.001 -**  $k=0.001$  **-**  $\varepsilon$  =0.001 **-** x, y, z vitesses=0.001 **-** énergie=10<sup>-6</sup>

- **11.** Initialisation du champ d'écoulement.
- **12.** Calcul de la solution.
- **13.** Sauvegarde du résultat.

#### **III.9. Influence du maillage :**

La procédure suivante a été suivie pour tester l"indépendance de maillage. A chaque fois, on prend une situation parmi les situations citées dans les tableaux (3.1) et on essaye plusieurs maillages pour chercher la limite de l'indépendance de la solution par rapport à la finesse du maillage, tout en respectant les règles de base qui font une grille acceptable alignement de la grille au sens de l'écoulement,  $y^+ \approx I$  (distance à la paroi adimensionnée), variation du volume d'une cellule à l'autre (**≤2**) ... .

Afin de pouvoir bénéficier du traitement avancé de la paroi, le maillage proche de paroi doit être très fin, de telle sorte que la première rangée des cellules adjacentes à la paroi ait, idéalement, un  $y^+ \approx I$  (toutefois, toutes les valeurs de  $y^+$  inférieures à 5 sont acceptables).

Après chaque simulation, on surveille l'un des paramètres de l'écoulement qui nous intéresse le plus (pour notre cas, ce sera soit la température de sortie soit carrément la chute de pression).

Donc, pour chaque maillage, on prend la valeur de paramètre d"écoulement qui nous intéresse (ici la température de sortie *Ts* ) et on vérifie s'il continue à changer. Si c'est le cas, on raffine encore notre maillage, sinon, on conclut que la solution est devenue indépendante de la finesse de la grille

Le schéma (3.6) montre le test d"indépendance de maillage pour le cas **S6** ailette solide et ailette poreuse, pour ces deux cas la température de sortie simulée commence à une valeur plus basse, puis stabilise à un nombre total des volumes finis de 50000. Donc un maillage de 50000 volumes finis est suffisant pour trouver des résultats acceptables pour ce cas.

Pour les ailettes poreuses on prend  $D_a = 10^{-2}$ ,  $\gamma = 0.6$ .

On répète la même procédure pour les autre cas, le tableau (3.4) présente pour chaque cas le nombre de volumes finis pour que la solution devienne indépendante de maillage.

Comme le montre le tableau (3.5), un maillage entre 50000 et 150000 de volumes finis est suffisant pour obtenir des solutions acceptables pour tous les cas.

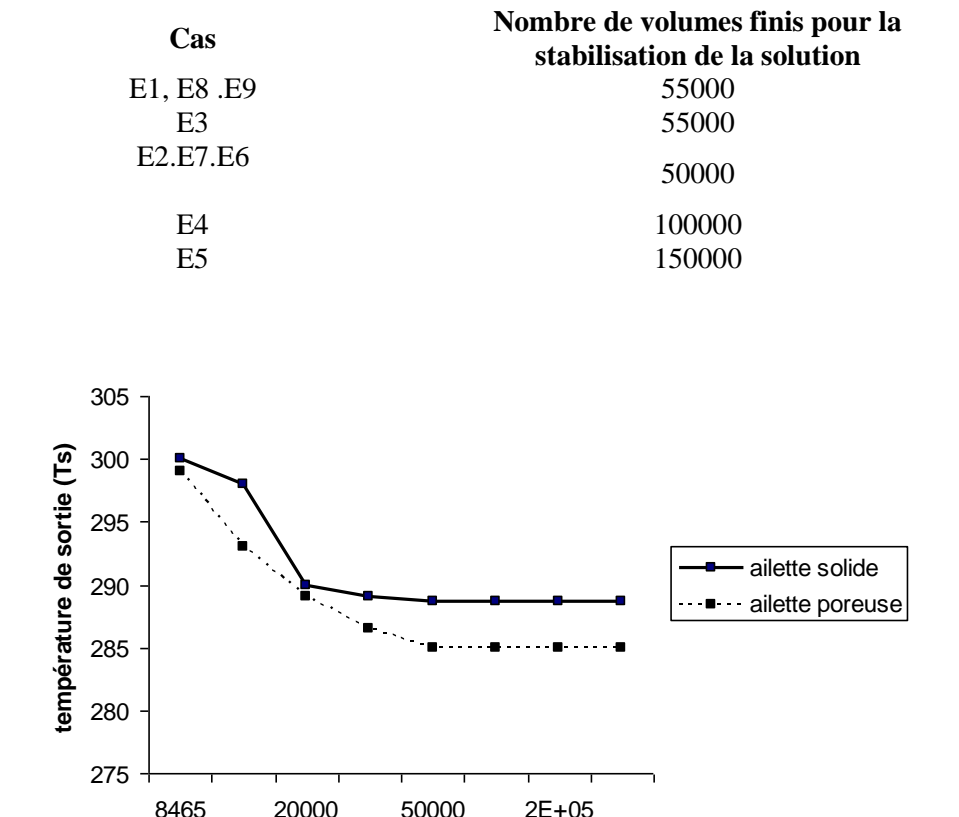

Tableaux (3.4) - Différents nombres de cellules pour la stabilisation de solution

Figure (3.6) - Influence du maillage pour le cas S6 (Re=8600) Pour l'ailette poreuse ( $\gamma = 0.6, Da = 10^{-2}$ )

**Nombre totale des volume finie**

# **III.10. Comparaison entre les résultats numérique et ceux des corrélations :**

La comparaison des résultats numériques de transfert de chaleur obtenus pour E6 pour des ailettes solides et poreuses (tableau 3.1) à un nombre **Re=8600** avec les corrélations de la référence [4] est représentée sur la figure (3.8). On constate pour les ailettes solides que certains nombres de **Nu** calculés par les corrélations sont plus élevés que les nombres de **Nu** calculés numériquement, d"autre valeur sont plus petites. Généralement, à bas nombre de Reynolds les résultats numériques sont plus élevés que les données expérimentales, on trouve le contraire à partir d"une valeur de **Re≈9300** ou les résultats numériques deviennent plus bas

que celles des corrélations. Généralement l"écart entre les deux nombres de Nusselt Nu ne dépasse pas pour le maximum +29% et -30% pour le minimum, voir figure (3.10).

On a la même déviation pour les ailettes poreuses pour un nombre de Reynolds **Re≤5000**, pour un nombre de Reynolds plus élevé le nombre de Nusselt **Nu** augmente d"une façon brusque et ces valeurs deviennent plus grandes que celles de la référence [4] avec une déviation très élevée -198% (figure 3.10). Cet écart inacceptable est normal car les corrélations de référence [4] ne prennent pas en considération la porosité et la perméabilité d"ailettes. Après une valeur de **Re≈17000** le nombre Nu reste constant quelque soit Re.

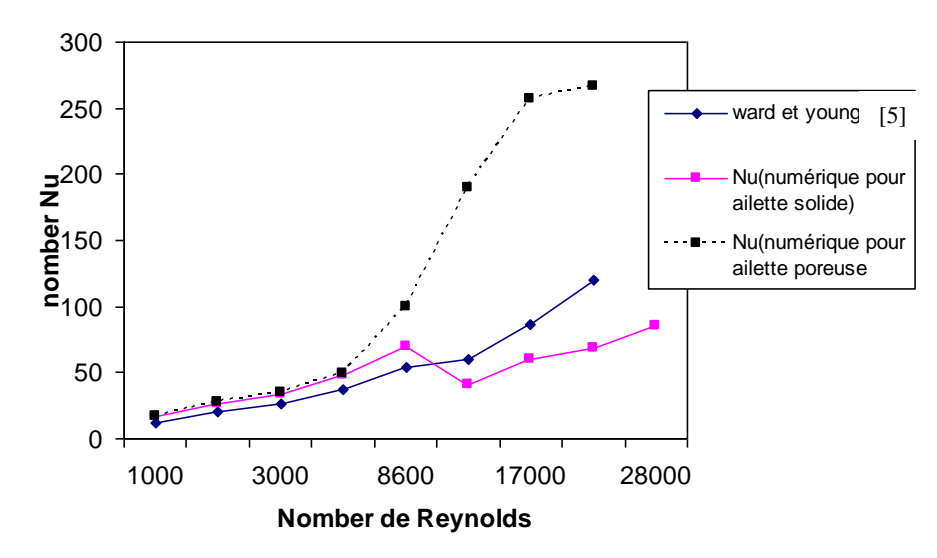

Figure (3.7) – Comparaison entre les résultats numériques de Nu avec les corrélations de Ward et Young [4]

Pour la chute de pression, la comparaison de nombre d"Euler (Eu) obtenu numériquement avec la corrélation de la référence [5], montre que les valeurs numériques sont plus élevées que les valeurs déterminées par la corrélation, voir la figure (3.9). Généralement, la déviation moyenne varie entre +30% et -20%. Dans le cas où **Re=5000** l'écart est de  $+50\%$ , voir figure (3.10).

Pour les ailettes poreuses le nombre Eu décroit avec l"augmentation de nombre Re, les valeurs trouvées sont proches de celles obtenues par les corrélations de référence [5] à **Re=1000,2000** et **5000,** voir (figure 3.9), elles présentent des déviations de 2.56%,8.23% et - 13.83% respectivement. Pour **Re=5000** la valeur de **Eu** est proche de celle obtenue

numériquement ; après pour un nombre de Reynolds **Re≥17000,** les valeurs de Eu restent constantes quelque soit Re avec une déviation égale dans le moyenne à 70% (figure 3.10)

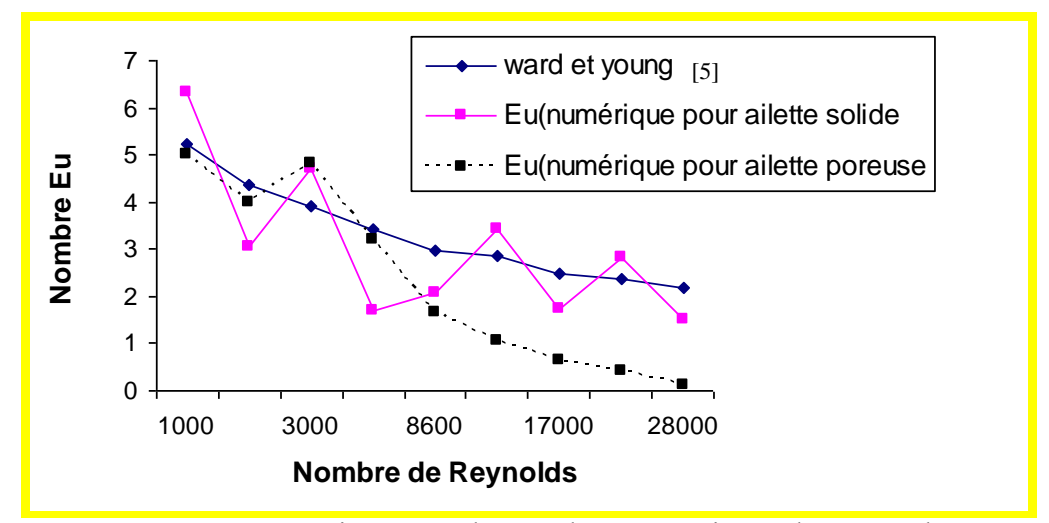

Figure (3.8)- Comparaison entre les résultats numériques d"Eu avec les corrélations de Ward et Young [5]

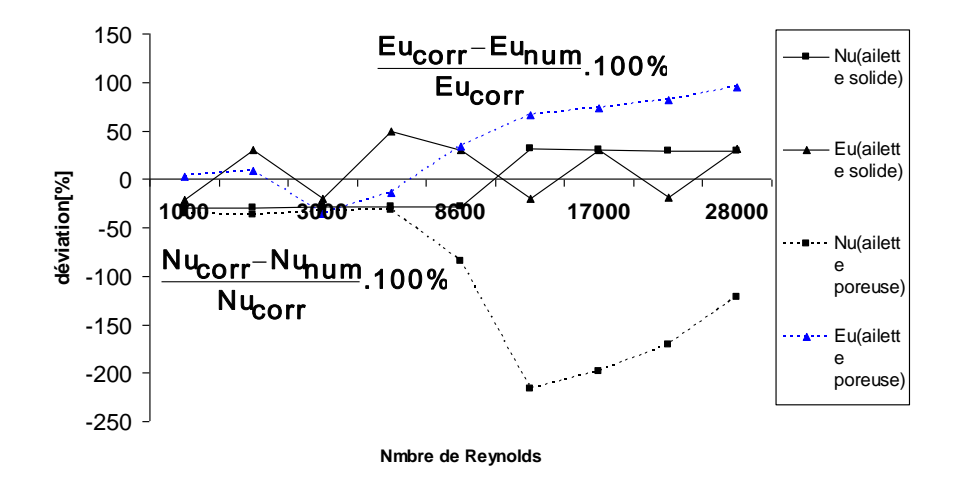

Figure (3.9) - Ecart entre les résultats numériques et les corrélations de Ward et Young [4].

# **III.11. Caractéristiques d'écoulement :**

Les observations préliminaires sont faites pour l"échangeur de chaleur **E6** (voir tableaux 3.1) à un nombre de Reynolds **Re=8600**.

#### **III.11.1. Ailette solide :**

#### **III.11.1.1. Distribution de température :**

Les résultats représentatifs du champ de température autour des ailettes et dans le demiplan entre les ailettes sont montrés sur les schémas (3.10a) et (3.10b), respectivement. Ces figures prouvent que la distribution de la température dans le faisceau est sensiblement différente de la première à la sixième rangée pour les régions entre ailettes et les régions autour d"ailettes. On voit que la température dans le demi-plan entre les ailettes est plus élevée que les régions autour d"ailettes. D"autre part la plus basse valeur de température se trouve derrière les tubes et la plus haute valeur se trouve entre les tubes sur le demi-plan transversal suivant la direction d"écoulement d"air.

Les figures (3.11a) et (3.11b), qui représentent respectivement la distribution de température dans l'espacement entre ailettes pour une coupe à un angle  $\theta = 0$  et un espacement **s=1.6mm** montrent un développement d'une couche limite thermique entre les ailettes, une comparaison entre la première rangée figure (3.11a) et la sixième rangée figure (3.11b) montre que la couche limite de la sixième rangée est plus mince que celle de la première rangée toujours à **Re=8.6 .10-3** . D"autre part, ces figures prouvent que la température entre les ailettes est diminuée sensiblement de la première rangée jusqu'à la sixième rangée. Naturellement, le courant d'air principal devient plus froid pour les rangées suivantes.

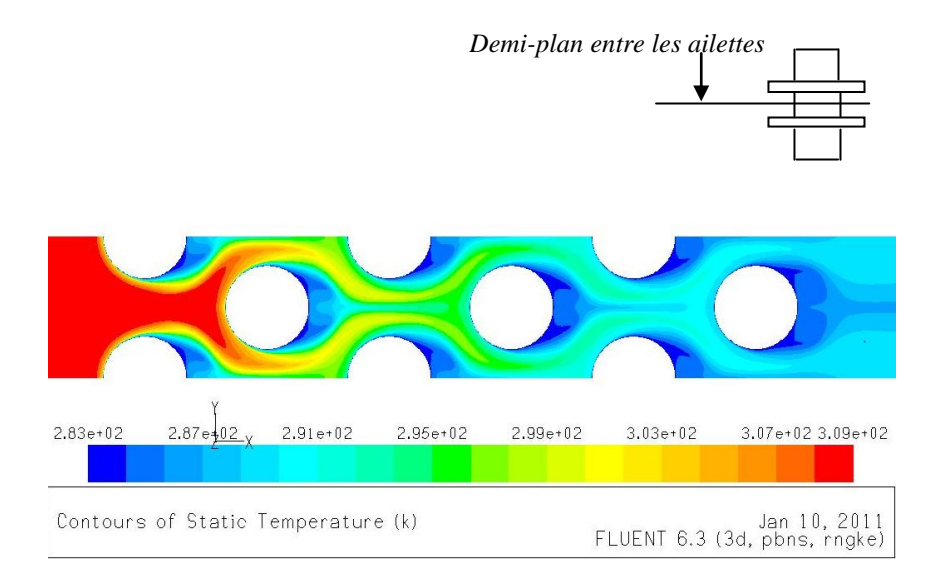

(a)

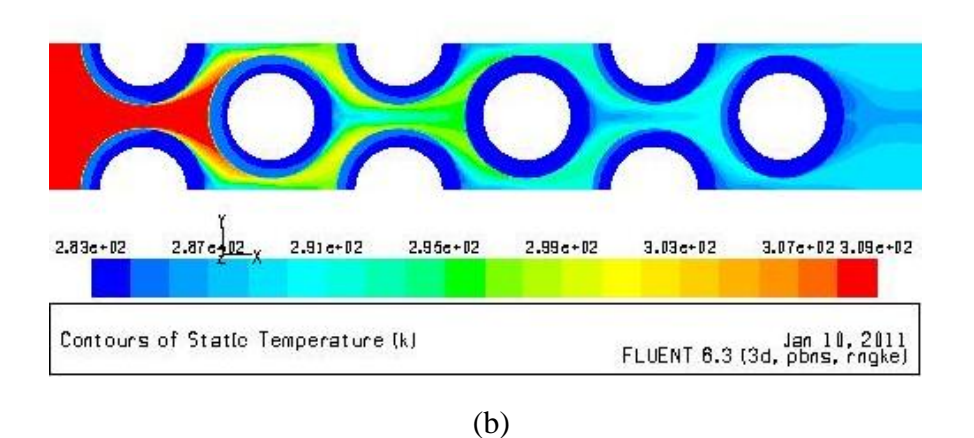

Figure (3.10)- Distribution du champ de température pour des ailettes solides à Re=8600 (a) demi-plan entre ailettes, (b) autour des ailettes

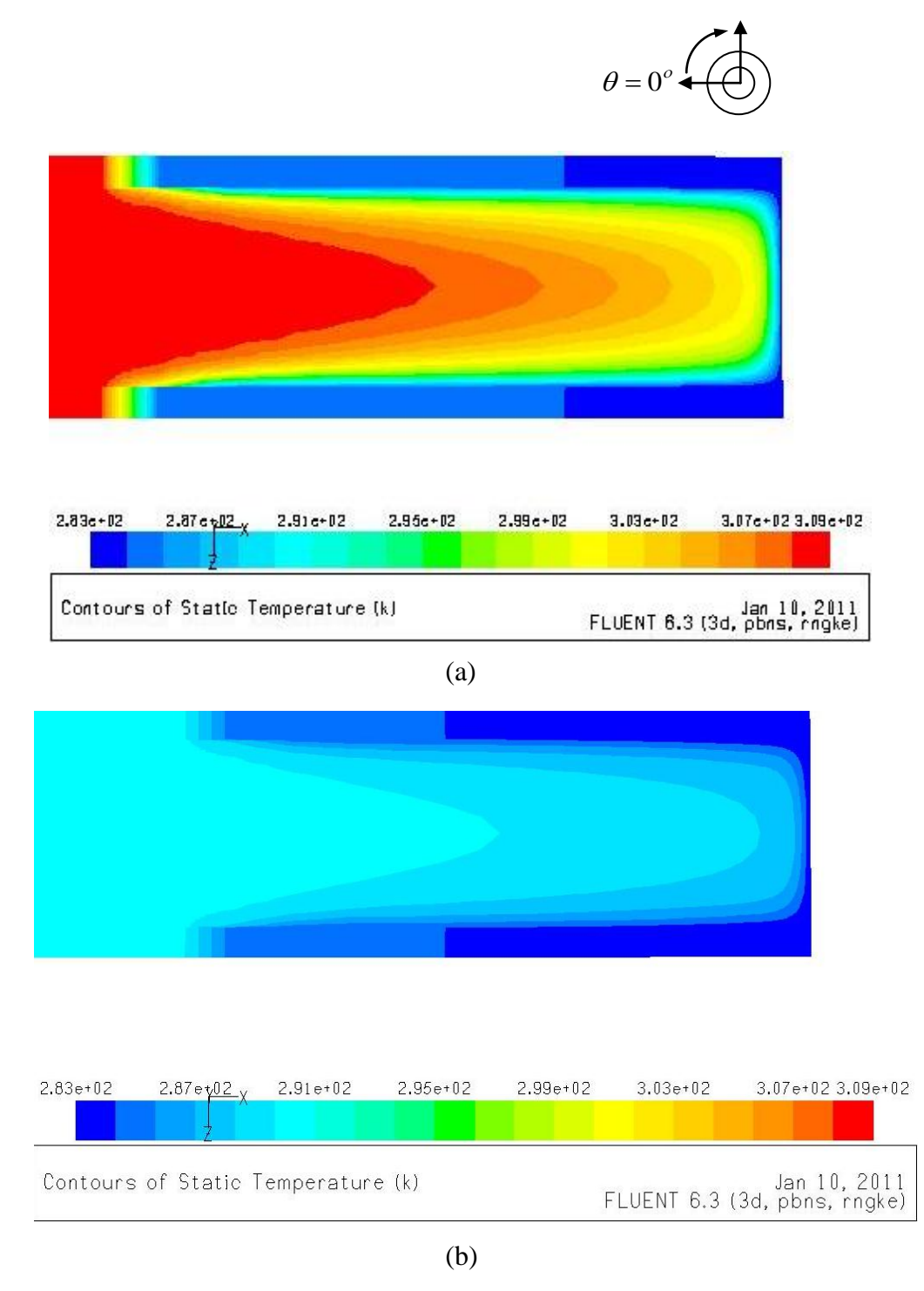

Figure (3.11) - Distribution de champs de température entre les ailettes solides (a)  $1^{\text{ère}}$  rangée - (b)  $6^{\text{ème}}$  rangée à Re=8600

#### **III.11.1.2. Distribution de la vitesse :**

La figure (3.12) montre la distribution de vitesse dans l"espacement entre les ailettes de la première rangée au point d'arrêt **(θ = 0°)** pour **Re = 8.6 x 10<sup>3</sup>** et un espacement **s = 1,6mm**. Une couche limite sera formée quand le jet liquide rencontre le bord d'attaque de la surface d"ailette, car le fluide continue son mouvement, l'épaisseur de la frontière sera amplifiée et la couche limite devient plus épaisse, le coefficient de transmission de chaleur local peut changer d"un point à un autre de la surface.

Les figures (3.13a) et (3.13b) montrent que la distribution de vitesse autour d'ailettes et dans le demi-plan entre ailettes est très différente. La vitesse dans le demi-plan est plus forte que dans les régions autour d"ailettes. La vitesse autour des ailettes est faible en raison du développement de la couche limite sur la surface d'ailettes.

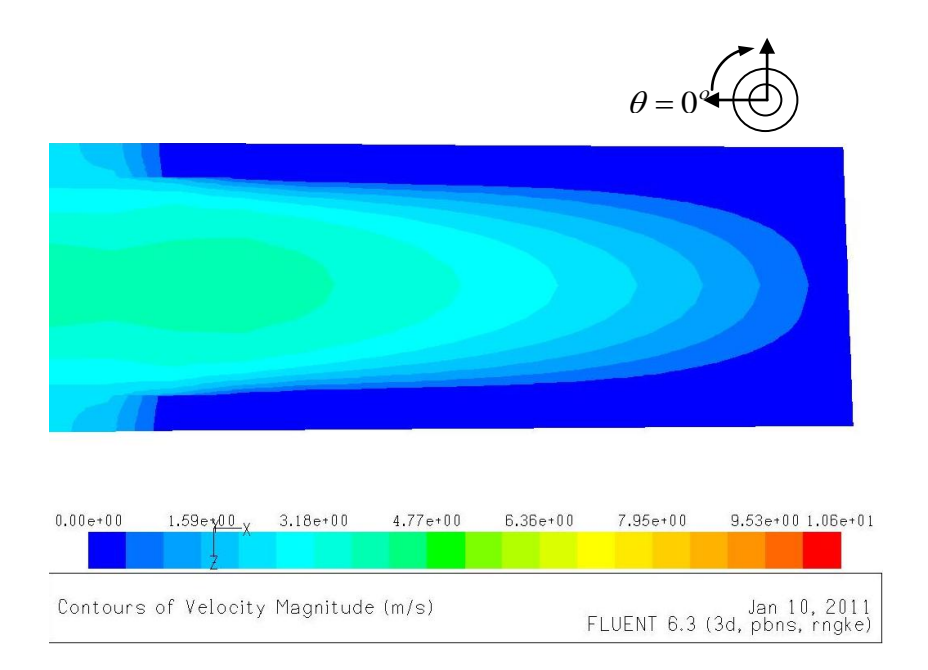

Figure (3.12) - Distribution de champs de vitesse dans l"espacement entre ailettes pour la  $1^{\text{ére}}$  rangée à Re=8.600

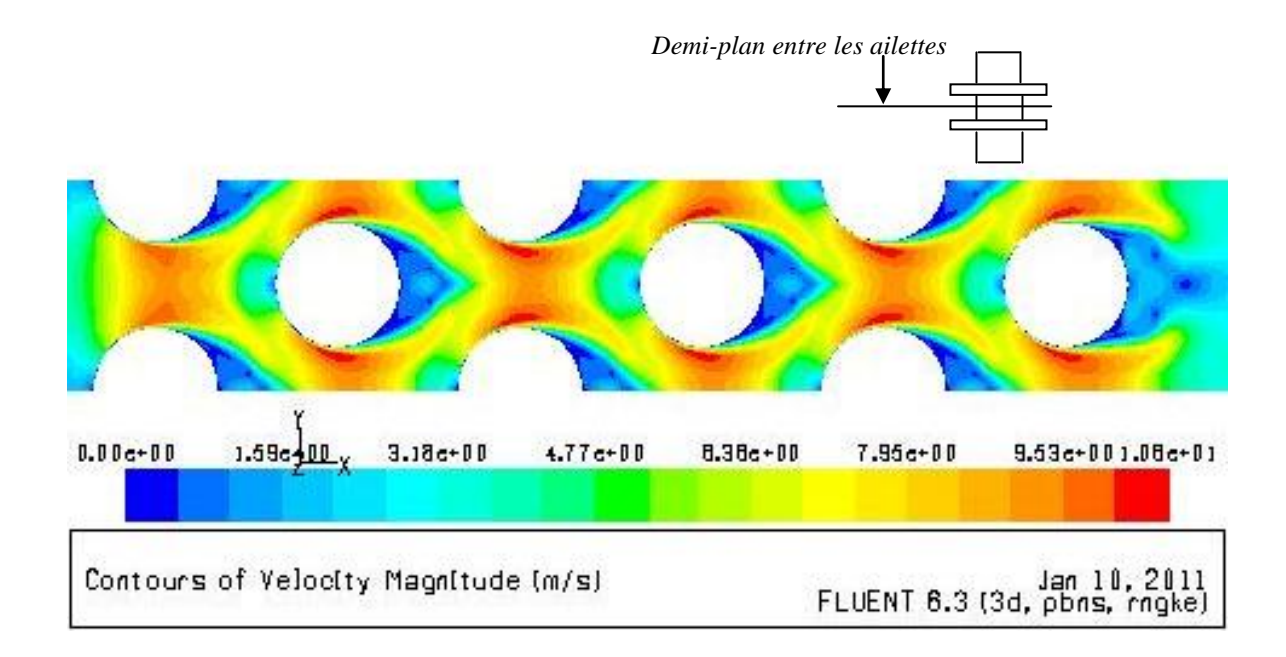

#### (a)

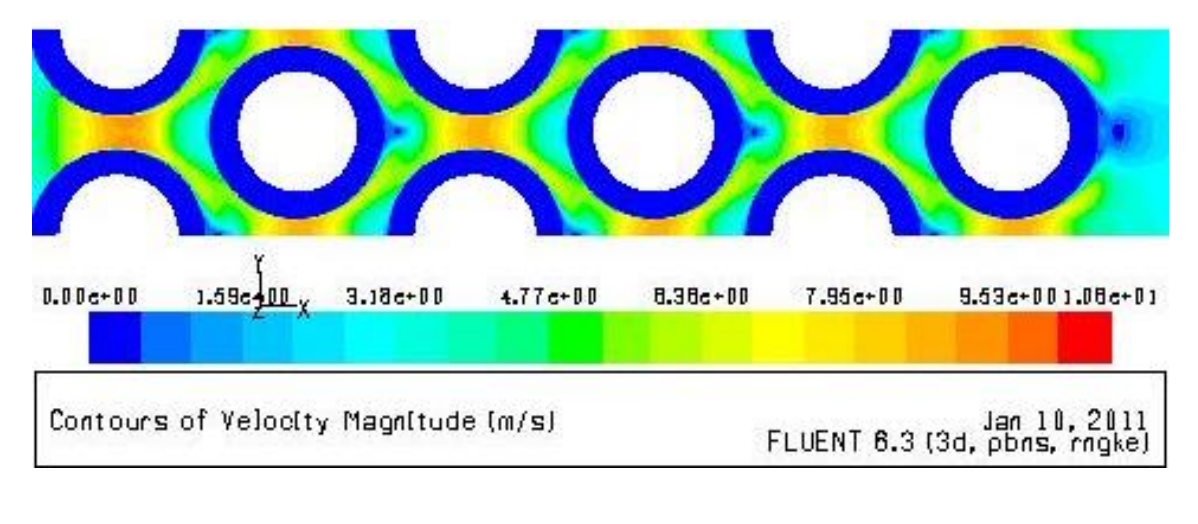

(b)

Figure (3.13) - Distribution du champ de vitesse pour des ailettes solides à Re=8600 (a) demi-plan entre ailettes, (b) autour d"ailettes.

#### **III.11.2. Ailettes poreuses**

#### **III.11.2.1. Distribution de température :**

Pour les ailettes poreuses l"analyse préliminaire est faite pour un nombre de Darcy **Da=10-2** , la porosité reste toujours constante **γ=0.6**.

La figure (3.14) présente la distribution de champs de température dans les ailettes d"échangeur **S6** muni d"ailettes poreuses (voir tableau 3.2). La figure montre l"existence des isothermes sur les ailettes poreuses de la première et de la deuxième rangée de tubes à un nombre de **Re=8600.**

D'autre part l'analyse du figure (3.15) montre que le champ de température pour les ailettes poreuses est différent totalement de celui des ailettes solides. Dans le cas des ailettes poreuses l"échange de chaleur est très élevé dans les deux premières rangées. Après la deuxième rangée, le fluide prend un équilibre thermique avec les ailettes et sa température reste égale une valeur approximative à 283K ( $T_f \approx 283k$ ). D'autre part, on voit que la température dans le demi-plan entre les ailettes est presque la même en la comparant avec les régions autour d"ailettes, voir figures (3.15a) et (3.15b)

Les figure (3.16a) et (3.16b) représentent respectivement la distribution de température dans l'espacement entre ailettes pour un angle  $\theta = 0$  et **s=1.6mm**. On constate un développement d'une couche limite thermique entre les ailettes pour la première rangé, cette couche limite est plus épaisse à celle de l"ailette solide pour le même rangée. La comparaison entre la première rangée figure (3.16a) et la sixième rangée figure (3.16b) montre que la sixième rangée ne possède aucune couche limite thermique à cause du grand refroidissement du fluide dans les premières rangées de l"échangeur. Les figures prouvent que la température entre les ailettes est diminuée brusquement à partir de la deuxième rangée et le fluide devient en équilibre thermique avec les ailettes.

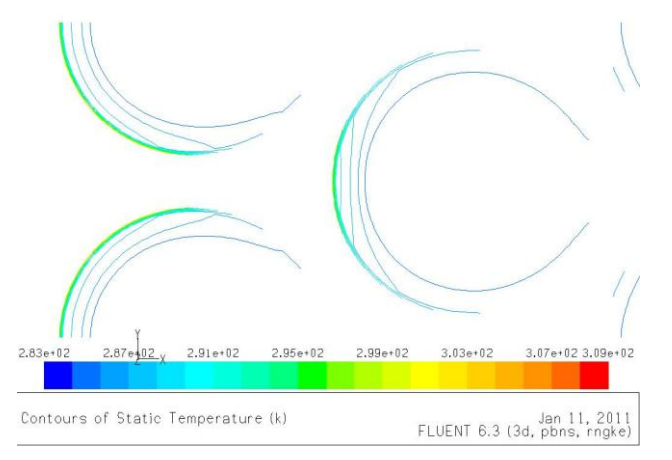

Figure (3.14)-Distribution de champs de température dans les ailettes poreuses Re=8600,  $\gamma$ =0.6, Da=10<sup>-2</sup>

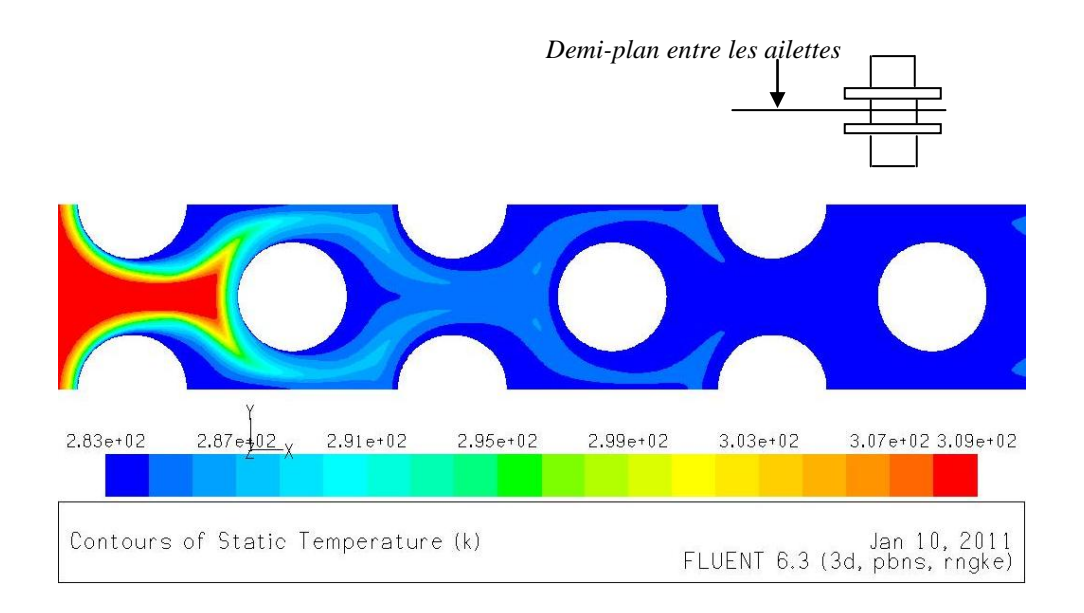

#### (a)

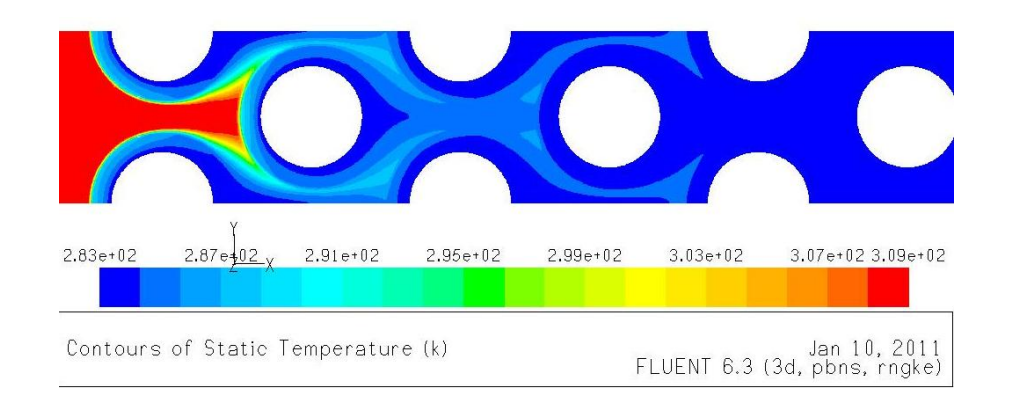

(b)

Figure (3.15)- Distribution du champ de température (a) demi-plan entre ailettes poreuses, (b) autour ailettes poreuses Re=8600,  $\gamma$ =0.6, Da=10<sup>-2</sup>)

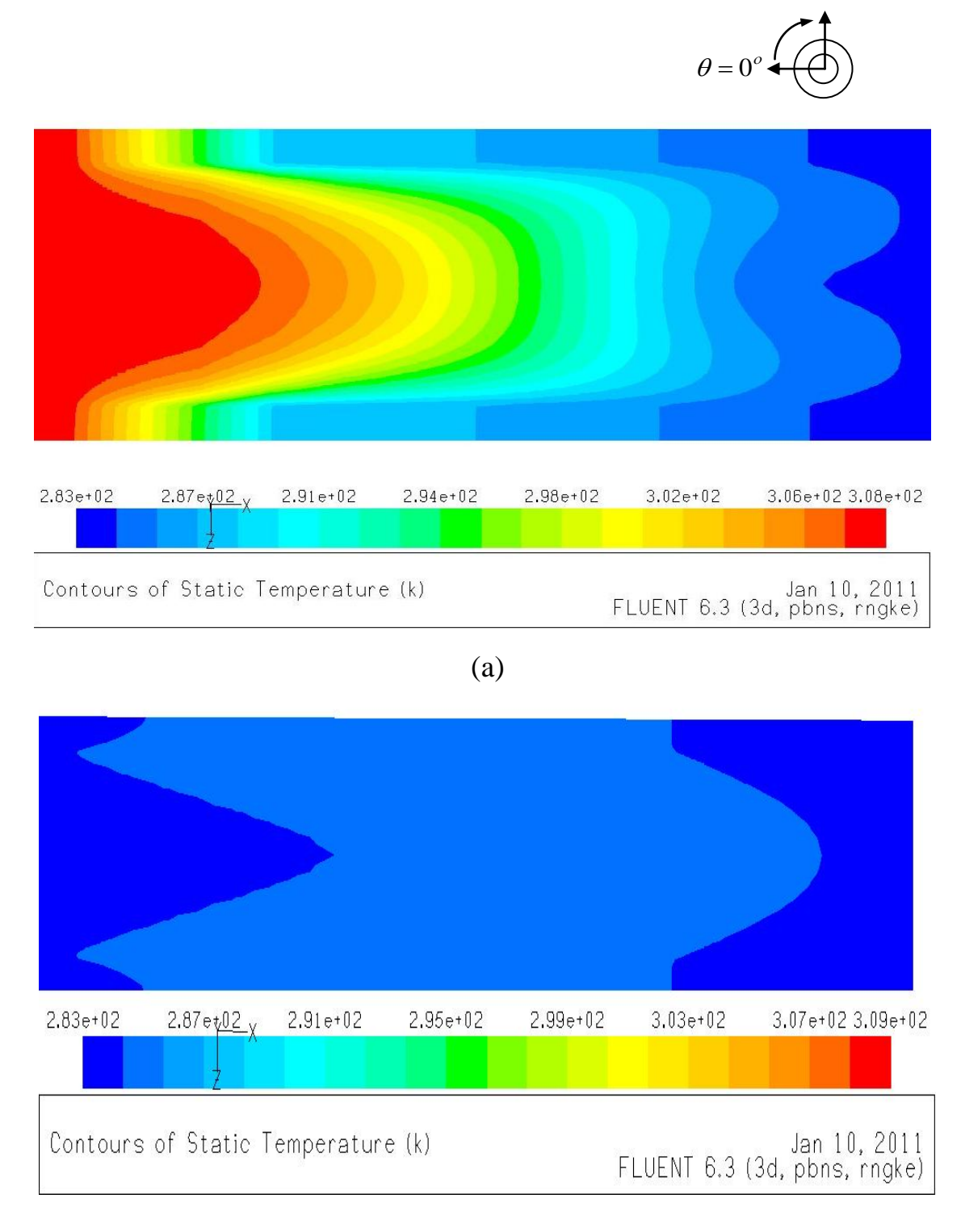

(b)

Figure (3.16) - Distribution de champs de température dans l"espacement entre ailettes poreuse (a) 1 ére rangée, (b) 6éme rangée. Re=8600,  $\gamma$ =0.6, Da=10<sup>-2</sup>

#### **III.11.2.2. Distribution de la vitesse :**

Le schéma (3.17) montre l'écoulement dans l'espacement entre ailettes à  $\theta = 0^{\degree}$ . Au contraire, pour les ailettes solides, on ne trouve pas la couche limite car le fluide continue son mouvement dans la région poreuse jusqu'à la région d"attache d"ailette avec le tube

Les figures (3.18a) et (3.18b) présentent la distribution des champs de vitesse dans le demi-plan entre ailettes et autour de l"ailette, on voit clairement une grande différance entre les champs. Dans le demi-plan, on trouve deux champs de vitesse, le premier se développe à un distance de moins de 1.6mm où la vitesse dans cette région et inférieure à celle développée à une distance plus élevée de 1.6mm (figure 3.18a).

Autour des ailettes le champ de vitesse est forcé de pénétrer les ailettes poreuses mais la résistance dans les ailettes représentée par le coefficient d'inertie  $C_2$  affaiblit la vitesse dans la région poreuse. La vitesse dans la région poreuse et plus faible que celle autour d"ailettes (figure 3.18b).

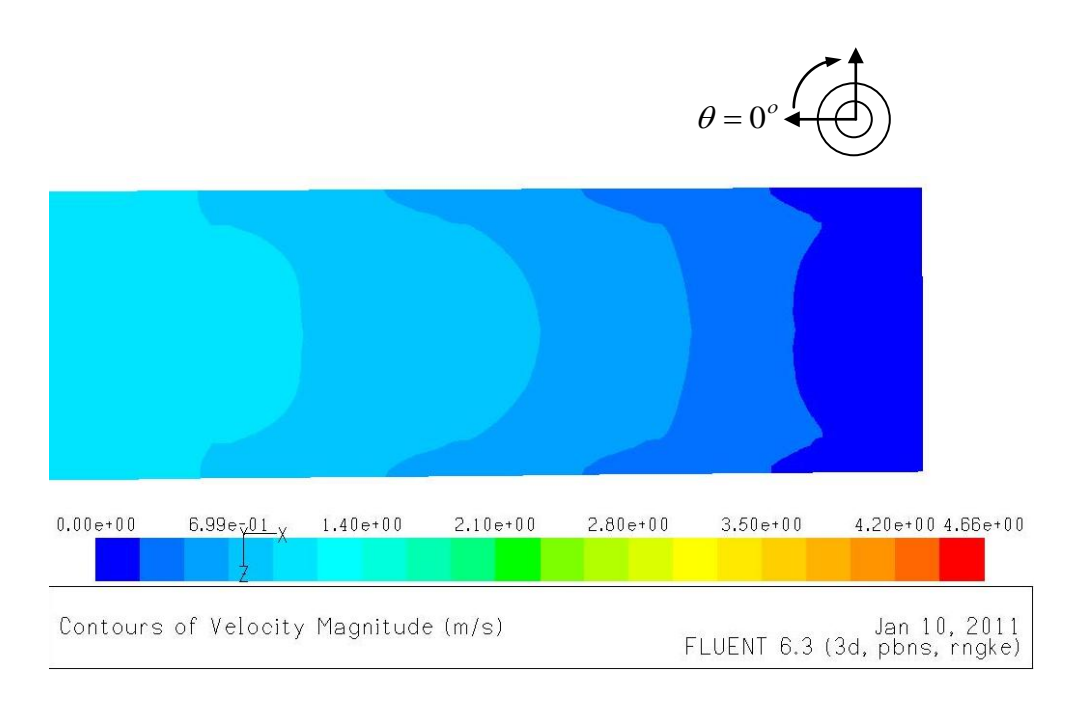

Figure (3.17) - Distribution de la vitesse dans l"espacement entre ailettes poreuses pour la 1ére rangée Re=8600,  $\gamma$ =0.6, Da=10<sup>-2</sup>

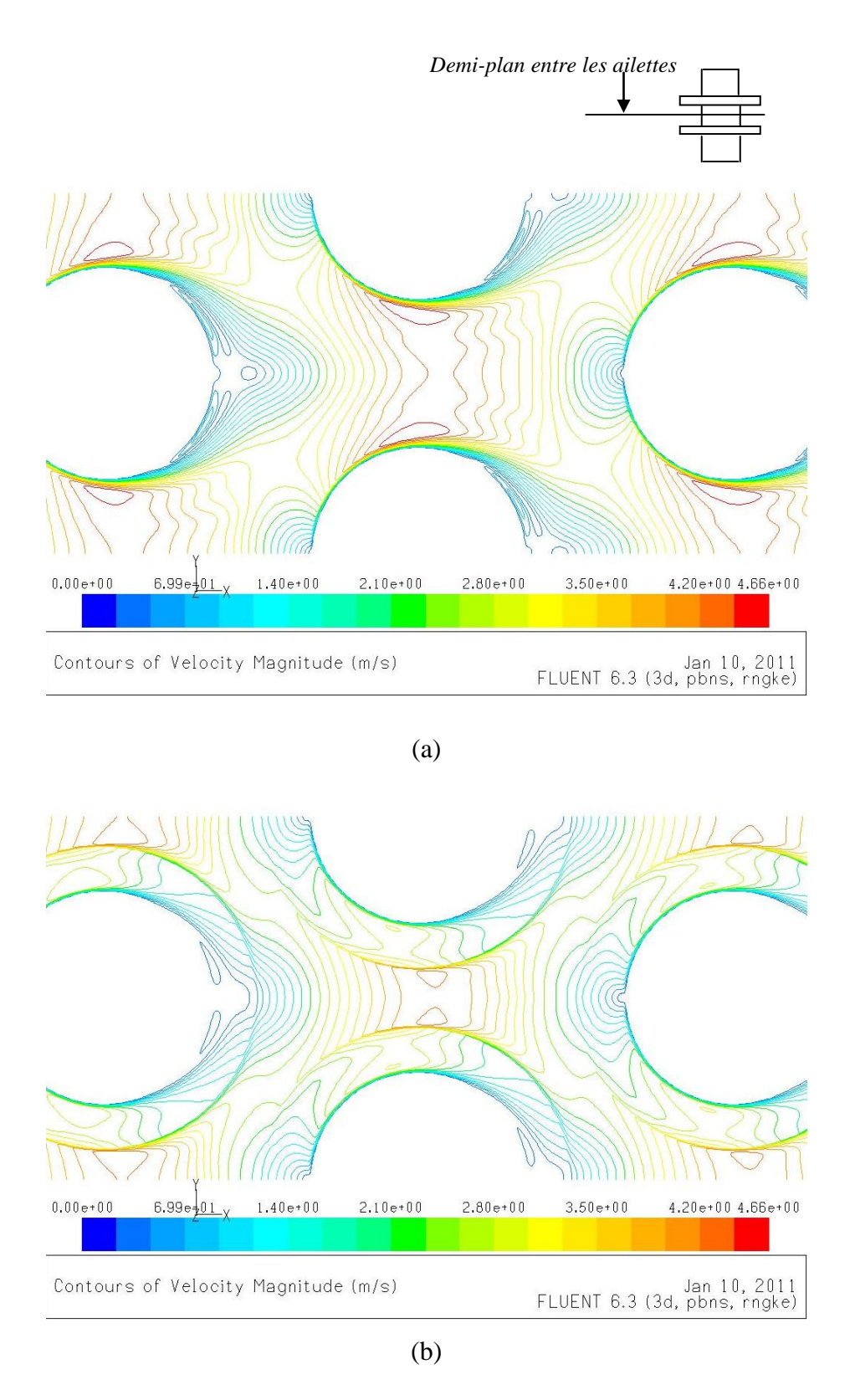

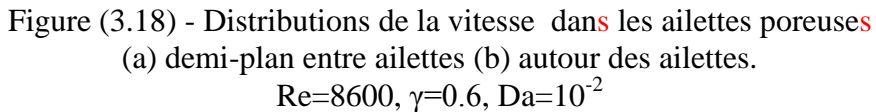

#### **III.12. Conclusion :**

Les observations préliminaires de la simulation sur l'échangeur de chaleur E6 pour les ailettes solides et poreuses donnent une vue générale sur les champs de vitesse et de température, ces observations montrent une grande différence entre la réaction du champ de température et de vitesse dans les faisceaux de tubes à ailettes solides et celles à ailettes poreuses.

La comparaison des résultats de nombre **Nu** et **Eu** avec la référence [4] donne pour les ailettes solides un écart moyen de  $\pm 29\%$  pour Nu et  $\pm 30\%$  pour Eu.

Pour les ailettes poreuses avec une porosité **γ=0.6** et un nombre de Darcy **Da=10-2** , on obtient les mêmes nombres de Nusselt que pour les ailettes solides à **Re≤5000** mais pour des valeurs plus élevées de nombre de Reynolds l"écart devient très élevé.

Pour le nombre d"Euler **Eu** la déviation moyenne est petite entre le calcul numérique et la corrélation pour **Re=1000, 2000 et 5000** ; mais dès qu"on dépasse la valeur de **Re=8600** l"écart augmente jusqu"à atteindre 70%.

D"après les champs de température et de vitesse obtenus par **FLUENT**, on conclut que le transfert de chaleur se fait le long de faisceaux pour les ailettes solides et la majorité de flux de chaleur échangé se réalise dans les deux premières rangées du faisceau dans le cas des ailettes poreuses.

D'autre par pour les ailettes poreuses, on constate l'existence des isothermes pour **Re=8600**, ces isothermes sont formées pour les ailettes de la première et la deuxième rangée du faisceau, les ailettes solides ne possèdent aucune isotherme à cette valeur de Reynolds.

Dans le chapitre suivant l"étude se généralisé pour les différents échangeurs de chaleur du tableau (3.1) et pour mieux comprendre les effets des différents paramètres sur l"efficacité de notre échangeur.

# **Chapitre IV**

# **Résultats et discussions**

#### **IV.1. Introduction :**

Les recherches ont été réalisées en variant seulement les paramètres suivants :

- Hauteur d"ailettes : **h<sup>a</sup>**
- Diamètre extérieur des tubes : **d**
- Espacement entre ailettes : **s**
- Perméabilité : **K**

Les autres grandeurs ont été fixées à travers l"étude. On a analysé 9 faisceaux de tubes à ailettes solides.

L"étude est dirigée pour analyser l"influence des paramètres précédents sur le taux des transferts de chaleur **Q**, le coefficient de transfert chaleur **h** et enfin sur la chute de pression **Δp**. Ces résultats sont schématisés en fonctions des paramètres géométriques concernés et en fonction aussi de perméabilité de milieux poreux pour trois différents nombres de Reynolds.

Il faut noter que la perméabilité est présentée avec le nombre de Darcy **Da** comme nous avons vue dans le chapitre 3, équation (3.1).

Les discussions des résultats sont données avec des schémas si possibles.

# **IV.2. Effet de la hauteur d'ailettes (ha)** :

Pour démontrer les effets de la hauteur d"ailettes, les études numériques ont été réalisées sur quatre faisceaux de tubes arrangés en quinconce **(E1 à E4).** Pour chaque cas, les tests ont été effectués en variant la hauteur d"ailettes. L"épaisseur d"ailettes, l"écartement entre ailettes et le diamètre extérieur de tubes sont respectivement : **0,5 mm, 2 mm** et **24 mm,** pour les ailettes poreuses, on fixe la porosité à  $\gamma=0.6$  et le nombre de darcy  $Da=10^{-2}$ .

Le taux de transfert de chaleur est directement influencé par la hauteur d"ailettes pour les deux types d"ailettes (solide et poreuse), l"augmentation de la hauteur d"ailettes augmentera la surface d"échange du faisceau, cela est prouvé clairement sur la figure (4.1). Le fait d"utilisation d"une plus grande hauteur d"ailette donne une augmentation de taux de transfert de chaleur accompagnée par une diminution des températures de l'air à la sortie du faisceau de tubes à ailettes.

L"intensification des transferts de chaleur est plus élevée pour les ailettes poreuses en augmentant la hauteur d"ailettes, cette augmentation est remarquable aux nombres de Reynolds élevés parce que la couche limite thermique devient plus mince par rapport aux faibles nombres de Reynolds. La figure (4.2) montre que l"épaisseur de la couche limite entre les ailettes dépend d"une part de type d"ailettes, pour le même nombre de Reynolds, la couche

limite entre les ailettes solides est plus mince que celle d"ailettes poreuses, d"autre part la vitesse d"écoulement à haut nombre de Reynolds rend la couche limite très mince d"une façon remarquable en comparant avec les bas nombres de Reynolds, en conséquence, le gradient de température le long d"ailettes devient plus élevé.

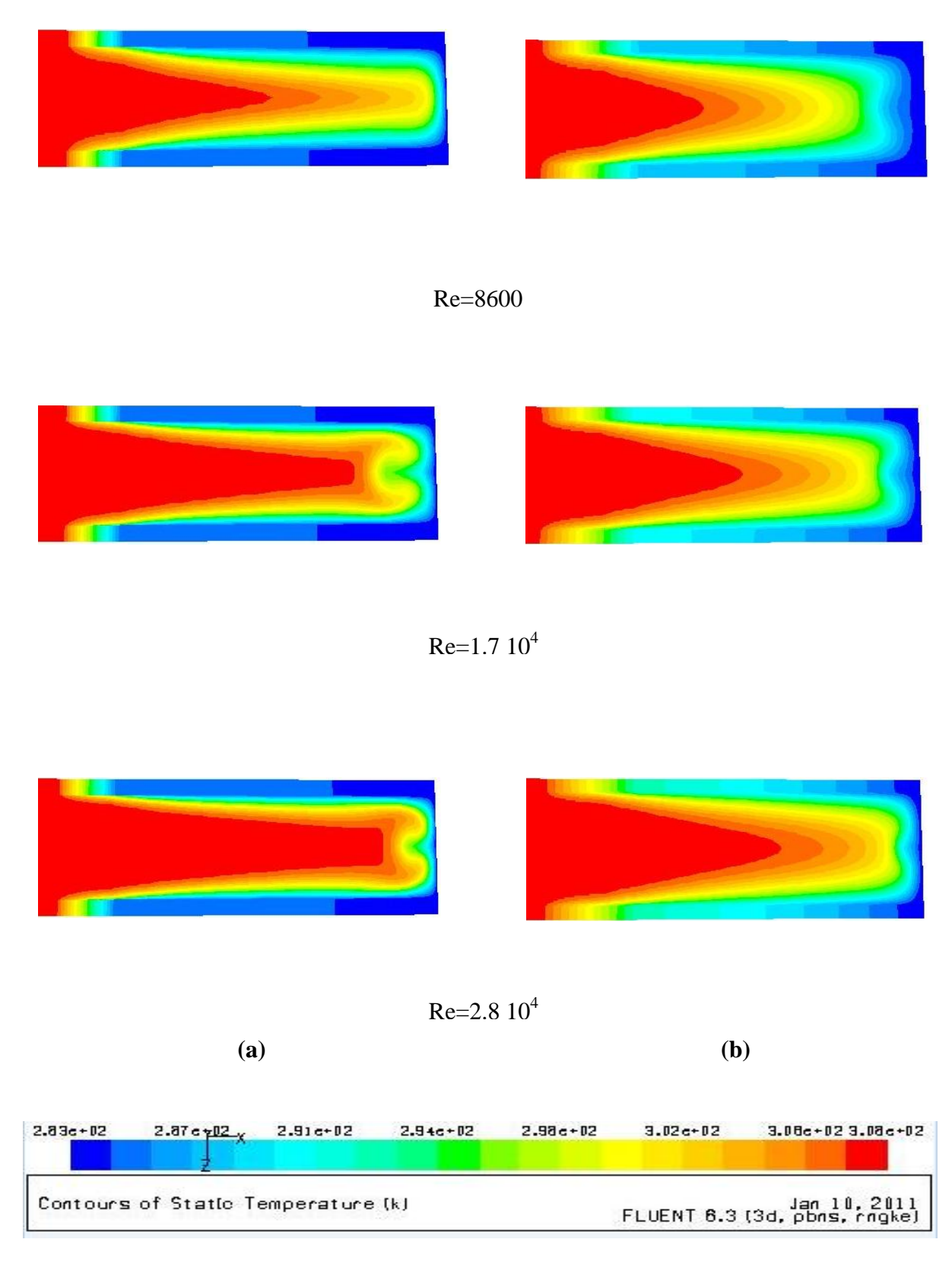

Figure (4.2)- : Distribution de champs de température locale dans l"espacement entre les ailettes pour différente valeur de Re. (a) ailette solide,  $(b)$  ailette poreuse  $(Da=10^{-2})$ .

L"analyse de la figure (4.3) montre que l"augmentation de la hauteur d"ailettes conduit à une diminution de coefficient de transfert de chaleur, la différence entre les valeurs de coefficient de transfert de chaleur pour les ailettes solides et poreuses augmente avec l"augmentation de nombre de Reynolds et devient considérable pour le plus grand nombre de Reynolds. A l"inverse des ailettes solides, l"échange de chaleur pour les ailettes poreuses se fait aussi au milieu de l"ailette, par conséquent le coefficient d"échange de chaleur est plus élevé que celui d"ailettes solides.

Il faut noter que l'effet de la hauteur d"ailettes sur le coefficient de transfert thermique dépend de la couche limite thermique. La couche limite devient épaisse et à chaque fois que la hauteur de l"ailette augmente. Il est prévu que plus la couche limite est plus épaisse et plus que la valeur de coefficient de transfert thermique sera petite.

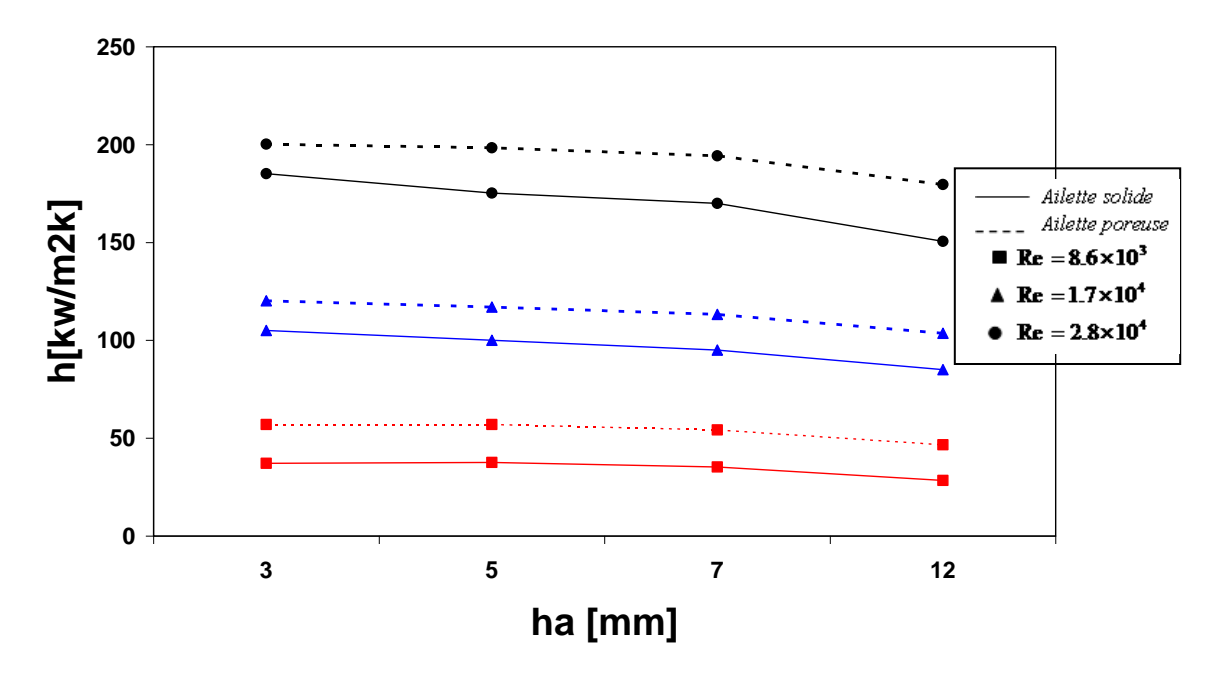

Figure (4.3) : Variation de coefficient de transfert de chaleur avec la hauteur d'ailettes.

Dans la figure (4.4), on donne la variation de la chute de pression avec la hauteur d"ailettes. Il semble que la perte de charge est la même pour les deux types d"ailettes à faible nombre de Reynolds (**Re=8.6×10<sup>3</sup>** ). Pour le même nombre de Reynolds et le même type d"ailettes, on constate que la chute de pression augmente avec la hauteur d"ailettes, cela est dû à une augmentation des forces de frottement générées le long d"ailettes. La chute de pression dans le cas des ailettes poreuses est plus faible que celle des ailettes solides.

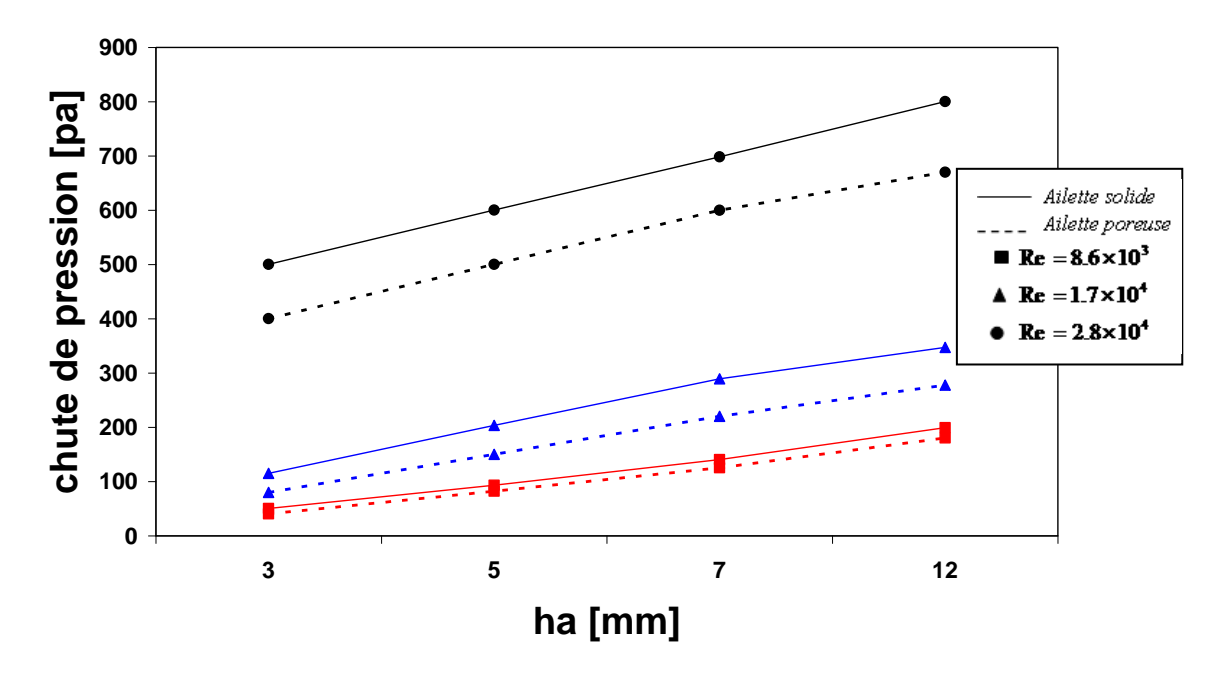

Figure (4.4) - : Variation de la chute de pression avec la hauteur d'ailettes.

Selon la conception de base d'un échangeur de chaleur, le transfert de chaleur total requit une surface d"échange de chaleur sans diminution du coefficient de transfert thermique et sans augmentation de la chute de pression.

Généralement, une petite hauteur d"ailettes donne un coefficient de transfert de chaleur moins élevé et une perte de charge modérée. Le développement de la couche limite en fonction du nombre de Reynolds est un facteur dominant pour les effets de la hauteur d"ailettes et sa relation avec la géométrie d"ailettes. Le développement de la couche limite dépend aussi de l'espace entre ailettes.

#### **IV.3. Effet de l'écart entre ailettes :**

Il est nécessaire de comprendre l'effet de la variation de l"espace **s** entre les ailettes et sa relation au transfert de chaleur et le comportement de chute de pression autour des tubes à ailettes.

L"effet de variation d"espacement entre les ailettes a été étudié pour trois faisceaux **E2**, **E5 et E6** avec une hauteur d"ailettes constante de 5 mm en supposant que la longueur de tube est constante.

Comme le montre la figure (4.5), le taux de transfert augmente avec l'écartement des ailettes à cause de l'amélioration de la surface totale. Pour les deux types d"ailettes la pente de la courbe augmente avec l"augmentation de nombre de Reynolds.

Pour les ailettes poreuses le taux de transfert de chaleur est plus grand que celui des ailettes solides.

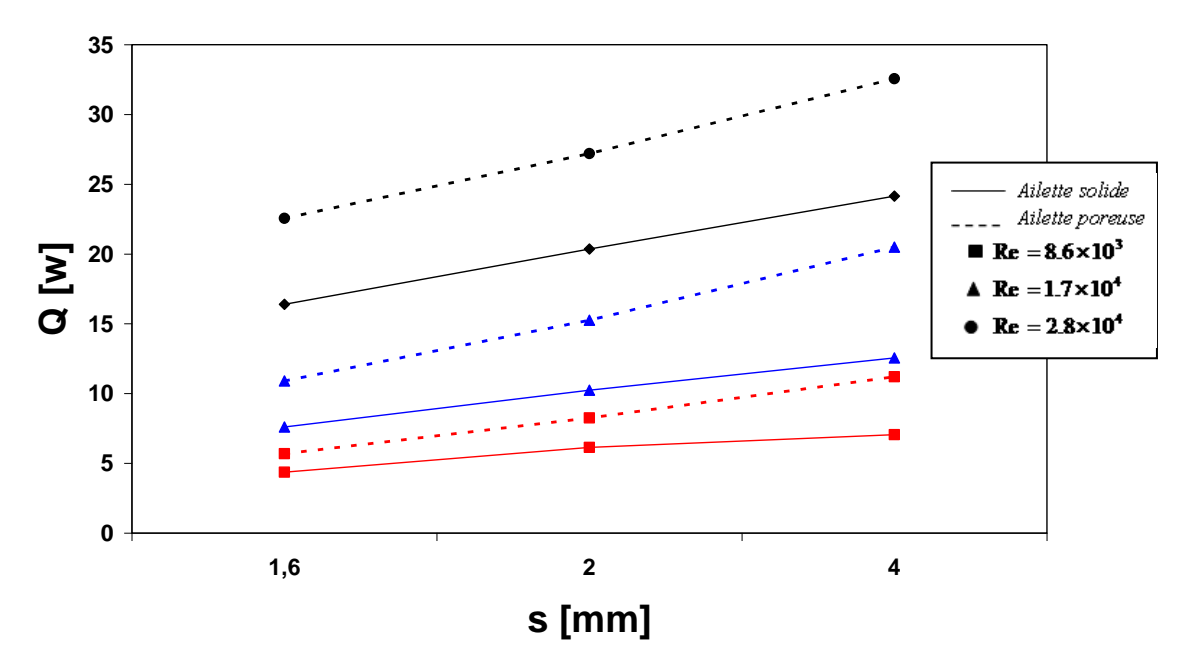

Figure (4.5) : Variation du taux de transfert de chaleur avec l'espace entre ailettes.

L"augmentation de l"écart entre les ailettes permet une plus grande quantité du flux principale d"atteindre la surface de tube. L"évolution de la couche limite thermique entre les ailettes est donnée dans la figure (4.6), qui correspond à la première rangée du faisceau quinconcé pour différents espacements entre ailettes et pour **Re = 8,6 x 10<sup>3</sup>** . On voit pour un espacement des ailettes **s = 1,6 mm**, deux couches limites qui se développent et se mélangent l"une avec l"autre. Ainsi, le flux principal ne peut pas pénétrer suffisamment pour atteindre la surface du tube, le gradient de température diminue à la base des ailettes et à la surface du tube qui conduit à une diminution des transferts thermiques.

L"augmentation de l"espace entre ailettes augmente la quantité du flux principal qui pénètre la surface de tube, donc le gradient de température augmente à la base des ailettes en causant une augmentation des échanges de chaleur.

Pour les ailettes poreuses, le comportement de flux principal est très déférent de celui des ailettes solides où les deux couches limites (**s=1.6mm)** sont moins mélangées que les ailettes solides, cela est dû à l"augmentation de l"écart entre les ailettes poreuses, car la couche limite thermique se sépare et devient plus mince par rapport à celle des ailettes solides. Le

flux de chaleur principal pénètre la surface de tube et l"écoulement du fluide à travers les ailettes poreuses cause le début d"apparition des isothermes et cela même si la vitesse d"écoulement est faible, à l"inverse pour les ailettes solides, il n"y a aucune isotherme pour la même vitesse, en conséquence les ailettes poreuses donnent un taux de transfert de chaleur plus grand que celui donné par les ailettes solides.

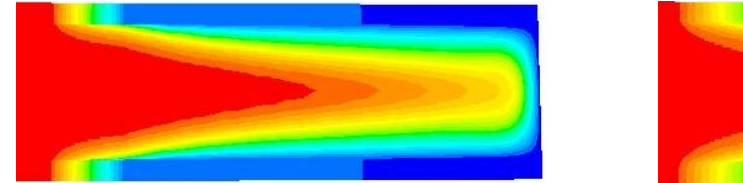

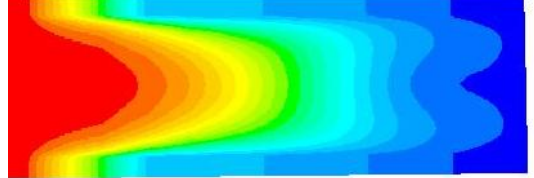

*s=1.6 mm*

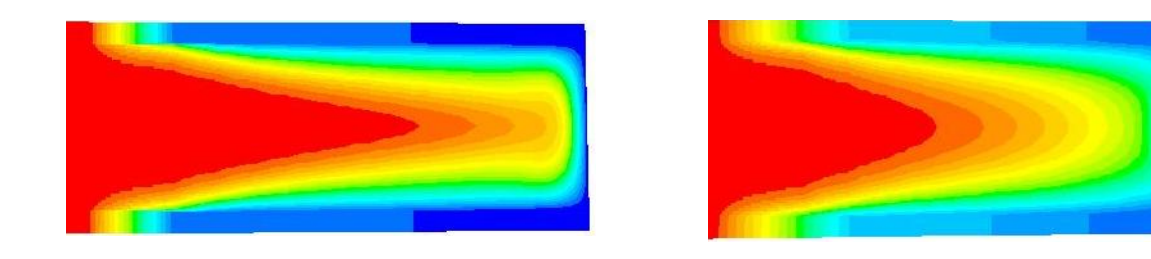

*s=2 mm*

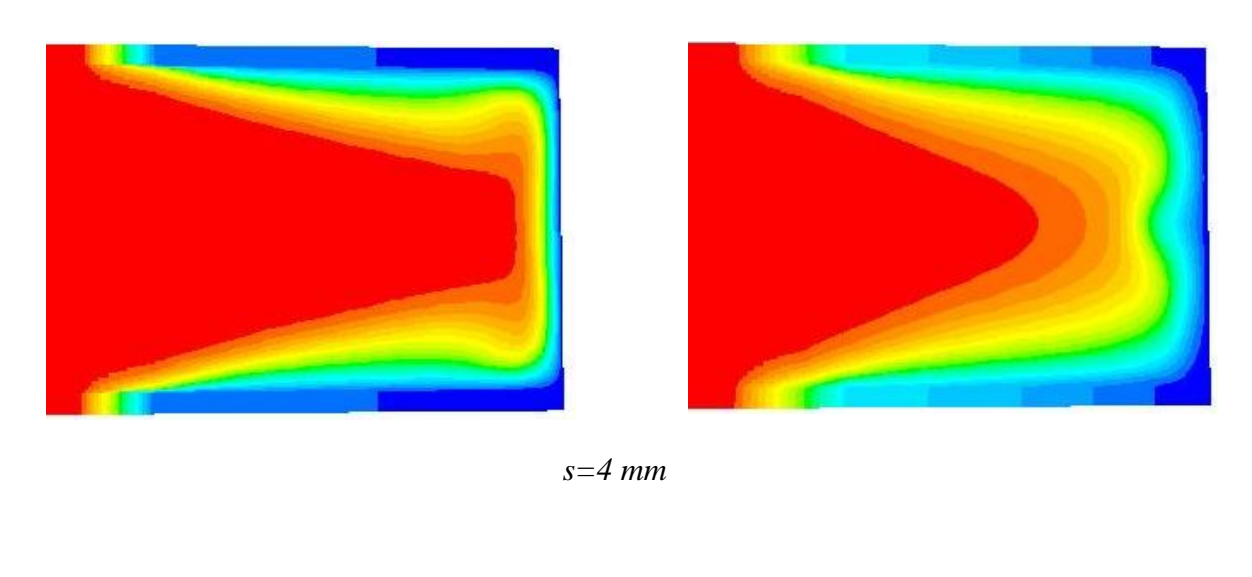

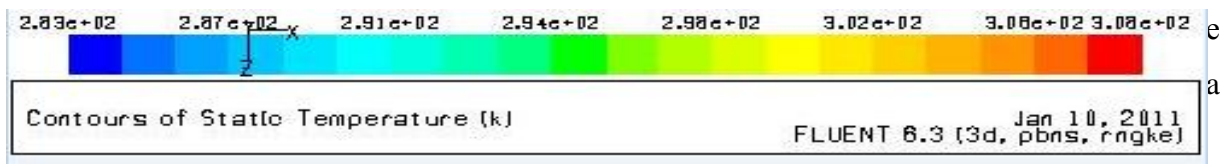

Figure (4.6) : Distribution de température entre les ailettes pour différentes valeurs de **s** (Re=8600) (a) ailette solide, (b) ailette poreuse  $(Da=10^{-2})$ .

Le coefficient d"échange avec l"espacement entre les ailettes et aussi avec l"augmentation du nombre de Reynolds. Le coefficient de transfert de chaleur reste constant en augmentant l"écart entre les ailettes aux nombres de Reynolds élevés, figure 4.7.

Pour les ailettes poreuses à Re=8.6×10<sup>3</sup>, l'effet de l'écart entre les ailettes sur le coefficient de transfert de chaleur est presque le même pour **s=1.6mm**, pour le plus grand espacement, les ailettes poreuses donnent un coefficient de chaleur plus grand que celui donné par les ailettes solides, pour des nombre de Reynolds plus élevés la variation de l"espace entre ailettes **s** cause une variation remarquable pour **h,** figure 4.7.**.**

Le développement d'une couche limite plus mince et la pénétration du fluide dans les ailettes poreuses donnent un coefficient de chaleur plus grand que celui donné par les ailettes solides quelque soit la valeur du nombre de Reynolds, figure 4.7.

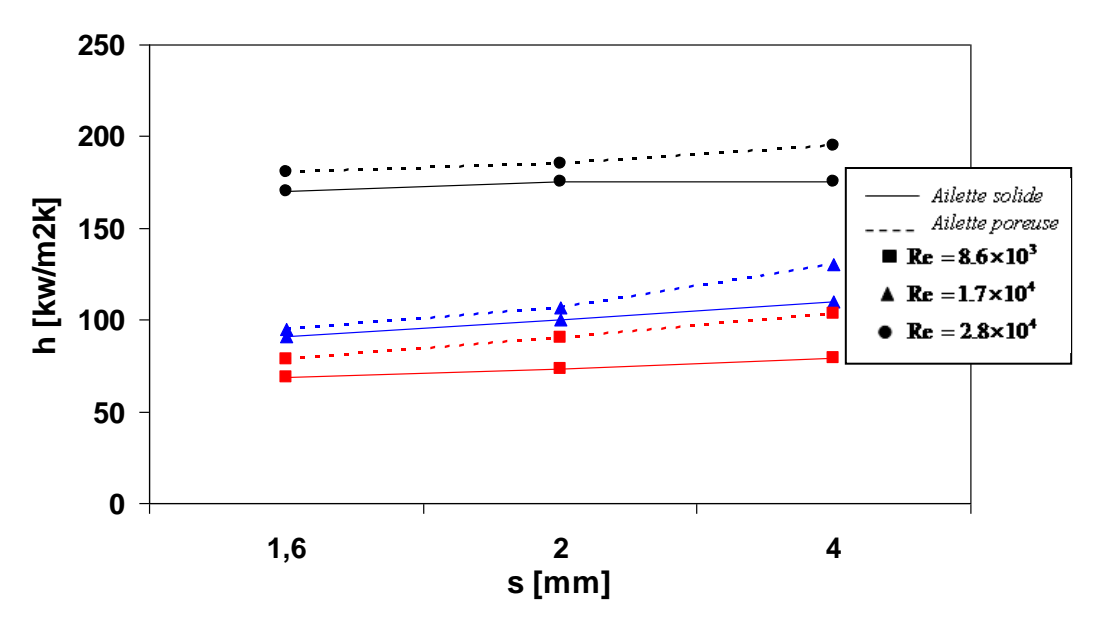

Figure (4.7) : Variation du coefficient de transfert de chaleur avec l"espace entre ailettes.

Pour le cas d"un écartement des ailettes poreuses à **s = 2** mm, les couches limites thermiques sont légèrement minces que dans le cas à **s = 1,6** mm, ainsi le coefficient de transfert thermique s"intensifie pour un écartement de **s = 2** mm. D"autre part, on observe que le point d"interaction des couches limites pour **s=2** est déplacé de façon marquée en comparant avec l"espacement des ailettes **s=1.6,** voir figure 4.7.**.**

Pour le plus grand espacement des ailettes **s=4** deux couches limites thermiques se développent séparément l'une de l'autre, le flux principal pénètre bien entre les ailettes et même dans les ailettes, cette distribution augmente le gradient de température au niveau du tube lui même.

Donc, l'évolution de la couche limite entre les ailettes dépend principalement de l'espacement entre les ailettes, une plus mince couche limite nous donne un coefficient de transfert de chaleur plus élevé.

La figure (4.8) montre que la chute de pression pour les ailettes solides diminue avec l"augmentation de l"espacement entre les ailettes. En augmentant l"espacement entre les ailettes, les fortes interactions des couches limites entre les ailettes sont réduites et les pertes par frottement résultant deviennent négligeables.

Les ailettes poreuses donnent une chute de pression plus faible, les pertes par frottement pour les ailettes poreuses sont plus faibles que celle des ailettes solides. Généralement, le faisceau de tubes en quinconce donne une chute de pression plus importante pour les plus grands nombre de Reynolds.

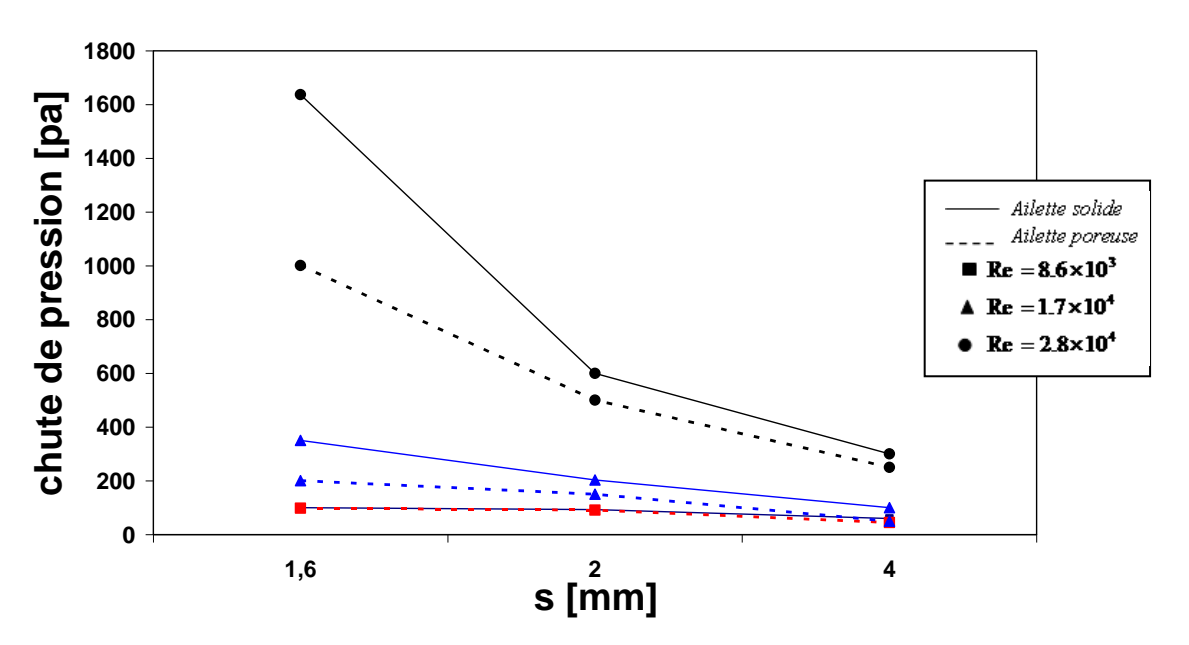

Figure (4.8)- : Variation de la chute de pression avec s.

# **IV.4. Effet de diamètre extérieur :**

L"étude numérique de l'effet du diamètre du tube ont été effectuées pour trois diamètres différents (13,59 mm, 24 mm et 28 mm) de trois faisceaux **(E2, E8, E9)** d"un faisceau de tubes en quinconce et en fixant les autres paramètres géométriques. Comme le montre la figure (4.9), le taux de transfert de chaleur moyen diminue avec l'augmentation du diamètre

du tube pour les deux types d"ailettes, la température moyenne de l'air à la sortie diminue quand le diamètre du tube augmente.

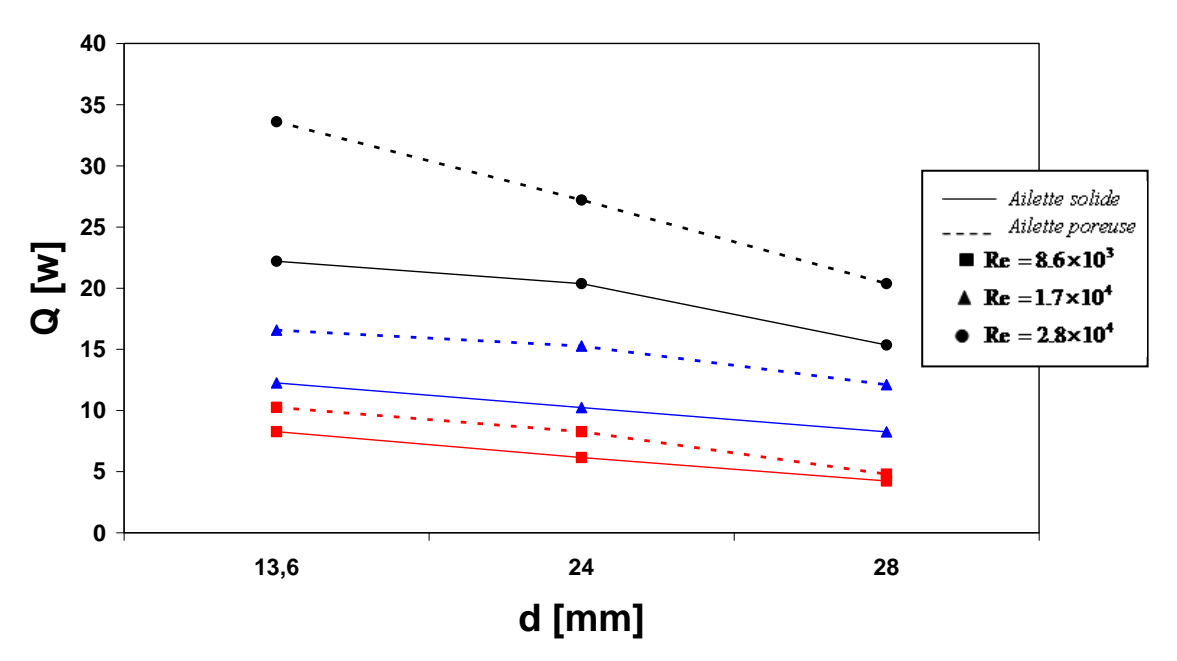

Figure (4.9) : Variation de taux de transfert de chaleur avec le diamètre extérieur du tube

Par définition du nombre de Reynolds, la vitesse d'entrée pour un diamètre plus petit de tube est plus élevée que celle pour un grand diamètre pour le même **Re**, une augmentation de diamètre nous donne une vitesse d'entrée faible, donc une diminution du taux de transfert de chaleur.

D'après la figure (4.10), on voit que le coefficient de transfert de chaleur moyen dépend considérablement de la valeur du diamètre de tube extérieur, la figure montre que le coefficient de transfert de chaleur décroit avec l"augmentation de diamètre de tube extérieur pour les deux types d"ailettes, la valeur du coefficient de transfert de chaleur est inversement proportionnel avec le diamètre extérieur.

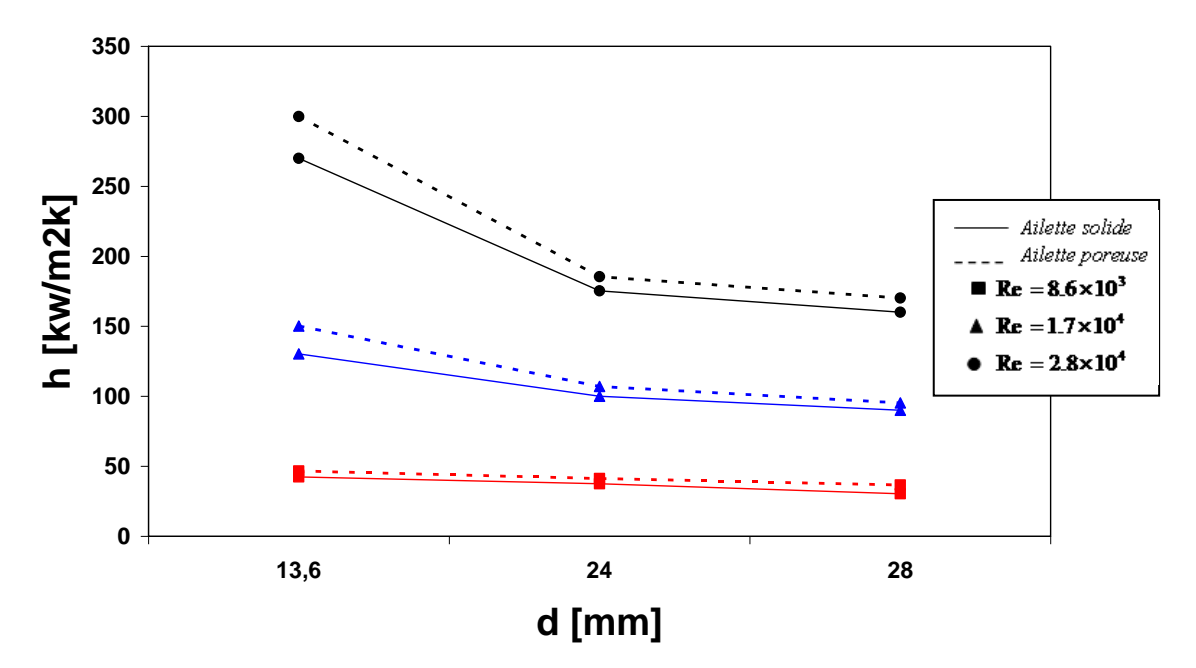

Fig.4.10 : Variation du coefficient d"échange de chaleur avec le diamètre du tube extérieur.

Pour les mêmes valeurs de **Re** et pour les deux types d'ailettes, la vitesse d'entrer pour un diamètre plus petit est supérieure à celle d"un diamètre plus grand, pour cette raison la chute de pression est toujours en déclin avec l"augmentation du diamètre de tube, comme le montre la figure (4.11). Les ailettes poreuses ont une chute de pression plus faible que les ailettes solides.

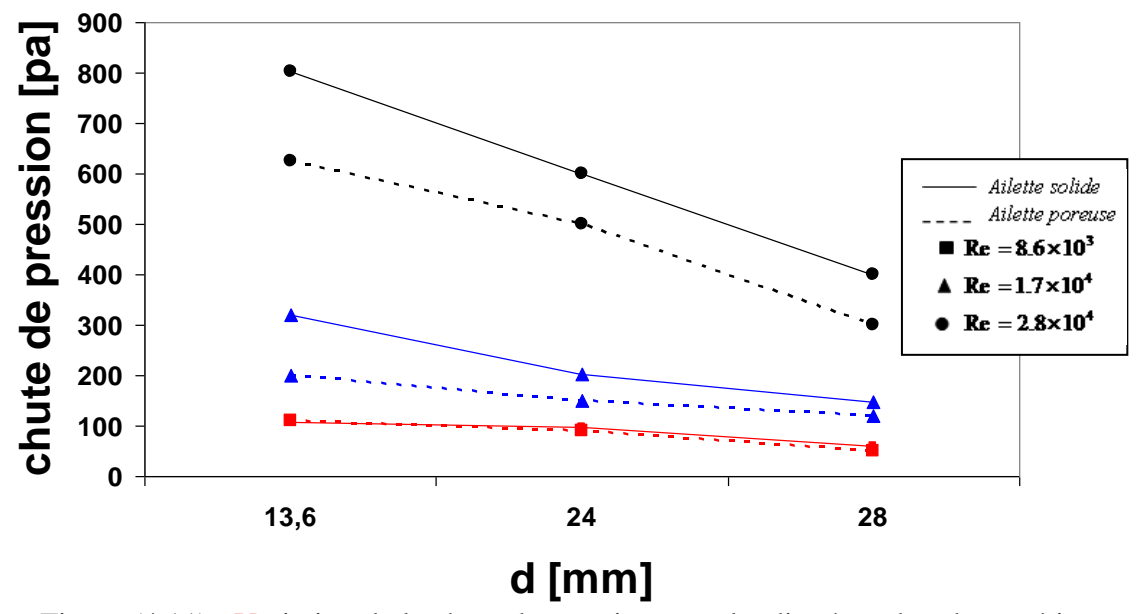

Figure (4.11) : Variation de la chute de pression avec le diamètre du tube extérieure.
## **IV.5. Effet de la perméabilité (** α **) :**

L"effet de la perméabilité est présenté par le nombre de Darcy, l"analyse est faite sur l"échangeur **E2**, la porosité des ailettes est toujours constante **γ=0.6** pour les différents nombre de Reynolds traités.

L"analyse de la figure (4.12) montre que le taux de transfert de chaleur augmente avec l"augmentation du nombre de Darcy et tend à une limite pour une valeur de **Da=1** et la perméabilité du milieu poreux n"a aucune influence sur le taux de transfert de chaleur.

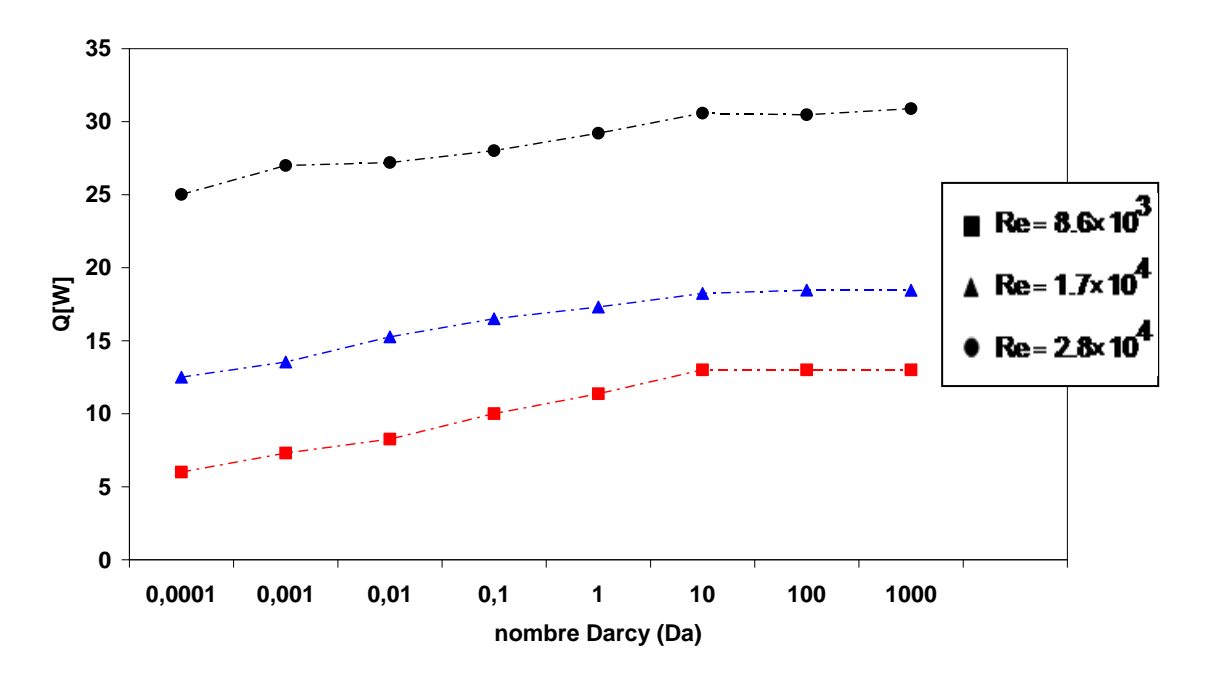

Figure (4.12) : Variation du taux de transfert de chaleur avec le nombre de Darcy Da

Les remarques précédentes restent valables pour la figure  $(4.13)$  et surtout pour les valeurs élevées du nombre de Reynolds. Quand les valeurs du nombre de darcy **Da 1,** les valeurs du coefficient d"échange thermique restent constantes quelque soit le nombre **Da.**

A l"inverse du coefficient d"échange thermique, la perte de charge décroit avec l"augmentation du nombre de Darcy, voir figure (4.14). Cette baisse de pression s"arrête à **Da =1**, à partir de cette valeur la chute de pression devient constante quelque soit la perméabilité du milieu poreux.

L"étude de champs de vitesse dans les ailettes poreuses nous donne une vision plus générale sur la réaction du fluide dans le milieu poreux et sa relation avec la variation de différentes quantités physiques avec le changement de perméabilité.

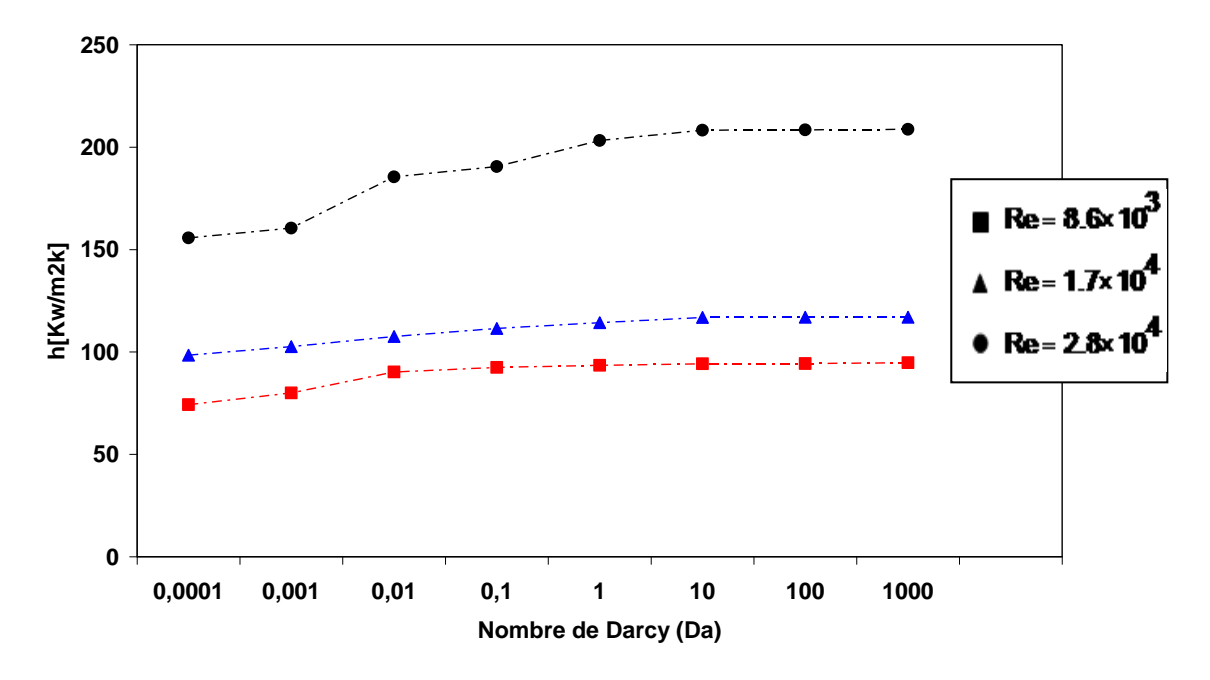

Figure (4.13) : Variation du coefficient de transfert de chaleur avec nombre de darcy Da

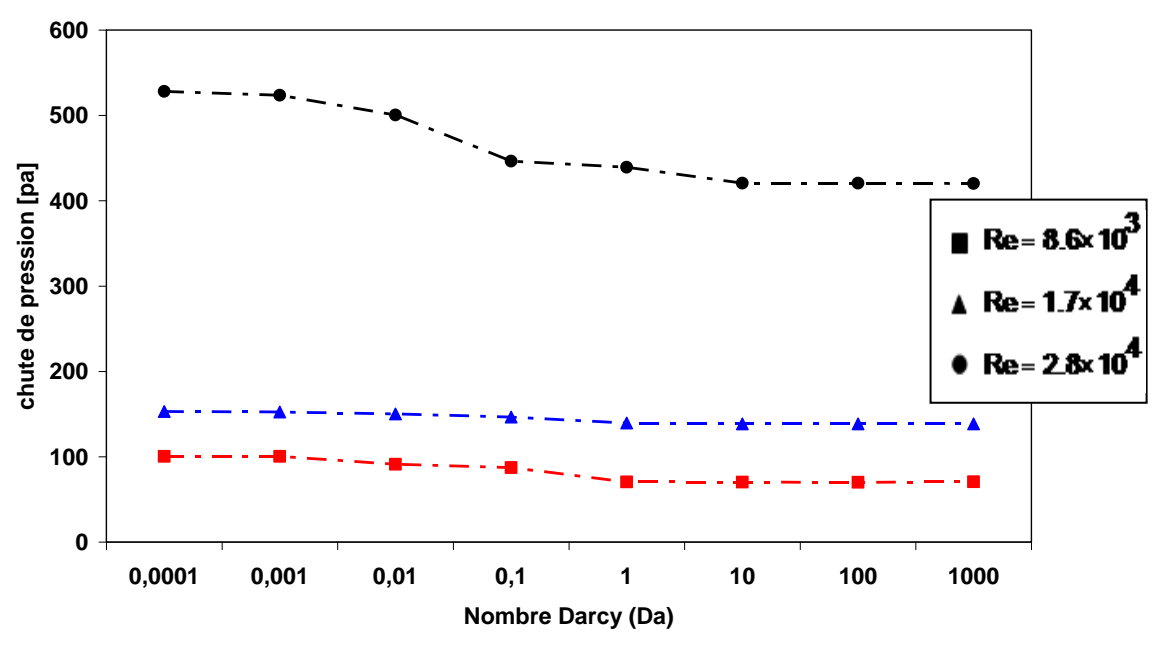

Figure (4.14) : Variation de la perte de charge avec nombre de darcy Da

# **IV.5.1. Etude du champ de vitesse dans les ailettes en fonction du nombre de Darcy :**

La figure (4.15) montre la distribution de champs de vitesse dans les ailettes poreuses en fonction du nombre de Darcy **Da**, il faut rappeler que la porosité est toujours constante et égale à 0.6. D"après l"équation (2.17) du chapitre 2 et l"équation (3.1) du chapitre 3, la valeur la plus petite de nombre Darcy **Da=10-4** donne un milieu poreux avec une petite perméabilité **γ** et un grand coefficient d"inertie **C2**, en conséquence le fluide trouve une difficulté de pénétrer la frontière d"ailette poreuse à cause de la grande résistance du milieu poreux, l"ailette poreuse à cette valeur du nombre de Darcy réagit presque comme une ailette solide. L"augmentation du nombre de Darcy augmente la perméabilité du milieu poreux qui conduit à affaiblir la résistance du milieu poreux au fluide qui va réduire la chute de pression. L"entrée du fluide dans l"ailette poreuse produit un échange de chaleur au milieu d"ailettes, ce qui fait augmenter le taux du transfert de chaleur et le coefficient d"échange thermique.

Avec l"augmentation de nombre de Darcy la quantité du fluide entrant au milieu d"ailette augmente en causant un abaissement de chute de pression et une augmentation de taux de transfert de chaleur et le coefficient d"échange thermique. A un nombre de **Da =0.1,** on observe le début d"apparence d"une couche limite autour de tube, la vitesse autour de tube augmente et se stabilise à partir d"un nombre de darcy **Da=1,** où la quantité d"air qui passe à travers l"ailette poreuse reste constante quelque soit le nombre de Darcy, en conséquence la valeur du taux de transfert de chaleur, le coefficient d"échange et la chute de pression restent constants.

La figure (4.16) montre que pour le même nombre de Darcy **Da=**10**-4** la quantité du fluide qui entre dans le milieu poreux pour le plus grand nombre de Reynolds est plus importante que celle observée pour le plus petit nombre de Reynolds, donc l"augmentation du nombre de Reynolds augmente le taux de transfert de chaleur, le coefficient d"échange thermique et même la chute de pression.

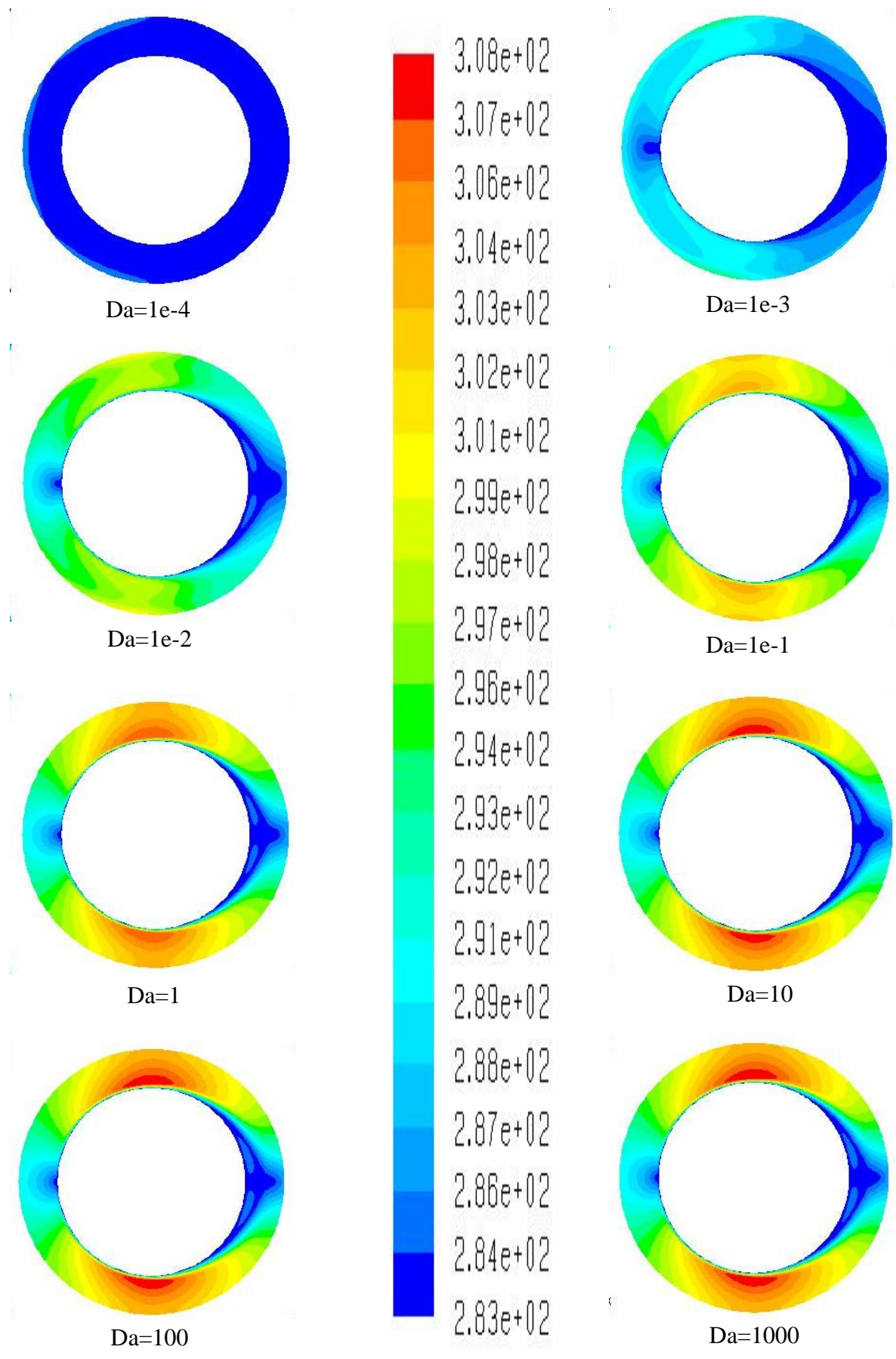

Figure (4.15) : Champ de vitesse dans les ailettes poreuses pour différentes valeurs de Da (Rangée 2, Re=8600)

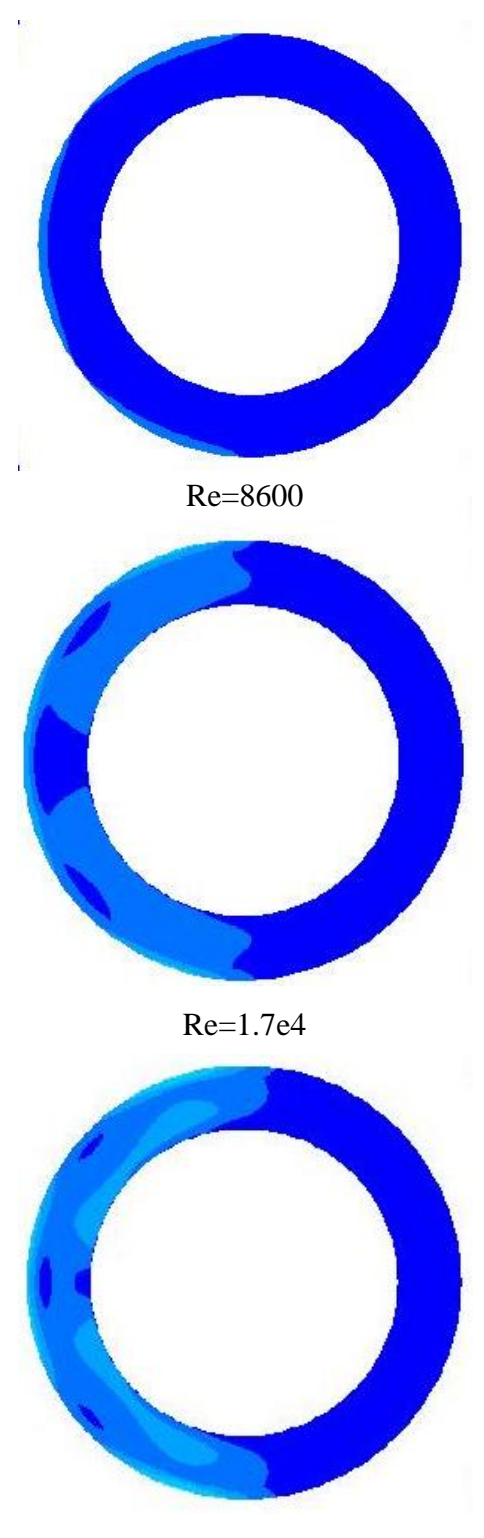

Re=2.8e4

Figure (4.16) : Distribution de champs de vitesse dans les ailettes poreuses (Rangée 2, Da= $10^{-4}$ )

## **IV.6. Conclusion :**

D"après les résultats obtenus dans ce chapitre, l"analyse des graphes montre que la variation des paramètres géométriques de l"échangeur de chaleur influe directement sur les différents paramètres physiques tels que le taux du transfert de chaleur, le coefficient d"échange thermique et la chute de pression.

Les nombre de Reynolds les plus élevés donnent un taux de transfert de chaleur, un coefficient d"échange thermique et une chute de pression plus importants que ceux obtenus à des petits nombre de Reynolds.

L'augmentation de la hauteur d'ailettes et l'espacement entre les ailettes augment le taux de transfert de chaleur. L"augmentation de la hauteur d"ailettes augmente la chute de pression, par contre, l"augmentation de l"espacement entre les ailettes diminue la chute de pression. Pour le diamètre extérieur, l"augmentation de ce dernier décroit le taux de transfert de chaleur, le coefficient d"échange thermique et la chute de pression.

Une comparaison entre les ailettes poreuses pour un **Da=10<sup>-2</sup>** et solides montre que les ailettes poreuses donnent des taux de transferts de chaleur et des coefficients d"échange thermiques plus importants que ceux des ailettes solides et une chute de pression moindre que les ailettes solides.

La variation du nombre de Darcy des ailettes poreuses avec une porosité constante égale à 0.6 montre que l"augmentation de perméabilité d"une part augmente le taux de transfert de chaleur et le coefficient d"échange thermique et d"autre part baisse la chute de pression pour un nombre de Darcy inférieur ou égal à 1, pour des valeurs plus grandes de **Da≥1,** l"effet de perméabilité se néglige et il devient inutile d"augmenter la perméabilité d"ailette poreuse.

# **Conclusion générale**

## **Conclusion générale**

Dans ce mémoire, on a présenté une étude numérique du transfert de chaleur par convection et conduction en régime stationnaire d"un faisceau de tubes à ailettes subissant un courant d"air sec avec une vitesse constante .On a comparé entre deux types d"ailettes solide et poreuse. La configuration étudiée est un faisceau de six tubes à ailettes en arrangement quinconcé avec des conditions aux limites de type Dirichlet (température constante) pour les parois des tubes, et un couplage conduction-convection pour les ailettes, le métal des tubes et des ailettes est l"aluminium.

Le code **« FLUENT »** est utilisé pour la simulation numérique, avec le choix de modèle  $\kappa - \varepsilon$  (RNG) pour le calcul de champ d'écoulement et l'algorithme **SIMPLE** pour le couplage vitesse-pression.

Les corrélations de **Ward and Young [4]** sont utilisées pour étudier l'instabilité de résultats de nombre de Nusselt **(Nu)** et le nombre d"Euler **(Eu)** obtenus par le code **« FLUENT »**. Par la suite l"étude est généralisé pour connaître l"influence de la Hauteur d"ailettes (**ha)**, le diamètre extérieur de tubes (**d)**, l"espacement entre ailettes **(s)** et la perméabilité (**K)** qui est présentée par le nombre Darcy **(Da)** sur le taux de transfert de chaleur **(Q)**, le coefficient d'échange thermique (ha) et la chute de pression  $(\Delta p)$ .

Entre autres, certains résultats obtenus dans cette étude peuvent être synthétisés comme suit :

 En comparant les résultats obtenus pour le nombre **(Nu)** avec les corrélations de **Ward et Young [4],** on a trouve une instabilité de **(Nu)** entre **+29% et -30%** pour les ailettes solides. Dans e cas des ailettes poreuses pour **Re 5000, o**n obtient la même déviation d"ailettes solides. Pour des valeurs de Re plus élevées cette déviation devient très élevée.

 Pour le nombre d"Euler (Eu), les ailettes solides présentent un écart de **+30%** et **-20%.** Pour les ailettes poreuses la déviation de **(Eu)** reste presque constante pour **Re** 17000 **,** elle est de **2.56%, 8.23% et -13.83%** pour les nombres **Re=1000, 2000** et **5000** respectivement.

En ce que concerne l"influence des différents paramètres étudiés, on peut citer :

■ L'augmentation de la hauteur d'ailettes **(ha)** intensifie le taux de transfert de chaleur **(O)** et la chute de pression  $(\Delta p)$  et diminuer le coefficient d'échange thermique (**h**) pour les deux types d"ailettes.

 L"augmentation de l"espacement entre les ailettes **(s)** conduit à une augmentation de taux de transfert de chaleur pour les deux types d"ailettes, le coefficient d"échange thermique augmente avec l"augmentation de **(s)** pour les deux types d"ailette aux grandes valeurs de nombre de Reynolds cette augmentation est négligeable. La chute de pression diminue avec l"augmentation de l"espacement entre les ailettes **(s).**

■ Le taux de transfert de chaleur **(Q)**, le coefficient d'échange thermique **(h)** et la chute de pression  $(\Delta p)$  diminue avec l'augmentation de l'espacement entre les ailettes pour les deux types d"ailettes.

 L"augmentation de nombre de Darcy **(Da)** augmente sensiblement le taux de transfert de chaleur **(Q)** et le coefficient d"échange thermique **(h)** et diminue la chute de pression ( $\Delta p$ ) pour **Da** $\geq 1$ , les valeurs de **(Q), (h)** et ( $\Delta p$ ) deviennent constantes quelque soit la valeur de **(Da).**

 Les ailettes poreuses donnent un taux de transfert de chaleur **(Q)** et un coefficient de transfert thermique **(h)** plus important que celle obtenus par les ailettes solides d"une part. D"autre part, les ailettes poreuses présentent une chute de pression plus petite que celle obtenue avec des ailettes solides.

 Dans le futur, il nous semble intéressant uniquement à des faisceaux de tubes à ailettes poreuses de généraliser cette étude au régime instationnaire turbulent qui est le régime réel de fonctionnement des échangeurs de chaleur dans e secteur l"industrie, ceci dans le but d"avoir des résultats numériques qui reflètent mieux la réalité physique. On peut aussi ajouter l"effet de condensation sur les tubes à ailettes et tenir en compte la variation de type du métal des tubes et surtout des ailettes poreuses. Il sera également possible d"étudier une autre forme d"ailettes, e nombre d"ailettes par mètre et l"influence de la porosité. Ce domaine de recherche reste ouvert et vaste.

# **Références bibliographiques**

- [1] Webb, R. L., *Externally Finned Tubes, Principles of Enhanced Heat Transfer*, John Wiley and Sons, Inc, pp. 125-159, 1994.
- [2] Kearney, S. P., "Local and Average Heat Transfer and Pressure Drop Characteristics of Annularly Finned Tube Heat Exchangers," M. S. thesis, University of Illinois at Urbana-Champaign, Urbana, IL, 1995.
- [3] Rabas, T. J., and Taborek, J., "Survey of Turbulent Forced-Convection Heat Transfer and Pressure Drop Characteristics of Low-Finned Tube Banks in Cross Flow," *Heat Transfer Engineering*, Vol. 8, No. 2, pp. 49-62, 1987.
- [4] Mi Sandar Mon, Ulrich Gross., "Numerical study of fin-spacing effects in annular-finned tube heat exchangers," *International Journal of Heat and Mass Transfer 47 (2004) 1953– 1964.*
- [5] Ward, D. J., and Young, E. H., " Heat Transfer and Pressure Drop of Air in Forced Convection Across Triangular Pitch Banks of Finned Tubes," *Chemical Engineering Progress Symposium Series*, Vol. 55, No. 29, pp.37-44, 1959.
- [6] Briggs, D. E., and Young, E. H., "Convection Heat Transfer and Pressure Drop of Air Flowing Across Triangular Pitch Banks of Finned Tubes," *Chemical Engineering Progress Symposium Series*, No. 41, Vol. 59, pp. 1-10, 1963.
- [7] Torikoshi, K., and Xi, G. N., "A Numerical Steady of Flow and Thermal Fields in Finned Tube Heat Exchangers (Effect of the Tube Diameter)," *IMECE Proceedings of the ASME Heat Transfer Division*, HTD-Vol. 317-1, pp. 453-457, 1995.
- [9] H. KAHALERRAS, M. ALIOUAT, R. CHENITI, Analyse du transfert de chaleur et de la chute de pression dans un échangeur de chaleur muni d'ailettes longitudinales poreuses
- [10] M.K. Alkam, M.A.Al-Nimr, M.O.Hamdan., <sup>"</sup>On Forced Convection in Channels Partially Filled With Porous Substrates. " *Heat Transfer 38 (2002) 337-342, 2001*
- [11] Zhixiong Guo, Hyung Jin Sung, and Jae Hyun., Pulsating Flow and Heat Transfer in an Annulus Partially Filled With Porous Media,"" *Numerical Heat Transfer, Part A, 31:517- 701, 1997*
- [13] Gianolio, E., and Cuti, F., "Heat Transfer Coefficients and Pressure Drops for Air Coolers Under Induced and Forced Draft," *Heat Transfer Engineering*, Vol. 3, No. 1, pp. 38-48, 1981.
- [13] S.V. Patankar., "Numerical heat transfer and fluid flow" . *Mc Graw Hill. New York, 1980.*
- [14] Donald A. Nield and Adrian Bejan., "Convection in Porous Media" , *Third Edition, 2006 Springer Science Business Media, Inc.*
- [15] Kambiz Vafai .,"Handbook of Porous Media" , *Second Edition, 2005 by Taylor & Francis Group, LLC.*

Annexe A

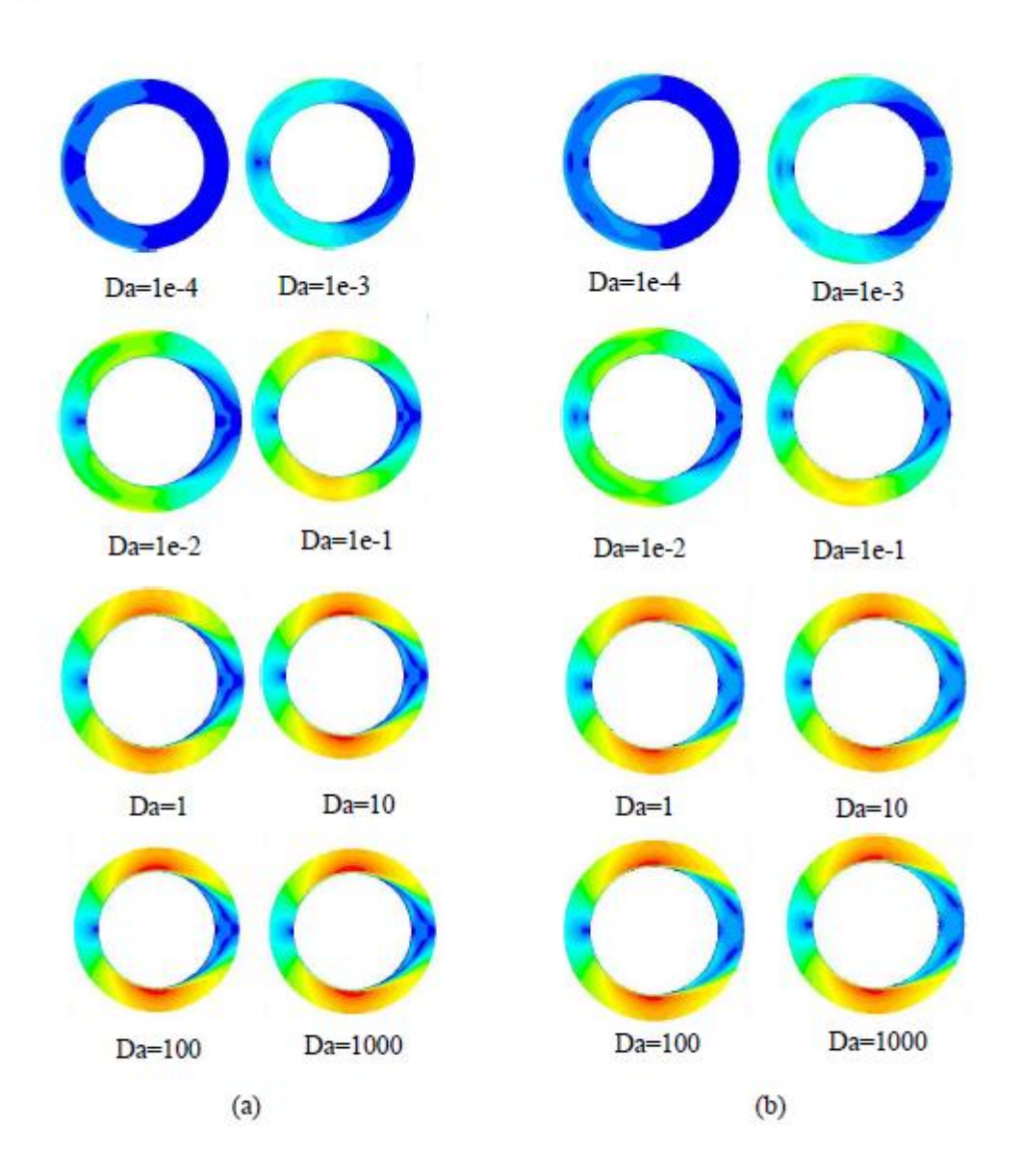

Annexe A.1: Le champ de vitesse dans les ailettes poreuse aux différentes valeurs de Da (Rangé 2, (a) Re= $1.7e+4$ ; (b) Re= $2.8e+4$ )

Annexe A

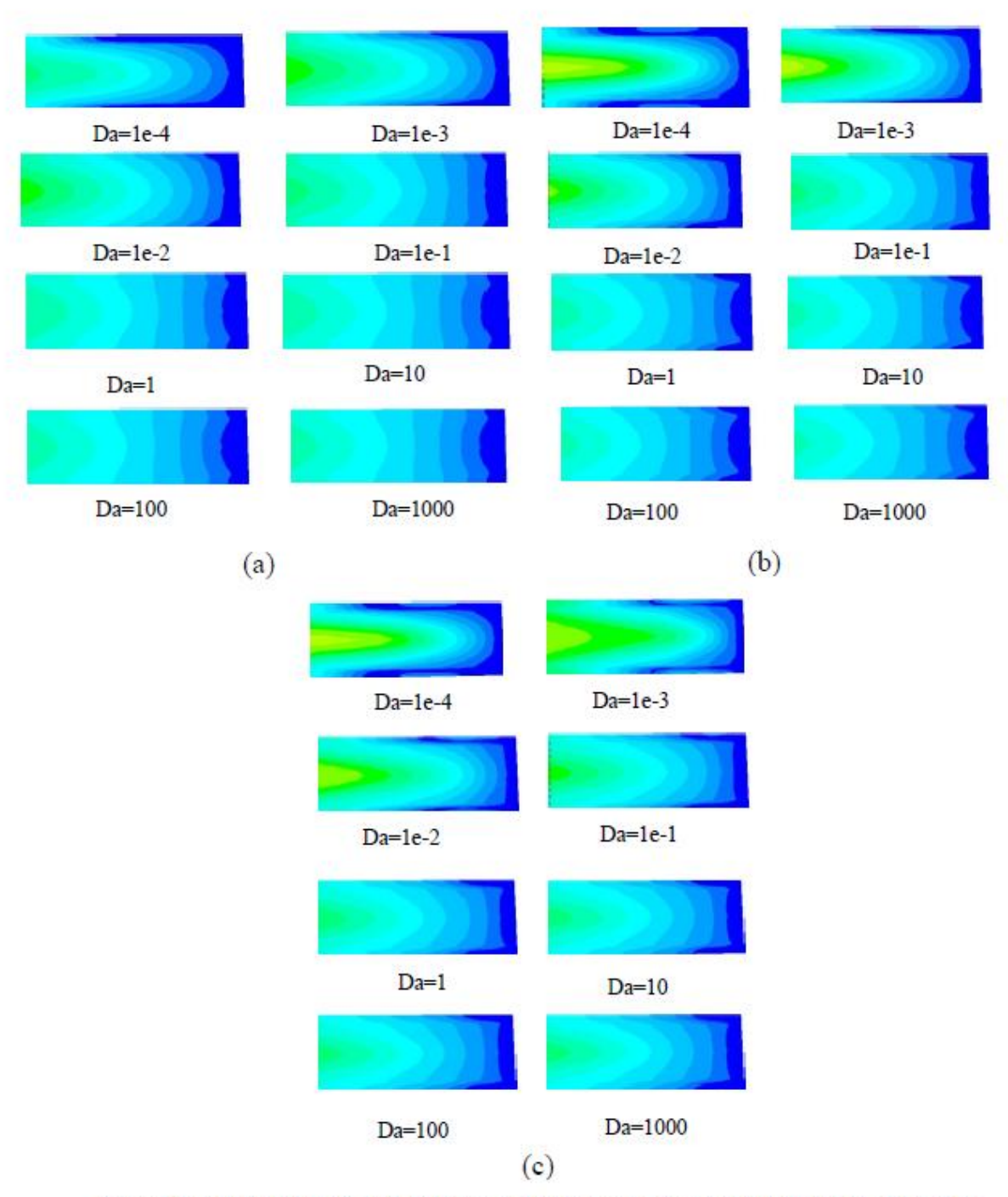

Annexe A.2: Variation de champs de vitesse entre les ailettes poreuse aux différentes valeurs de Da ((a) Re=8600; (b) Re=1.7e+4; (c) Re=2.8e+4).

# **Les corrélations de Ward & Young: Nombre de Nusselt:**

$$
Nu = 0.364 \; Re^{0.66} \; Pr^{1/3} \; \left(\frac{d_a}{d}\right)^{0.46} \cdot \left(\frac{\delta}{d_a}\right)^{0.3} \qquad n \ge 3
$$

**Nombre d'Euler:**

$$
Eu = 0.256 \, Re^{-0.264} \, Pr^{\frac{1}{3}} \left(\frac{S_l}{d}\right)^{0.46} \cdot \left(\frac{\delta}{d_a}\right)^{-0.377} \cdot \left(\frac{S}{d}\right)^{-0.396} \cdot n
$$

 $n \geq 6$ 

- **:** Pour un arrangement quinconce<br> $1 \times 10^3 \le Re \le 2.8 \times 10^4$  $11.13mm \leq d \leq 29.13mm$  $1.42mm\leq h_a\leq 14.69mm$ 
	- $0.89$ mm  $\le s \le 4.39$ mm

- $0.41$ mm  $\leq \delta \leq 0.58$ mm
- $23.81mm \leq S_t \leq 61.91mm$
- $20.62mm\leq S_l\leq 53.62mm$

### Résultats Numérique

#### Annexe C

| R,    | $Nu_{\text{corr}}$ | $Nu_{num}$ | Deviation<br>(%) | $Eu_{corr}$ | Eu <sub>num</sub> | Déviation | Nu <sub>poreux</sub> | Eu <sub>poroux</sub> | Déviation<br>$Nu$ % | déviation<br>$Eu(\% )$ |
|-------|--------------------|------------|------------------|-------------|-------------------|-----------|----------------------|----------------------|---------------------|------------------------|
| 1000  | 12.499             | 16.249     | -30              | 5.234       | 6.334             | -21       | 17                   | 5.1                  | $-36.01088$         | 2.560183416            |
| 2000  | 20.027             | 26.034     | $-30$            | 4.359       | 3.051             | 30        | 27.3                 | 4                    | $-36.31597$         | 8.235833907            |
| 3000  | 26.384             | 33.772     | $-28$            | 3.917       | 4.7               | $-20$     | 35                   | 5.3                  | $-32.65616$         | -35.30763339           |
| 5000  | 37.342             | 48.172     | $-29$            | 3.426       | 1.711             | 50        | 49.3                 | 3.9                  | $-32.02292$         | -13.83537653           |
| 8600  | 53.996             | 69.655     | $-29$            | 2.966       | 2.076             | 30        | 99.5                 | 1.98                 | $-84.27291$         | 33.24342549            |
| 10000 | 59.828             | 41.281     | 31               | 2.85        | 3.42              | $-20$     | 189.33               | 0.98                 | $-216.4572$         | 65.61403509            |
| 17000 | 85.824             | 60.077     | 30               | 2.478       | 1.734             | 30        | 256.23               | 0.65                 | -198.5529           | 73.76916868            |
| 20000 | 95.853             | 68.056     | 29               | 2.374       | 2.825             | $-19$     | 260                  | 0.42                 | $-171.2487$         | 82.30834035            |
| 28000 | 120.496            | 85.552     | 29               | 2.172       | 1.498             | 31        | 266.7                | 0.12                 | $-121.3351$         | 94.47513812            |

Annexe C.1 : Les valeurs de nombre Nu et Eu

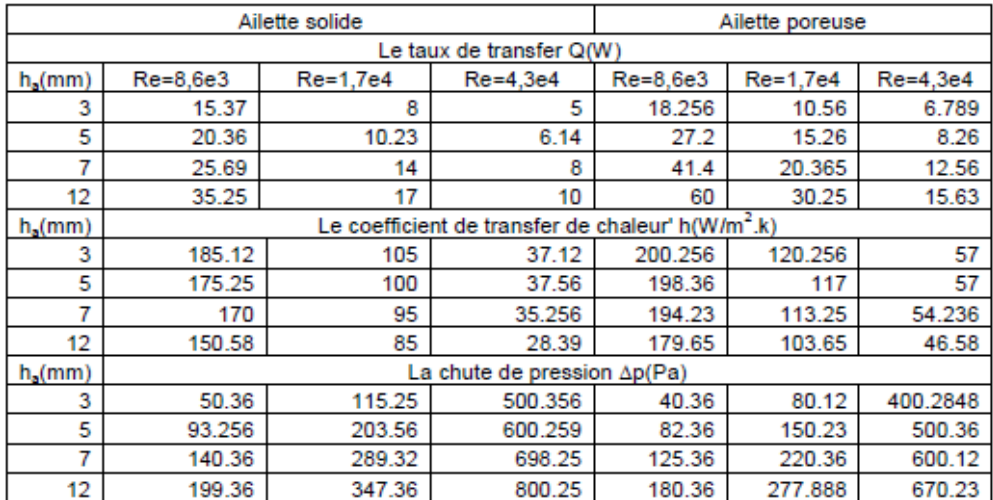

### Annexe C.2: L'influence de la hauteur des ailettes sur la performance d'échangeur de chaleur

|                          | Ailette solide                                                | Ailette poreuse |            |         |           |           |  |
|--------------------------|---------------------------------------------------------------|-----------------|------------|---------|-----------|-----------|--|
| Le taux de transfer Q(W) |                                                               |                 |            |         |           |           |  |
| s(mm)                    | Re=8600                                                       | $Re=1.7e4$      | $Re=4.3e4$ | Re=8600 | (Re=1.7e4 | (Re=4.3e4 |  |
| 1.6                      | 4.36                                                          | 7.598           | 16,389     | 5.69    | 10.9      | 22.56     |  |
| 2                        | 6.14                                                          | 10.236          | 20.36      | 8.256   | 15.26     | 27.2      |  |
| 4                        | 7.05                                                          | 12.56           | 24.15      | 11.2    | 20.5      | 32.56     |  |
| s(mm)                    | Le coefficient de transfer de chaleur' h(W/m <sup>2</sup> .k) |                 |            |         |           |           |  |
| 1.6                      | 68.589                                                        | 91              | 170.256    | 78.265  | 95        | 180.56    |  |
| 2                        | 73.56                                                         | 100             | 175.26     | 90.25   | 107       | 185.236   |  |
| 4                        | 79.256                                                        | 110             | 175.369    | 103.56  | 130       | 195.24    |  |
| s(mm)                    | La chute de pression Ap(Pa)                                   |                 |            |         |           |           |  |
| 1.6                      | 100.256                                                       | 350.23          | 1637.15    | 98.12   | 200.36    | 1001.02   |  |
| 2                        | 93.256                                                        | 203.56          | 600.259    | 91.23   | 150.23    | 500.36    |  |
| 4                        | 60.23                                                         | 100.23          | 300.2      | 45.26   | 50.369    | 250.36    |  |

Annexe C.3 : L'influence de l'écart entre les ailettes sur la performance d'échangeur de chaleur

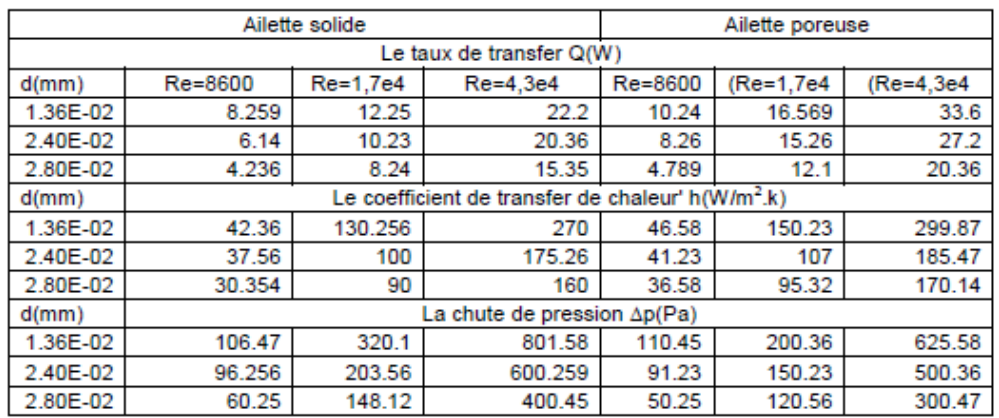

Annexe C.4 : L'influence de l'écart entre les ailettes sur la performance d'échangeur de chaleur

| Le taux de transfer Q(W) |                                        |           |           |  |  |  |
|--------------------------|----------------------------------------|-----------|-----------|--|--|--|
| Da                       | Re(8600)                               | Re(1,7e4) | Re(8,4e4) |  |  |  |
| 1.00E-04                 | 6                                      | 12.5      | 25.01     |  |  |  |
| 1.00E-03                 | 7.3                                    | 13.54     | 26.99     |  |  |  |
| 0.01                     | 8.26                                   | 15.26     | 27.2      |  |  |  |
| 0.1                      | 10                                     | 16.5      | 28.01     |  |  |  |
| 1                        | 11.36                                  | 17.3      | 29.2      |  |  |  |
| 10                       | 13                                     | 18.24     | 30.58     |  |  |  |
| 100                      | 13                                     | 18.46     | 30.47     |  |  |  |
| 1000                     | 13                                     | 18.45     | 30.89     |  |  |  |
|                          | Le coefficient de transfer de chaleur' |           |           |  |  |  |
| Da                       | h(W/m <sup>2</sup> .k)                 |           |           |  |  |  |
| 1.00E-04                 | 74.25                                  | 98.45     | 155.69    |  |  |  |
| 1.00E-03                 | 80.01                                  | 102.56    | 160.47    |  |  |  |
| 0.01                     | 90.25                                  | 107.54    | 185.5     |  |  |  |
| 0.1                      | 92.48                                  | 111.45    | 190.48    |  |  |  |
| 1                        | 93.45                                  | 114.25    | 203.2     |  |  |  |
| 10                       | 94.23                                  | 116.89    | 208.26    |  |  |  |
| 100                      | 94.3                                   | 116.9     | 208.45    |  |  |  |
| 1000                     | 94.78                                  | 116.95    | 208.7     |  |  |  |
| Da                       | La chute de pression Ap(Pa)            |           |           |  |  |  |
| 1.00E-04                 | 100.325                                | 153.12    | 528.01    |  |  |  |
| 1.00E-03                 | 100.3569                               | 152.36    | 523.6     |  |  |  |
| 0.01                     | 91.23                                  | 150.23    | 500.36    |  |  |  |
| 0.1                      | 87.3258                                | 146.54    | 446.3     |  |  |  |
| 1                        | 70.36598                               | 139.54    | 439.2     |  |  |  |
| 10                       | 70.3254                                | 138.56    | 420.65    |  |  |  |
| 100                      | 70.123654                              | 138.4     | 420.5     |  |  |  |
| 1000                     | 70.5897                                | 138.45    | 420.1     |  |  |  |

Annexe C.5 : L'influence de variation de nombre de Darcy (Da) sur la performance d'échangeur de chaleur